## MP1B: WebSphere MQ for z/OS V7

Interpreting accounting and statistics data WebSphere MQ for z/OS

Colin Paice March 2010

Document Number MP1BV7

Property of IBM

#### Take Note!

Before using this User's Guide and the product it supports, be sure to read the general information under "Notices".

#### V7 Edition, March 2010. Printed 3/16/2010 3:28 PM

This edition applies to Version 7.0.1 of "WebSphere MQ for z/OS" - Interpreting accounting and statistics data" and to all subsequent releases and modifications until otherwise indicated in new editions.

A form for reader's comments is provided at the back of this publication. If the form has been removed, address your comments to:

IBM United Kingdom Laboratories

AIM WW Technical Sales (MP102)

Hursley Park

Hursley

Hampshire, SO21 2JN, England

When you send information to IBM, you grant IBM a non-exclusive right to use or distribute the information in any way it believes appropriate without incurring any obligation to you. You may continue to use the information that you supply.

© Copyright International Business Machines Corporation 2001, 2010. All rights reserved. Note to US 77Government Users -- Documentation related to restricted rights -- Use, duplication or disclosure is subject to restrictions set forth in GSA ADP Schedule contract with IBM Corp.

#### Notices

This report is intended to give guidance on the use and interpretation of the statistics and accounting in WebSphere MQ for zOS Version 7.0. The information in this report is not intended as the specification of any programming interfaces that are provided by z/OS or WebSpere MQ.

References in this report to IBM products or programs do not imply that IBM intends to make these available in all countries in which IBM operates.

Information contained in this report has not been submitted to any formal IBM test and is distributed "as is". The use of this information, and the implementation of any of the techniques, is the responsibility of the customer, and depends on the customer's ability to evaluate and integrate them into their operational environment.

The following terms, used in this document, are trademarks of the IBM Corporation in the United States or other countries or both:

CICS

DFSORT

WebSphere MQ

Z/OS

The following term, used in this document, are trademarks of the SAS Corporation in the United States or other countries or both:

## Summary of Amendments

| -                     |                                                             |  |
|-----------------------|-------------------------------------------------------------|--|
| This document is Date | based on the MP1B document for MQ V6.<br>Changes            |  |
| December 2009         | Support for WMQ version 7.0                                 |  |
|                       | Restructure document                                        |  |
|                       | Remove MQCDUMP as it is shipped as part of the base product |  |
|                       | ohere MQ for z/OS V7                                        |  |
| -                     | mendments                                                   |  |
| Introduction          |                                                             |  |
|                       | IQ accounting and statistics                                |  |
|                       | hanges in Version 7.0                                       |  |
|                       | is report                                                   |  |
|                       |                                                             |  |
|                       | terials with this SupportPac                                |  |
|                       | ormation                                                    |  |
|                       | data?<br>do with the data?                                  |  |
|                       | nting information                                           |  |
|                       | ne class 3 accounting information                           |  |
|                       | and using the class 1 accounting data                       |  |
|                       |                                                             |  |
|                       | aining zero CPU time                                        |  |
|                       | reference data                                              |  |
| Special consid        | derations when using IMS accounting records                 |  |
|                       | g and using class 3 accounting data                         |  |
|                       | ueue related accounting data produced?                      |  |
|                       | accounting record?                                          |  |
|                       | ss the data                                                 |  |
|                       | et the data                                                 |  |
|                       | S transaction                                               |  |
|                       | action that drains a queue                                  |  |
|                       | nnel                                                        |  |
|                       | annel                                                       |  |
|                       | the fields in the records                                   |  |
|                       | ed in the records                                           |  |
|                       | et durations                                                |  |
| , ,                   | nming considerations                                        |  |
|                       | g and using WebSphere MQ statistics data                    |  |
|                       | g and using WebSphere MQ statistics data                    |  |
|                       | mation                                                      |  |
|                       | data?                                                       |  |
|                       | do with the data?                                           |  |
| How to collect        | statistics<br>cost to collect statistics?                   |  |
|                       |                                                             |  |
| Storage Manag         | ger statistics                                              |  |
| DB2 statistics        | from WebSphere MQ                                           |  |
|                       | el-status and shared-sync-key tables                        |  |
|                       | message support                                             |  |
|                       | e data<br>record (Q5ST)                                     |  |
|                       | ity statistics                                              |  |
|                       | is stored                                                   |  |
|                       | uld monitor                                                 |  |
|                       | lity record layout (QEST)                                   |  |
|                       | ager statistics                                             |  |
|                       |                                                             |  |

| Interpretation                                                               |    |
|------------------------------------------------------------------------------|----|
| Data manager statistics                                                      | 27 |
| Interpretation                                                               | 27 |
| Buffer manager statistics                                                    |    |
| Interpreting buffer manager statistics                                       | 28 |
| Buffer pool management                                                       |    |
| Examples of buffer pool statistics for WebSpere MQ V7                        |    |
| Log manager statistics                                                       |    |
| Interpreting log manager statistics                                          | 32 |
| Topic manager statistics                                                     |    |
| Sample C program for displaying statistics and accounting                    |    |
| Using the sample program                                                     |    |
| Execute the sample code                                                      |    |
| SMFIN data set                                                               |    |
| SYSPRINT contents                                                            |    |
| SUMMARY contents                                                             |    |
| STATS contents                                                               |    |
| PUT contents                                                                 |    |
| GET contents                                                                 |    |
| DB2 contents                                                                 |    |
| CF contents                                                                  | 43 |
| SCF contents                                                                 | 43 |
| MM contents                                                                  |    |
| BM contents                                                                  |    |
| SDB2 contents                                                                |    |
| THREAD contents                                                              |    |
| LOG contents                                                                 |    |
| Supplied programs to print out the SMF records                               |    |
| Example output and description of the WebSphere MQ statistics printout       |    |
| Example output and description of the WebSphere MQ accounting printout       |    |
| Example output and description of the new WebSphere MQ accounting printout   |    |
| Sample C program to dump statistics and accounting                           |    |
| Execute the sample code                                                      |    |
| SMFIN data set                                                               |    |
| Sample output (QMST)                                                         |    |
| Sample output (WTID)                                                         |    |
| Appendix A. Overall layout of WebSphere MQ SMF records                       |    |
| SMF record layout                                                            | 51 |
| SMF record header description                                                |    |
| Processing accounting records (SMF type 116)                                 |    |
| Processing statistics records (SMF type 115)                                 |    |
| Self-defining sections                                                       |    |
| Appendix B: Detail layout of WebSphere MQ accounting and statistics records. |    |
| Queue records (WQ)                                                           |    |
| How to interpret the correlator field                                        |    |
| Meaning of the channel names                                                 |    |
| Structure of the WebSphere MQ SMF header QHWS                                |    |
| Appendix C. Bibliography                                                     |    |
| Sending your comments to IBM                                                 |    |
| Readers' Comments                                                            | 65 |

## **Introduction**

## WebSphere MQ accounting and statistics

WebSphere MQ for z/OS provides statistics information about processing within the queue manager, and provides accounting information about individual application and channel usage. Both statistics and accounting information are written to the Z/OS SMF facility. For information about SMF see the *z*/OS *System Management Facilities (SMF)* manual.

| WebSphere MQ<br>statistics | These are produced periodically, typically every half an hour, or every hour.<br>Information is provided by the different resource managers (components) within<br>the queue manager, and allows you to identify potential problems in the setup<br>and usage of your queue manager. For example the buffer pool statistics can tell<br>you that you need to increase the size of a buffer pool. |
|----------------------------|----------------------------------------------------------------------------------------------------|
|                            | You should keep the data for several months and look for trends to see if changing usage patterns will cause problems. For information about processing and interpreting WebSphere MQ statistics see Understanding and using WebSphere MQ statistics data on page 17.                                                                                                    |
| WebSphere MQ<br>accounting | WebSphere MQ produces accounting information about the activities and resources used by applications and channels. These can be used to analyze application activity and to charge users for their WebSphere MQ usage. For information about processing and interpreting WebSphere MQ accounting information see <u>Understanding and using WebSphere MQ accounting data</u> on page 8.          |

## Summary of changes in Version 7.0

There are additional fields in the class 3 accounting records which shows which Coupling Facility requests are issued, and whether they were synchronous or asynchronous.

Topic data is available in the class 3 accounting data.

Control block layouts have been updated. QIST, QJST

Control block QTST has been added

References to Performance reports have been removed.

Cross references in the control block layout have been removed.

There have been formatting changes.

### Contents of this report

This document is complimentary to the *WebSphere MQ for z/OS System Setup Guide* and provides examples and additional information on how to use and interpret WebSphere MQ accounting and statistics information. Some of the information in the System Setup guide is repeated in this document so as to have all the relevant information in one place.

If you find this SupportPac useful, have suggestions on improving it, or spot any errors please contact the author, PAICE@UK.IBM.COM.

### **Required fixes**

There are no fixes required to use this SupportPac

#### Additional materials with this SupportPac

Included in the SupportPac are programs (including one written in C) and JCL which can be used to display the data. Sample SMF data is also included to allow these programs to be run without having to first collect real data.

These additional files are contained in *mp1b.zip* and are named as follows:

mp1b.loa Load library

mp1b.src Source library

mp1b.smf Sample SMF data (New data)

The files need to be transferred to the destination TSO system as sequential binary files with a record format of FB 80. Use one of the following methods to accomplish this:

1. Use the SEND commands below to send the files to TSO as sequential binary files:

- send mp1b.loa A:mp1b.loadseq
- send mp1b.src A:mp1b.srcseq
- send mp1b.smf A:mp1b.smfseq

where A is the TSO session ID.

2. To send them via ftp ensure the BINARY option is set then use the following commands:

- site fixrecfm 80 (Optional)
- put mp1b.loa mp1b.loadseq
- put mp1b.src mp1b.srcseq
- put mp1b.smf mp1b.smfseq

3. With Personal Communications, use the "Send Files to Host" option under the Transfer menu item to transmit to TSO

- PC File mp1b.loa etc
  - Host File mp1b.loadseq etc
  - Transfer Type pds
  - The Transfer type of pds may need to be correctly setup. To do this, use the "Setup.Define Transfer Types" option under the Transfer menu item and create the pds type with the ASCII, CRLF and Append checkboxes all unselected, the Fixed radio button selected and the LRECL set to 80.
  - You will also need to ensure that the space allocation is sufficient to avoid problems such as SB37 abends. The largest dataset is the MP1B.SMF dataset that is 3 CYL in size.

On TSO, issue the following commands to unload these sequential files into TSO partitioned datasets:

receive indsname(mp1b.loadseq)

when prompted for a filename, reply dsn(mp1b.v701.mqload)

receive indsname(mp1b.srcseq) when prompted for a filename, reply dsn(mp1b.v701.mqsource)

receive indsname(mp1b.smfseq) when prompted for a filename, reply dsn(mp1b.v701.mqsmf)

#### **Contents of MQSOURCE**

From MQSOURCE you will get a PDS with the following attributes: record format FB, record length 80, block size 800. This dataset has some C structures and the following members:

- CCOMPILE Sample JCL to compile sample C program
- COPYSMF This extracts the data from SMF into a temporary file and invokes MQ116S to process the statistics.
- MQCSMF This prints out WebSphere MQ statistics and accounting, see Supplied programs to print out the SMF records on page 38.
- MQCSMFC C header file containing layouts to SMF 115 (statistics) and 116 (accounting) records.

RUNCSMF This runs the C MQCSMF program which prints out the accounting and statistics information.

#### **Contents of MQLOAD**

From MQLOAD you will get a load library with the following attributes: record format undefined, record length 0, and block size 6144. This dataset has the following members:

- MQ1150 This prints out WebSphere MQ statistics, see Supplied programs to print out the SMF recordson page 45.
- MQ116S This prints out the new task and queue accounting records, see Supplied programs to print out the SMF records on page 45.
- MQ1160 This prints out the accounting information which was also available in earlier releases, see Supplied programs to print out the SMF records on page 45.
- MQCSMF The load module

MQCDUMP is now provided as part of the base product. See SCSQPROC(CSQSMFJ), SCSQLOAD(CSQ4SMFD) and SCSQC37S(CSQ4SMFD)

#### **Contents of MQSMF**

This dataset has some SMF data collected after a batch job put some messages to a batch server which sent the replies back to the originator. This file is provided so you can run the programs with this SupportPac without having to collect any data yourself.

From MQSMF you will get sequential file with the following attributes: record format VBS, record length 32767, block size 27998.

# Understanding and using WebSphere MQ accounting data

## Accounting information

WebSphere MQ produces accounting information about the activities and resources used by applications and channels.

There are two classes of accounting data

- Class 1 which provides a count of MQGET and MQPUT verbs by message size, and CPU used
- Class 3 which provides detail information about which queue was used, which MQ verbs were used, the count, cost and elapsed time of MQ verbs, and other detailed statistics.

## Who uses the data?

People with different roles might want different views of the data:

- Application architects might be interested in data about applications and queues.
- Systems programmers might be interested in the resources used, and response time of DASD.

People need different views of the data at different times, and so you might keep all data for only 24 hours, but keep only a summary of the data for long term analysis.

- You might want detailed information about the last 24 hours to be able to identify any out of line conditions, and display the data from individual accounting records to explain any unusual events.
- For the long term you might want to have the data summarized by week, so you can do trend analysis on the number of transactions, the amount of data processed, and the delay caused by writing to the log for example.

### What can you do with the data?

The examples below show some ways in which the accounting information can be used.

- Charge users' departments for their WebSphere MQ usage, by CPU and by bytes processed. This can be done using information about the application users and the remote destination by using the channel name and network address.
- Identify high use queues and perform trend analysis on throughput over time.
- Show those applications using **MQSET** on a queue. You can check that if an error occurs, these applications reset any attribute they might change. For example make sure they reset the trigger attribute if the application sets the queue to NOTRIGGER.
- Identify where the MQI calls are being delayed, for example waiting for log I/O or waiting for page set I/O. If the log I/O takes a long time, you might need to consider moving the log data sets to a volume that is used less heavily, or splitting the queue manager work into multiple queue managers.
- Show where queues have been set up incorrectly, for example a queue that is not indexed when all of the requests are to get with a specific message ID, or an indexed queue where only get next requests are used.
- Evaluate application changes to make sure that there is no unexpected increase in WebSphere MQ usage. For example if an application puts additional persistent messages, the volume of data logged increases, and so larger or a greater number of logs might be needed.
- Determine why application response time is different between two days. For example after WebSphere MQ startup, messages might have to be read from the page set rather than just accessed from a buffer.
- Correlate the WebSphere MQ accounting information for a CICS transaction with CICS and DB2 accounting in order to understand the complete transaction picture.

## **Class 1 Accounting information**

The following information is available class 1 accounting information.

- Information to identify the task, but not channel names.
- The amount of CPU used on the application TCB.

- Number of **MQPUT** or **MQPUT1** requests for messages of length 0 through 99 bytes, 100 through 999 bytes, 1000 through 9999 bytes, and greater than or equal to 10000 bytes.
- Number of **MQGET** requests for where the message obtained is of length 0 through 99 bytes, 100 through 999 bytes, 1000 through 9999 bytes, and greater than or equal to 10000 bytes.

For more information see Understanding and using the class 1 accounting data on page 9.

The data is written to SMF when the application or channel ends, which may be a long time after it started.

#### What does it cost to collect class 1 accounting information?

The cost of collecting class 1 accounting records is about 2-3% CPU overhead.

The amount of data produced can be significant. An application that gets a message, puts a message to a different queue and ends, produces a 436 byte record. The space used by 160,000 of these transactions is about 100 cylinders of 3390 DASD.

## Summary of the class 3 accounting information

The class(3) accounting information can be broken down into the following areas:

- Task identification. This now includes channel names in addition to other information, and allows you to correlate accounting records with CICS and DB2.
- CPU used per WebSphere MQ call, by queue where appropriate.
- Reasons why calls were delayed, for example waiting for log I/O to complete.
- Other information, for example the time a message spent on a queue from the time it was put to the time it was got, and total number of bytes processed.

The data is written to SMF when the application or channel ends, or when Z/OS issues the SMF interval broadcast - typically every hour or half hour. This interval is defined by the INTVAL statement in the SMFPRMxx member of SYS1.PARMLIB, see z/OS MVS Initialization and Tuning Reference.

#### What does it cost to collect accounting information?

The cost of collecting the class(3) accounting records is between 5-10% CPU overhead.

The amount of data produced can be significant. An application that gets a message, puts a message to a different queue and ends produces 5240 byte records. The space used by 10,000 of these transactions is about 937 tracks (63 cylinders) of 3390 DASD.

#### Understanding and using the class 1 accounting data

The accounting data is in SMF type 116 records, subtype 0. For information about the SMF record layout, and how to locate the data in the records see Appendix A. Overall layout of WebSphere MQ SMF records on page 51.

| Offse | ts   |           |     |          |                                                                             |
|-------|------|-----------|-----|----------|-----------------------------------------------------------------------------|
| Dec   | Hex  | Туре      | Len | Name     | Description                                                                 |
| 0     | (0)  | Structure | 128 | QWHS     |                                                                             |
| 0     | (0)  |           | 6   |          | Reserved.                                                                   |
| 6     | (6)  | Character | 1   | QWHSNSDA | Number of self defining sections in the SMF records. See Table 20 on page 9 |
| 7     | (7)  |           | 5   |          | Reserved.                                                                   |
| 12    | (0C) | Character | 4   | QWHSSSID | QWHSSSID                                                                    |
| 16    | (10) |           | 24  |          | Reserved.                                                                   |
| 40    | (28) | Character | 8   | QWHCAID  | User ID associated with the Z/OS job.                                       |

#### Table 1. Structure of the Common WebSphere MQ SMF header record QWHS

| 48  | (30) | Character | 12 | QWHCCV   | Thread cross reference (see Thread cross reference data on page 11)                                                                                   |
|-----|------|-----------|----|----------|----------------------------------------------------------------------------------------------------|
| 60  | (3C) | Character | 8  | QWHCCN   | Connection name.                                                                                                    |
| 68  | (44) |           | 8  |          | Reserved.                                                                                                    |
| 76  | (4C) | Character | 8  | QWHCOPID | User ID associated with the transaction.                                                                                                    |
| 84  | (54) | Signed    | 4  | QWHCATYP | Type of connecting system (1=CICS, 2=Batch or TSO,<br>3=IMS control region, 4=IMS MPP or BMP, 5=Command<br>server, 6=Channel initiator, 7=RRS Batch). |
| 88  | (58) | Character | 22 | QWHCTOKN | Accounting token set to the Z/OS accounting information for the user.                                                                                 |
| 110 | (6E) | Character | 16 | QWHCNID  | Network identifier                                                                                                    |
| 126 | (7E) |           | 2  |          | Reserved.                                                                                                    |

#### Table 2. Structure of the message manager accounting record QMAC

| Offs | ets  |           |     |          |                                                                                       |
|------|------|-----------|-----|----------|---------------------------------------------------------------------------------------|
| Dec  | Hex  | Туре      | Len | Name     | Description                                                                           |
| 0    | (0)  | Structure | 48  | QMAC     | Message manager accounting data                                                       |
| 0    | (0)  | Bitstring | 2   | QMACID   | Control block identifier.                                                             |
| 2    | (2)  | Unsigned  | 2   | QMACLL   | Control block length.                                                                 |
| 4    | (4)  | Character | 4   | QMACEYEC | Control block eye catcher (QMAC).                                                     |
| 8    | (8)  | Character | 8   | QMACCPUT | CPU time used (TOD format).                                                           |
| 16   | (10) | Signed    | 4   | QMACPUTA | Number of MQPUT requests for messages of length 0 through 99 bytes.                   |
| 20   | (14) | Signed    | 4   | QMACPUTB | Number of MQPUT requests for messages of length 100 through 999 bytes.                |
| 24   | (18) | Signed    | 4   | QMACPUTC | Number of MQPUT requests for messages of length 1000 through 9999 bytes.              |
| 28   | (1C) | Signed    | 4   | QMACPUTD | Number of MQPUT requests for messages of length greater than or equal to 10000 bytes. |
| 32   | (20) | Signed    | 4   | QMACGETA | Number of MQGET requests for messages of length 0 through 99 bytes.                   |
| 36   | (24) | Signed    | 4   | QMACGETB | Number of MQGET requests for messages of length 100 through 999 bytes.                |
| 40   | (28) | Signed    | 4   | QMACGETC | Number of MQGET requests for messages of length 1000 through 9999 bytes.              |
| 44   | (2C) | Signed    | 4   | QMACGETD | Number of MQGET requests for messages of length greater than or equal to 10000 bytes. |

#### Interpretation

The QWHC\* fields gives you information about the user (for example, the user ID (QWHCAID) and the type of application (QWHCATYP)).

The QMAC\* fields gives you information about the CPU time spent processing MQI calls, and counts of the number of **MQPUT** and **MQGET** requests for messages of different sizes.

### **Records containing zero CPU time**

Records are sometimes produced that contain zero CPU time in the QMACCPUT field. These records occur when long running TCBs identified to WebSphere MQ either terminate or are prompted to output accounting

records by accounting trace being stopped. Such TCBs exist in the CICS adapter and in the channel initiator (for distributed queuing without CICS). The number of these TCBs with zero CPU time depends upon how much activity there has been in the system:

- For the CICS adapter, this can result in up to nine records with zero CPU time.
- For the channel initiator, the number of records with zero CPU time can be up to the sum of  ${\tt Adapters}$ 
  - + Dispatchers + 6, as defined in the channel initiator parameters.

### Thread cross reference data

The interpretation of the data in the thread cross reference (QWHCCV) field varies. This depends on what the data relates to:

- CICS (QWHCATYP=1) see Table 3. Structure of the thread cross reference record for a CICS system
- IMS (QWHCATYP=3 or 4) see Table 4.
- Batch, TSO, or RRS Batch (QWHCATYP=2 or 7) this field consists of binary zeros
- Others no meaningful data

| Offsets | S    |                |     |          |                        |
|---------|------|----------------|-----|----------|------------------------|
| Dec     | Hex  | Туре           | Len | Name     | Description            |
| 48      | (30) | Signed         | 4   | QWHCTNO  | CICS thread number.    |
| 52      | (34) | Character      | 4   | QWHCTRN  | CICS transaction name. |
| 56      | (38) | Packed Decimal | 4   | QWHCTASK | CICS task number.      |

Table 3. Structure of the thread cross reference record for a CICS system

#### Table 4 Structure of the thread cross reference record for an IMS system

| Offs | ets  |           |     | le le   |                                                            |
|------|------|-----------|-----|---------|------------------------------------------------------------|
| Dec  | Hex  | Туре      | Len | Name    | Description                                                |
| 48   | (30) | Character | 4   | QWHCPST | IMS partition specification table (PST) region identifier. |
| 52   | (34) | Character | 8   | QWHCPSB | IMS program specification block (PSB) name.                |

#### Special considerations when using IMS accounting records

A single IMS application might write two SMF records. In this case, the figures from both records should be added to provide the correct totals for the IMS application.

## Understanding and using class 3 accounting data

The class(3) accounting data is in SMF type 116 records, subtypes 1 and 2. For information about the SMF record layout, and how to locate the data in the records see Appendix A. Overall layout of WebSphere MQ SMF records on page 51.

#### When is the queue related accounting data produced?

An SMF record is produced when the accounting trace class (3) has been activated (for example "+cpf START TRACE(A) CLASS(3)") and either:

- The job or application ends.
- The SMF statistics broadcast occurs, and it is a long running application, such as a channel. This means it was running prior to the last SMF statistics broadcast. You can request that records are produced at the SMF broadcast, typically every 30 minutes, by setting STATIME=0 in the CSQ6SYSP system parameter macro.

### What is in the accounting record?

In the accounting record there are three sections covering the class(3) data: task identification, task accounting, and queue related.

#### Task identification

This information is in a structure called the WTID. The detailed description and layout of the fields is given in Table 17. Layout of theTask Id structure(WTID) page 62 and includes the following:

- Job name
- User ID
- Transaction name, if applicable
- Channel name, if applicable, including the TCP/IP address or APPC LU

#### Task accounting data

This information is in a structure called the WTAS. It includes information about commit and backout verbs, and other information that is not specific to a particular queue. The detailed description and layout of the fields is given in Table 16. Layout of the task related information (WTAS) structure on page 59 and includes the following:

- Number, accumulated elapsed time, and accumulated CPU time per verb for commit and backout requests.
- How many times a request was made to ensure data has been written to the log, and the accumulated time waiting for the write to the logs to complete for commit and backout requests.

#### Queue related accounting data

The information is in a structure called the WQ. The detailed description and layout of the fields is given in Queue records (WQ) on page55.

- Queue type, for example model queue or local queue.
- Queue name as used by the application, and the base queue name. These might be different, for example an alias queue maps to a base queue name.
- Number, accumulated elapsed time, and accumulated CPU time for MQOPEN, MQCLOSE, MQPUT, MQPUT1, MQGET, MQINQ, and MQSET. The accumulated elapse time for each API call is in STCK format.

Number of successful **MQGET**, **MQPUT** and **MQPUT1** calls that successfully processed a message. For example an **MQGET** that returned 'no message found' is considered an unsuccessful get.

- How many times a request was made to ensure that data has been written to the log, and the accumulated time waiting for the write to the logs to complete. (MQPUT, MQPUT1, MQGET, and MQSET.)
- How many page set reads, and the accumulated time doing page set reads, and page set number. (MQGET, MQPUT, and MQPUT1.)
- Type of **MQGET** request, get by message ID or correl ID, or get first; destructive get or get browse. (**MQGET**).
- Total number of bytes put or got, maximum and minimum message size. (MQPUT and MQGET.)
- Time on queue (TOQ). The time between the message arriving on the queue, and the get of the message. Total for all messages, the maximum and the minimum time for messages processed on the queue. These values are in STCK format.
- Number of generated messages, such as trigger or event messages.
- The number of requests that specified a selector string.
- The maximum length of the selector string.
- The number, elapsed time, and CPU time of the callback requests.
- The number of messages published.

## How to process the data

If you want to examine a few accounting records you can use programs described in <u>"Supplied programs to</u> <u>print out the SMF records"</u> on page 45 to print out the contents of the records. With a large number of records the amount of output quickly becomes unmanageable.

If you want to write your own procedures to process the data you should read <u>"Understanding the fields in the records"</u> on page 16 for guidance on how to interpret the fields.

The way you store the data depends on the analysis you want to perform. For example:

- If you are displaying trends over a long period of time, you might want to summarize the data so there is one row of data per application per week.
- If you want the raw, un-summarized data, you might want to have one row per accounting record, and include all of the fields. You might want one table for the task information, and another table for the individual gueue records. You can use the fields in the WTID record to link the tables together.
- If you are displaying the data on an hourly basis, you might want to combine the records, but extract all of the fields.

We recommend that you summarize the information on a daily basis, and keep the last 28 days worth of data.

For these different analyses the data and database structure will be very different.

#### Typical long term analysis

When you are looking at data over the long term you are looking for trends rather than individual accounting records. The following section gives an example of the sort of data you can use for trend analysis. Some charts you might use for analysis might include

- Total CPU used by task per week, by week. For illustration see Figure 1 Growth in CPU over time on page 13.
- Total elapsed time in WebSphere MQ per task per week, by week.
- If this is plotted in a bar chart, the height of the bar gives the total elapsed time for all transactions, and with in the bar, it shows how much was CPU and logging for example. For illustration see Figure 2. Breakdown of where time in WebSphere MQ is spent for transaction AAAA. on page 14.
- Bytes processed per task, per week, by week.
- CPU used by the all tasks per week, by week.

#### Figure 1 Growth in CPU over time

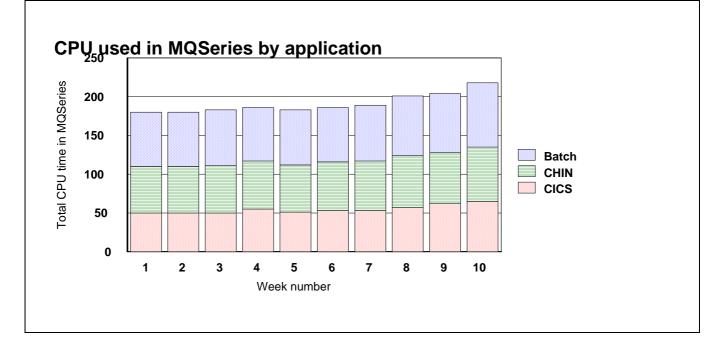

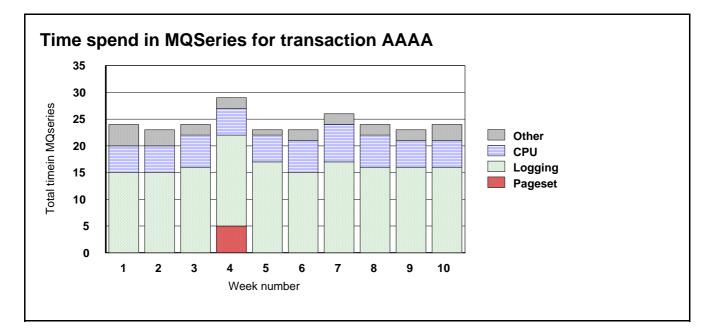

Figure 2. Breakdown of where time in WebSphere MQ is spent for transaction AAAA.

Figure 3. Growth in CPU over time by major application

### How to interpret the data

The way you analyze the data depends on the application. For example consider the following four scenarios:

- A simple CICS transaction that gets a message, puts a reply, commits and ends.
- A CICS transaction that drains a queue. This transaction loops doing {**MQGET** (with wait option), **MQPUT1**, commit} and ends when no further messages have arrived in a short period of time.
- A sender channel that gets messages from a transmission queue (and sends them to a remote queue manager).
- A receiver channel that receives messages from a remote queue manager and puts them to various queues.

The following sections show how the data could be interpreted.

## A simple CICS transaction

This transaction starts, opens a queue for input, gets a message from the queue, puts a message using **MQPUT1** to the replyto queue, commits the request and ends.

In this case, each transaction will have one accounting record that shows one commit, and the record will have 2 queue subsections.

Some typical analysis and reports might include:

- The average of the total CPU used in MQI calls across all transactions during the day. Plot in a line graph this average and number of records against the day.
- The average of the total elapsed time of the WebSphere MQ calls for a transaction, across all transaction during the day.
- A bar chart, showing the constituent parts of the elapsed time, CPU, log wait, page set I/O, and other suspend time.
- The total CPU time used for MQI calls by transaction, charged back to the user's department.
- The average number of bytes put and got per transaction per day, or the total divided by the number of commits per day.
- The number of transactions where the time spent in WebSphere MQ was greater than a particular value per day.

• The maximum total time in WebSphere MQ per transaction per day.

## A CICS transaction that drains a queue

The CICS transaction is triggered, starts, opens the input queue, and loops, getting a message from the queue (with the wait option), putting a reply to the specified queue using **MQPUT1**, committing the work, and going round the loop again. When there are no more messages and the wait interval expires, the transaction terminates.

In this case, there might be multiple units of work within one transaction, and so there might be multiple commits in the accounting record. The elapsed time information is accumulated over many calls, so the average time per call can be obtained, but the maximum time for the calls cannot be obtained. If the transaction runs over half an hour, there might be multiple accounting records, which are produced on the SMF accounting broadcast.

Some typical analysis or reporting might include:

- A plot of total WebSphere MQ CPU used across all transactions by day.
- Total CPU used divided by the number of commits give a measure of the transaction cost. This can be plotted by day to see if there is a trend to the resources used.
- A breakdown of the total elapsed time of the MQI calls across all transaction during the day.
- A bar chart showing the constituent parts of the elapsed time, CPU, log wait, page set I/O, and other suspend time (similar to that for the simple CICS transaction).
- A plot of total elapsed time/number of commits is approximately the same as for the simple CICS transaction.

Because the program issues an **MQGET** with the wait option, there might be two **MQGET** calls for every message processed. The first **MQGET** finds no message, and so waits in the adapter. When a message arrives the **MQGET** is re-issued by the adapter. If there was a message to process, the adapter does not have to wait, and only one **MQGET** call is issued. So in this scenario there are more **MQGET** requests than in the simple CICS transaction.

- The total CPU time used for MQI calls, charged back to the user's department. This might be difficult to do because messages can come from many sources and be processed by this transaction. You might be able to charge back depending on the bytes put to specific application queues.
- The total number of bytes put and got per transaction per day, or the total divided by the number of commits per day.
- The number of transactions where the time spent in WebSphere MQ was greater than a particular value per day.
- The "average response time per day" (total of time in WebSphere MQ calls/number of commits) is a useful measure which gives the average amount of time in WebSphere MQ each Unit of Work took. Strictly the "average response time per day" refers to the response time of the transaction.

## A sender channel

A sender channel gets one or more messages from a transmission queue and sends them to a remote queue manager. There might be some processing to internal queues at the end of batch. Because there can be a variable number of messages per batch, the cost/(number of commits) does not give a very meaningful answer. The number of commits could be zero if only fast messages have been processed, so calculations such as Elapsed time/Number of commits are meaningless and could result in a divide by zero condition.

Some of the typical analysis and reports might include:

- Total CPU used by the channel per day
- The total bytes read from the transmission queue per day
- The total number of messages got per day
- The average achieved batch size per day (or per interval)

With data for multiple applications on a channel it might not be possible to charge back usage to departments because you cannot identify who gets charged for what.

## A receiver channel

A receiver channel receives one or more messages from a remote queue manager and puts them to one or more queues. There might be some processing to internal queues at the end of a batch. The number of commits could be zero if only fast messages have been processed, so calculations such as Elapsed time/Number of commits are meaningless and could result in a divide by zero condition.

Some of the typical analysis and reporting might include:

- Total CPU used by the channel per day
- The total bytes put to each queue per day
- The total number of messages put per day

The average achieved batch size per day (or per interval).

### Understanding the fields in the records

MQI calls like **MQPUT** and **MQGET** act on a queue, where a commit call applies to the whole transaction and is not queue specific.

#### Constants used in the records

For fields like the queue type (QTYPE in the WQ) the values used are in the cmq\* member in the SAMPLIB library, depending on the programming language; for example CMQC.H for C.

#### How to interpret durations

Information on durations is usually stored as a cumulative time, and the number of times that event happened. The figures used in this section are for illustration and do not reflect real figures.

Consider an application that issued 2 MQSET requests:

- 1. The first request, which took 10 ms of elapsed time, and used 1 ms of CPU.
- 2. The second request on the same queue, which took 10 ms elapsed time and 3 ms of CPU. This would be reported as:
  - SETN the number of SEQ requests = 2.
  - SETET the accumulated elapsed time of the calls = 20 ms
  - SETCT the accumulated CPU time of the calls = 4ms.

This can be interpreted as follows:

- The average time of the **MQSET** calls was 10 milliseconds.
- The average CPU time used for the MQSET calls was 2 milliseconds.

• The time values are in S/390 Store Clock format (STCK), which is a double word where bit 53 is a microsecond. To convert a STCK value to microseconds ignore the bottom 12 bits. In C this can be done by treating the values as long long and dividing by 4096 to get to microseconds.

#### Other programming considerations

- Most fields are initialized to zero.
- The get minimum message size, and the put minimum message size are set to a large value. You should only use these fields if the number of valid puts (VALIDPUT) or valid gets (VALIDGET) is non zero.
- When an WebSphere MQ application ends, it posts an asynchronous task to create the SMF accounting record. The time in the SMF record (SM116TME) is the time the record was produced (the number of hundredths of a second since midnight). It is usually close (within a second) to the time the transaction or channel ended. If you need more accurate times, you should use the time interval end time (WTASINTE), which is in STCK format.
- Time on queue is calculated when the MQGET was successful and it was a destructive get.

## Understanding and using WebSphere MQ statistics data

## **Statistics information**

The statistics data is in SMF type 115 records, subtypes 1 and 2. For information on the SMF record layout, and how to locate the data in the records see Appendix A. Overall layout of WebSphere MQ SMF records on page 51.

WebSphere MQ produces statistics providing information on the resource managers (components) of the queue manager.

### Who uses the data?

Usually the systems programmer and people responsible for monitoring performance use the WebSphere MQ statistics.

#### What can you do with the data?

Some data should be reviewed daily, and some is used in the long term to identify potential problems early, to allow preventive actions to be taken.

Exceptions should be reviewed daily as these indicate a problem with your setup, for example a Coupling Facility structure filling up.

Usually statistics are reviewed weekly or monthly and any trends examined.

### How to collect statistics

You start the statistics trace using the "+cpf START TRACE(S)" command.

### What does it cost to collect statistics?

The CPU cost of collecting statistics is negligible.

The amount of data produced is typically a few thousand bytes every hour.

The data is written to SMF every STATIME minutes, or if STATIME is zero, when z/OS issues the SMF interval broadcast - typically every half hour or hour.

#### Storage Manager statistics

The storage manager is responsible for managing virtual storage within the queue manager.

| Offs | ets  |           |     |          |                                                                               |
|------|------|-----------|-----|----------|-------------------------------------------------------------------------------|
| Dec  | Hex  | Туре      | Len | Name     | Description                                                                   |
| 0    | (0)  | Structure | 104 | QSST     | Storage manager statistics.                                                   |
| 0    | (0)  | Bitstring | 2   | QSSTID   | Control block identifier.                                                     |
| 2    | (2)  | Unsigned  | 2   | QPSTLL   | Control block length.                                                         |
| 4    | (4)  | Character | 4   | QSSTEYEC | Control block eye catcher (QSST).                                             |
| 60   | (3c) | Unsigned  | 4   | QSSTCONT | A short on storage condition as detected, and storage compression was invoked |
| 64   | (40) | Unsigned  | 4   | QSSTCRIT | Number of critical short ofstorage conditions detected                        |

If QSSTCRIT is non zero, this indicates a severe problems with lack of storage within the queue manager.

If QSSTCONT is non zero this indicates a problem was detected and recover actions were taken. This indicates a severe problem within the queue manager.

See SupportPac MP16 for more information about storage usage and how to prevent problems.

### DB2 statistics from WebSphere MQ

The DB2 manager manages the interface with the DB2 database that is used as the shared repository.

When using shared queues, object definitions and other information are stored in DB2 tables. This means you may be involved in tuning DB2.

DB2 requests are made from the queue manager by passing a request to a pool of server tasks that issue the DB2 request on behalf of the applications.

The figure below shows how DB2 requests are issued

Flow of a request for a DB2 service from a thread to server task

| Thread<br>*                                             | Server                        |
|---------------------------------------------------------|-------------------------------|
| STCK_thread_before                                      |                               |
|                                                         | ->                            |
| Wait                                                    | STCK_server_before            |
| <postpost<br> STCK_thread_afterWait<br/>V</postpost<br> | <br> <br>-V STCK_server_after |

The processing for a thread wanting to issue a read request is as follows:

- 1. The thread puts a request onto a server work list.
- 2. The thread determines the current time (STCK\_thread\_before).
- 3. The thread posts a server task.
- 4. The thread waits.
- 5. The server task wakes up, and determines the current time (STCK\_server\_before).
- 6. The server takes the first request off the server work list and issues the DB2 request.
- 7. When the request has ended it posts the thread task.
- 8. The server task determines the current time (STCK\_server\_after) and updates the statistics:
  - 1. It increments the number of read requests READCNT.
  - 2. It calculates the time taken it took to process the request, STCK\_server\_after-
- STCK\_server\_before and adds this to the cumulative time READSCUW.

3. If the time for the request was larger than the previous maximum if replaces the READSMXW with the delta.

Note: For other request, other counters are updated. These are  $LIST^*$ ,  $UPDT^*$ ,  $DELE^*$ , and  $WRIT^*$ .

- 9. The original thread wakes up and determines the current time (STCK\_thread\_after) and updates the statistics:
  - 1. It calculates the time spent waiting (STCK\_thread\_after STCK\_thread\_before) and adds this to the cumulative time READTCUW.

2. If the time spent waiting for the request was greater than the previous maximum if replaces the READTMXW with the larger value.

Note: For other request, other counters are updated. These are LIST\*, UPDT\*, DELE\*, and WRIT\*.

10. The thread continues processing.

The processing is similar for update, write, and delete requests. The list request is more complex and can result in reads being done from the server task issuing the list request.

#### Shared-channel-status and shared-sync-key tables

If you are using shared channels, shared-channel-status information and information about the shared-syncqueue are stored in DB2 tables. The fields with names starting SCS\* are for DB2 selects, inserts, updates, and deletes from the shared-channel-status table. The fields with names starting SSK\* are for DB2 selects, inserts, updates, and deletes for information about the shared-synch-key table.

The shared-sync-key table is used to locate the message id for messages on the shared sync queue. The Shared Channel Sync queue is used when the channel NPMSPEED(NORMAL) is used. There are messages on the queue have information about the status of messages in a batch. The Shared Sync Key table, provides a mapping from channel name, XMITQ name, and remote queue manager name to the messages for the channel in the Shared Channel Sync queue. Information is inserted into the Shared Sync Key table, when a channel processes messages with NPMSPEED(normal) for the first time. Both of these have times for the thread and the server, as described above.

#### Shared large message support

In version 6 the maximum supported size of a shared message was increased from 63KB to 100MB. For messages greater than 63KB the data is stored in DB2 shared tables as binary large objects (BLOBs).

The SMF 115 statistics records have been extended to report counts, maximum and cumulative thread and SQL response times for the message insertion, browse and deletion operations. The new fields begin with LMS. The time fields are store clock (STCK) differentials consistent with the information collected in prior releases.

As the message processing functions are more performance critical than the object functions, they have dedicated server tasks to reduce the possibility of requests being queued. The QSGDATA parameter in CSQ6SYSP controls the number of server tasks dedicated to object and message processing.

### Interpreting the data

You should monitor the following:

• The average time for server requests.

The average times in the server are a measure of the response time from DB2. Update requests to DB2 (update, write, and delete) have to wait for DB2 to log the changes, the response time will typically be between 5 and 10 milliseconds. If the average time is larger than this, you should investigate the DB2 system.

• The average difference between the wait time on thread and the time on the server.

If the difference between the wait time on thread, and time on server (for example readtcuw-readscuw) is greater than a millisecond, this indicates that there was a delay before the server could process the request, and so you should increase the number of server tasks. You change the number of server task using the DB2Servers parameter of keyword QSGDATA in the CSQ6SYSP macro.

• The peak number of requests queued up for the server (field DHIGMAX).

The field DHIGMAX tells you the maximum number of requests queued waiting for a server. If this value is greater than 10 you should consider increasing the number of servers. In our testing, this value was 20 when we started 1000 channels at the same time; the rest of the time it was usually 1.

#### Notes:

1. The maximum time waiting for a request can occasionally be large if the information is not in the DB2 buffers and so DB2 has to read it from disk.

2. The list request average and maximum values might be large if a lot of data is requested.

## DB2 statistics record (Q5ST)

### Table 5. DB2 statistics record

| Offse | ets   |           |        |            |                                            |
|-------|-------|-----------|--------|------------|--------------------------------------------|
| Dec   | Hex   | Туре      | Len    | Name (Dim) | Description                                |
|       | (0)   |           |        | Q5ST       | DB2 manager statistics                     |
|       | (0)   |           | 2      | Q5STID     | Control block identifier                   |
|       | (2)   |           |        | Q5STLL     | Control block length                       |
|       | (4)   | 9         |        | Q5STEYEC   | Control block eye catcher                  |
|       | (8)   |           |        | Q5STZERO   | QMST part cleared on occasion              |
|       | (8)   |           |        | NUMTASK    | Number of server tasks                     |
|       | (C)   |           | 4      | ACTTASK    | Number of active server tasks              |
|       | (10)  | -         | 4      | CONNCNT    | Number of connect requests                 |
|       | (14)  | -         | 4      | DISCONT    | Number of disconnect requests              |
|       | (18)  | -         | 4      | DHIGMAX    | Max. request queue depth                   |
|       | (1C)  | -         | 4      | ABNDCNT    | Number of DB2SRV task abends               |
|       | (20)  | -         | 4      | REQUCNT    | Number of requests requeued                |
|       | (24)  | -         | 4      | DEADCNT    | Number of deadlock timeouts                |
|       |       |           |        | DELECNT    | Number of delete requests                  |
|       |       | -         |        | LISTCNT    | Number of list requests                    |
|       |       | -         |        | READCNT    | Number of read requests                    |
|       |       | -         | 4      | UPDTCNT    | Number of update requests                  |
|       | (38)  |           | 4      | WRITCNT    | Number of write requests                   |
|       | (3C)  |           | 4      | SCSSEL     | SCST selects (shared-channel-status)       |
|       | (40)  | Ŭ         | 4      | SCSINS     | SCST inserts (shared-channel-status)       |
|       | (44)  |           | 4      | SCSUPD     | SCST updates (shared-channel-status)       |
|       | (48)  |           | 4      | SCSDEL     | SCST deletes (shared-channel-status)       |
|       | (4C)  |           | 4      | SSKSEL     | SSKT selects (shared-sync-key)             |
|       | (50)  |           | 4      | SSKINS     | SSKT inserts (shared-sync-key)             |
|       | (54)  |           | 4      | SSKDEL     | SSKT deletes (shared-sync-key)             |
|       | (58)  |           | 4      | SCSBFTS    | SCST number of times buffer too small      |
|       | (5C)  | J         |        | SCSMAXR    | SCST maximum rows on query                 |
|       | (60)  | J         | 4      | * (2)      | Reserved                                   |
|       | (68)  |           | 8      | · /        | Cumulative STCK difference - Thread delete |
|       | (70)  |           | 8      |            | Maximum STCK difference - Thread delete    |
|       | (78)  |           | 8      |            | Cumulative STCK difference - SQL delete    |
|       | (80)  |           | 8      |            | Maximum STCK difference - SQL delete       |
|       | (88)  |           | -      | LISTTCUW   | Cumulative STCK difference - Thread list   |
| 144   |       |           |        |            | Maximum STCK difference - Thread list      |
| 152   | · /   |           | 8      |            | Cumulative STCK difference - SQL list      |
| 160   |       |           | 8      |            | Maximum STCK difference - SQL list         |
| 168   | · /   |           | 8      |            | Cumulative STCK difference - Thread read   |
| 176   |       |           | 8      |            | Maximum STCK difference - Thread read      |
| 184   |       |           | o<br>8 |            | Cumulative STCK difference - SQL read      |
| 192   |       |           | o<br>8 |            | Maximum STCK difference - SQL read         |
|       |       |           | o<br>8 |            | Cumulative STCK difference - Thread update |
|       | (C8)  |           | 8      |            |                                            |
|       | (D0)  |           | 8      |            | Maximum STCK difference - Thread update    |
| 216   | · ·   |           | 8      |            | Cumulative STCK difference - SQL update    |
| 224   |       |           | 8      |            | Maximum STCK difference - SQL update       |
| 232   |       |           | 8      |            | Cumulative STCK difference - Thread write  |
| 240   |       |           |        |            | Maximum STCK difference - Thread write     |
| 248   |       |           | 8      |            | Cumulative STCK difference - SQL write     |
|       | (100) |           | 8      |            | Maximum STCK difference - SQL write        |
|       | (108) |           | 8      |            | Cumulative STCK difference - Thread select |
| 272   | (110) | Character | 8      | SUSSINIAN  | Maximum STCK difference - Thread select    |

| 288         1200         Character         8         SCSSTXW         Maximum STCK difference - Thread insert           296         1128         Character         8         SCSITCUW         Cumulative STCK difference - Thread insert           312         (130)         Character         8         SCSITXW         Maximum STCK difference - SQL insert           312         (140)         Character         8         SCSITXW         Maximum STCK difference - SQL update           328         (148)         Character         8         SCSUTCUW         Cumulative STCK difference - Thread update           324         (158)         Character         8         SCSUTXW         Maximum STCK difference - Thread update           326         (166)         Character         8         SCSDTCUW         Cumulative STCK difference - Thread delete           361         (167)         Character         8         SCSDTWW         Maximum STCK difference - Thread delete           376         (178)         Character         8         SCSDSTWW         Cumulative STCK difference - Thread delete           376         (178)         Character         8         SKSSTWW         Maximum STCK difference - Thread select           400         (190)         Character         SSKSSTWW         Maximum                                                                                        | 280 (118)                                                                                                    | Character                                                                                                    | 8                                         | SCSSSCUW                                                                                     | Cumulative STCK difference - SQL select                                                                                                    |
|----------------------------------------------------------------------------------------------------|----------------------------------------------------------------------------------------------------|----------------------------------------------------------------------------------------------------|-------------------------------------------|----------------------------------------------------------------------------------------------|----------------------------------------------------------------------------------------------------|
| 296 (128)         Character         B         SCSITICUW         Cumulative STCK difference - Thread insert           312 (138)         Character         B         SCSISIXW         Maximum STCK difference - SQL insert           320 (144)         Character         B         SCSISIXW         Maximum STCK difference - Thread update           328 (148)         Character         B         SCSISIXW         Maximum STCK difference - Thread update           328 (148)         Character         B         SCSUSUW         Cumulative STCK difference - SQL update           326 (160)         Character         B         SCSUSUW         Cumulative STCK difference - Thread delete           366 (161)         Character         B         SCSDSUW         Cumulative STCK difference - SQL update           366 (178)         Character         B         SCSDSUW         Maximum STCK difference - SQL delete           376 (178)         Character         B         SSKSTUW         Cumulative STCK difference - SQL delete           392 (180)         Character         B         SSKSTWW         Maximum STCK difference - SQL delete           392 (180)         Character         B         SSKSTWW         Maximum STCK difference - SQL delete           404 (180)         Character         SSKSTWW         Maximum STCK difference - SQL d                                                  |                                                                                                    |                                                                                                    |                                           |                                                                                              |                                                                                                    |
| 304 (30)       Character 8       SCSISTMXW       Maximum STCK difference - SOL insert         312 (138)       Character 8       SCSISMXW       Maximum STCK difference - SOL insert         328 (144)       Character 8       SCSUTCUW Cumulative STCK difference - Thread update         328 (148)       Character 8       SCSUTCUW Cumulative STCK difference - Thread update         328 (148)       Character 8       SCSUSCUW Cumulative STCK difference - SOL update         344 (158)       Character 8       SCSUSCUW Cumulative STCK difference - Thread delete         366 (170)       Character 8       SCSDTCUW Cumulative STCK difference - Thread delete         376 (178)       Character 8       SCSDSMXW Maximum STCK difference - Thread delete         376 (178)       Character 8       SCSDSMXW Cumulative STCK difference - SOL delete         384 (180)       Character 8       SSKSTWW Cumulative STCK difference - SOL delete         384 (180)       Character 8       SSKSTWW Cumulative STCK difference - SOL select         400 (190)       Character 8       SSKSTWW Cumulative STCK difference - SOL select         416 (1A0)       Character 8       SSKSTWW Maximum STCK difference - SOL select         424 (1A8)       Character 8       SSKISCUW Cumulative STCK difference - SOL select         440 (1B8)       Character 8       SSKISCUW Cumulative STCK difference - SOL se |                                                                                                    |                                                                                                    |                                           |                                                                                              |                                                                                                    |
| 312       (138)       Character       8       SCSISMXW       Maximum STCK difference - SQL insert         320       (140)       Character       8       SCSISMXW       Maximum STCK difference - Thread update         338       (143)       Character       8       SCSUTWW       Maximum STCK difference - SQL update         336       (150)       Character       8       SCSUSWW       Cumulative STCK difference - SQL update         342       (160)       Character       8       SCSDTWW       Cumulative STCK difference - Thread delete         360       (163)       Character       8       SCSDSTWW       Cumulative STCK difference - SQL delete         376       (178)       Character       8       SCSDSTWW       Maximum STCK difference - SQL select         481       (180)       Character       8       SSKSTWW       Maximum STCK difference - Thread select         406       (198)       Character       8       SSKSTWW       Maximum STCK difference - Thread insert         421       (148)       Character       8       SSKSTWW       Cumulative STCK difference - SQL select         416       (140)       Character       8       SKSTWW       Maximum STCK difference - SQL select         424       (148)       Character <td></td> <td></td> <td></td> <td></td> <td></td>                                                                                                    |                                                                                                    |                                                                                                    |                                           |                                                                                              |                                                                                                    |
| 320       [140]       Character       8       SCSUTCUW       Cumulative STCK difference - Thread update         328       [143]       Character       8       SCSUTCUW       Cumulative STCK difference - Thread update         344       [158]       Character       8       SCSUTWW       Maximum STCK difference - SQL update         352       [160]       Character       8       SCSUTWW       Maximum STCK difference - Thread delete         366       (170)       Character       8       SCSDTCUW       Cumulative STCK difference - Thread delete         376       (178)       Character       8       SCSDSCUW       Cumulative STCK difference - Thread delete         376       (178)       Character       8       SCSDSWW       Cumulative STCK difference - Thread select         400       (190)       Character       8       SKSTSWW       Cumulative STCK difference - Thread select         406       (190)       Character       8       SKSKSWW       Maximum STCK difference - Thread select         410       (148)       Character       8       SKKSWW       Maximum STCK difference - Thread insert         424       (140)       Character       8       SKKSCWW       Maximum STCK difference - Thread delete         424       (148) <td></td> <td></td> <td></td> <td></td> <td></td>                                                                                             |                                                                                                    |                                                                                                    |                                           |                                                                                              |                                                                                                    |
| 328 (148)       Character       8       SCSUTCUW       Cumulative STCK difference - Thread update         336 (150)       Character       8       SCSUSUW       Maximum STCK difference - SQL update         352 (160)       Character       8       SCSUSUW       Cumulative STCK difference - SQL update         352 (160)       Character       8       SCSDTUW       Cumulative STCK difference - Thread delete         368 (170)       Character       8       SCSDSUW       Cumulative STCK difference - Thread delete         376 (178)       Character       8       SCSDSUW       Cumulative STCK difference - Thread select         392 (188)       Character       8       SSKSTCUW       Cumulative STCK difference - Thread select         406 (198)       Character       8       SSKSTWW       Maximum STCK difference - SQL select         416 (1A0)       Character       8       SSKITCUW       Cumulative STCK difference - SQL insert         42 (148)       Character       8       SSKITTWW       Maximum STCK difference - SQL insert         42 (148)       Character       8       SSKITTWW       Maximum STCK difference - SQL insert         42 (148)       Character       8       SSKITTWW       Maximum STCK difference - SQL insert         44 (140)       Character                                                                                                    |                                                                                                    |                                                                                                    |                                           |                                                                                              |                                                                                                    |
| 336       (150)       Character       8       SCSUSCUW       Cumulative STCK difference - SQL update         344       (158)       Character       8       SCSUSCUW       Cumulative STCK difference - SQL update         360       (168)       Character       8       SCSDTCUW       Cumulative STCK difference - Thread delete         361       Character       8       SCSDSCUW       Cumulative STCK difference - Thread delete         376       I178)       Character       8       SCSDSCUW       Cumulative STCK difference - Thread select         392       I188)       Character       8       SSKSTCUW       Cumulative STCK difference - Thread select         400       (190)       Character       8       SSKSTUW       Cumulative STCK difference - Thread issert         406       (198)       Character       8       SSKITWW       Maximum STCK difference - Thread insert         421       (180)       Character       8       SSKITWW       Maximum STCK difference - Thread insert         422       (180)       Character       8       SSKITWW       Maximum STCK difference - Thread insert         424       (100)       Character       8       SSKISCUW       Cumulative STCK difference - Thread delete         424       (100)       Ch                                                                                                    |                                                                                                    |                                                                                                    |                                           |                                                                                              |                                                                                                    |
| 344       (158)       Character       8       SCSUSCUW (cumulative STCK difference - SQL update         352       (160)       Character       8       SCSDTTCUW (cumulative STCK difference - Thread delete         368       (170)       Character       8       SCSDTWW (Maximum STCK difference - Thread delete         376       (178)       Character       8       SCSDSCUW (cumulative STCK difference - Thread select         372       (178)       Character       8       SCSDSTWW (Maximum STCK difference - Thread select         372       (178)       Character       8       SSKSTUW (cumulative STCK difference - Thread select         476       (178)       Character       8       SSKSTUW (Cumulative STCK difference - Thread insert         474       (1A8)       Character       8       SSKITUW (Cumulative STCK difference - Thread insert         472       (1A8)       Character       8       SSKITUW (Cumulative STCK difference - Thread delete         474       (1A8)       Character       8       SSKITWW Maximum STCK difference - Thread insert         474       (1A8)       Character       8       SSKITWW (Maximum STCK difference - SQL insert         474       (1A8)       Character       8       SSKITWW (Maximum STCK difference - SQL delete         474                                                                                                    |                                                                                                    |                                                                                                    | -                                         |                                                                                              |                                                                                                    |
| 352       (160)       Character       8       SCSDTCUW       Cumulative STCK difference - Thread delete         360       (168)       Character       8       SCSDTXW       Maximum STCK difference - Thread delete         376       (178)       Character       8       SCSDSCUW       Cumulative STCK difference - SQL delete         384       (180)       Character       8       SCSDSXW       Maximum STCK difference - SQL delete         392       (188)       Character       8       SSKSTCUW       Cumulative STCK difference - Thread select         400       (190)       Character       8       SSKSSXUW       Cumulative STCK difference - Thread issert         421       (148)       Character       8       SSKISCUW       Cumulative STCK difference - SQL select         424       (148)       Character       8       SSKISKW       Maximum STCK difference - SQL insert         424       (140)       Character       8       SSKISKW       Maximum STCK difference - SQL insert         426       Character       8       SSKISKW       Maximum STCK difference - SQL delete         427       (108)       Character       8       SSKISKW       Maximum STCK difference - SQL delete         427       (108)       Character       8 </td <td></td> <td></td> <td>-</td> <td></td> <td></td>                                                                                              |                                                                                                    |                                                                                                    | -                                         |                                                                                              |                                                                                                    |
| 360       (176)       Character       8       SCSDTCUW       Cumulative STCK difference - Thread delete         376       (178)       Character       8       SCSDSCUW       Cumulative STCK difference - SQL delete         384       (180)       Character       8       SCSDSCUW       Cumulative STCK difference - Thread select         400       (190)       Character       8       SSKSTCUW       Cumulative STCK difference - Thread select         400       (190)       Character       8       SSKSTCUW       Cumulative STCK difference - SQL select         418       (1Aa)       Character       8       SSKSTW       Maximum STCK difference - SQL select         424       (1A8)       Character       8       SSKISCUW       Cumulative STCK difference - SQL select         424       (1A8)       Character       8       SSKISCUW       Cumulative STCK difference - SQL select         424       (1A8)       Character       8       SSKISCUW       Cumulative STCK difference - SQL select         424       (1A8)       Character       8       SSKISCUW       Cumulative STCK difference - SQL insert         426       (1C0)       Character       8       SSKISCUW       Cumulative STCK difference - SQL delete         426       (1D0)                                                                                                    |                                                                                                    |                                                                                                    |                                           |                                                                                              |                                                                                                    |
| 368       (170)       Character       8       SCSDTMXW [Maximum STCK difference - SQL delete         376       (178)       Character       8       SCSDSUW [Maximum STCK difference - SQL delete         392       (180)       Character       8       SSKSTCUW [Cumulative STCK difference - Thread select         400       (190)       Character       8       SSKSTCUW [Cumulative STCK difference - SQL select         406       (193)       Character       8       SSKSTCUW [Cumulative STCK difference - SQL select         414       (1A0)       Character       8       SSKITCUW [Cumulative STCK difference - SQL select         424       (1A8)       Character       8       SSKITCUW [Cumulative STCK difference - SQL insert         426       (163)       Character       8       SSKITMXW [Maximum STCK difference - SQL insert         426       (1C0)       Character       8       SSKITMXW [Maximum STCK difference - SQL insert         426       (1C10)       Character       8       SSKITMXW [Maximum STCK difference - SQL insert         428       (1C0)       Character       8       SSKITMXW [Maximum STCK difference - SQL insert         426       (1D0)       Character       8       SSKITMXW [Maximum STCK difference - SQL insert         421       (1E0)       C                                                                                                    |                                                                                                    |                                                                                                    |                                           |                                                                                              |                                                                                                    |
| 178       Character       8       SCSDSCUW Cumulative STCK difference - SQL delete         384       (180)       Character       8       SCSDSMXW Maximum STCK difference - Thread select         400       (190)       Character       8       SSKSTCUW Cumulative STCK difference - Thread select         408       (193)       Character       8       SSKSSUW Cumulative STCK difference - SQL select         416       (1A0)       Character       8       SSKSTMW Maximum STCK difference - Thread insert         424       (1A8)       Character       8       SSKITCUW Cumulative STCK difference - Thread insert         421       (1B0)       Character       8       SSKITWW Maximum STCK difference - SQL insert         440       (1B8)       Character       8       SSKITCUW Cumulative STCK difference - SQL insert         443       (1B0)       Character       8       SSKDCUW Cumulative STCK difference - SQL delete         456       (1C8)       Character       8       SSKDCUW Cumulative STCK difference - SQL delete         464       (1D0)       Character       8       SSKDSCUW Cumulative STCK difference - SQL delete         471       (1B0)       Character       8       SSKDSCWW Maximum STCK difference - SQL delete         472       (1B0)       Character                                                                                                    |                                                                                                    |                                                                                                    |                                           |                                                                                              |                                                                                                    |
| 384 (180)       Character       8       SSKSTCUW       Cumulative STCK difference - Thread select         392 (188)       Character       8       SSKSTCUW       Cumulative STCK difference - SQL select         408 (198)       Character       8       SSKSSCUW       Cumulative STCK difference - SQL select         416 (1A0)       Character       8       SSKSTMXW       Maximum STCK difference - SQL select         424 (1A8)       Character       8       SSKITCUW       Cumulative STCK difference - Thread insert         432 (1B0)       Character       8       SSKISCUW       Cumulative STCK difference - SQL insert         440 (1B3)       Character       8       SSKISMXW       Maximum STCK difference - SQL insert         448 (1C0)       Character       8       SSKDTUW       Cumulative STCK difference - SQL delete         444 (1D0)       Character       8       SSKDSUW       Cumulative STCK difference - SQL delete         472 (1D6)       Character       8       SSKDSMW       Maximum STCK difference - SQL delete         472 (1D6)       Character       8       SSKDSUW       Maximum STCK difference - SQL delete         480 (1E8)       Unsigned       4       LMSUNS       Maximum STCK difference - SQL delete         480 (1E0)       Unsigned       4<                                                                                                    |                                                                                                    |                                                                                                    |                                           |                                                                                              |                                                                                                    |
| 392       (188)       Character       8       SSKSTCUW       Cumulative STCK difference - Thread select         400       (190)       Character       8       SSKSSCUW       Cumulative STCK difference - SQL select         416       (1A0)       Character       8       SSKSSCUW       Cumulative STCK difference - SQL select         424       (1A0)       Character       8       SSKITCUW       Cumulative STCK difference - Thread insert         424       (1B3)       Character       8       SSKISCUW       Cumulative STCK difference - SQL insert         440       (1B3)       Character       8       SSKISCUW       Cumulative STCK difference - Thread delete         444       (1C0)       Character       8       SSKDTCUW       Cumulative STCK difference - SQL insert         4456       (1C3)       Character       8       SSKDSCUW       Cumulative STCK difference - SQL delete         446       (1D0)       Character       8       SSKDSCUW       Cumulative STCK difference - SQL delete         456       (1C3)       Character       8       SSKDSCUW       Cumulative STCK difference - SQL delete         464       (1D0)       Character       8       SSKDSCUW       Cumulative STCK difference - SQL delete         471       (1b3)<                                                                                                    |                                                                                                    |                                                                                                    |                                           |                                                                                              |                                                                                                    |
| 400       (190)       Character       8       SSKSTMXW       Maximum STCK difference - SQL select         408       (198)       Character       8       SSKSSCUW       Cumulative STCK difference - SQL select         416       (1A0)       Character       8       SSKITUUW       Cumulative STCK difference - Thread insert         424       (1180)       Character       8       SSKITUW       Cumulative STCK difference - SQL insert         432       (1180)       Character       8       SSKISCUW       Cumulative STCK difference - SQL insert         444       (1181)       Character       8       SSKDTWW       Maximum STCK difference - SQL delete         456       (1C3)       Character       8       SSKDSCUW       Cumulative STCK difference - SQL delete         464       (1D0)       Character       8       SSKDSCUW       Cumulative STCK difference - SQL delete         472       (1180)       Character       8       SSKDSCUW       Cumulative STCK difference - SQL delete         480       (1160)       Unsigned       4       LMSSEL       # of DB2 BLOB insert requests         492       (1160)       Unsigned       4       LMSUE       # of DB2 BLOB list requests         504       (1160)       Unsigned <t< td=""><td></td><td></td><td>-</td><td></td><td></td></t<>                                                                                                    |                                                                                                    |                                                                                                    | -                                         |                                                                                              |                                                                                                    |
| 408       (198)       Character       8       SSKSSCUW       Cumulative STCK difference - SQL select         416       (1A0)       Character       8       SSKITCUW       Cumulative STCK difference - Thread insert         424       (1A8)       Character       8       SSKITCUW       Cumulative STCK difference - SQL insert         432       (1B8)       Character       8       SSKISCUW       Cumulative STCK difference - SQL insert         448       (1C0)       Character       8       SSKISKIW       Maximum STCK difference - SQL insert         456       (1C8)       Character       8       SSKDSCUW       Cumulative STCK difference - SQL delete         464       (1D0)       Character       8       SSKDSCUW       Cumulative STCK difference - SQL delete         472       (1D8)       Character       8       SSKDSCUW       Cumulative STCK difference - SQL delete         480       (1E0)       Character       8       SSKDSCUW       Cumulative STCK difference - SQL delete         488       (1E4)       Unsigned       4       LMSSPCUW       Cumulative STCK difference - SQL delete         488       (1E6)       Unsigned       4       LMSUP       # of DB2 BLOB insert requests         500       (1FC)       Unsigned </td <td></td> <td></td> <td>-</td> <td></td> <td></td>                                                                                              |                                                                                                    |                                                                                                    | -                                         |                                                                                              |                                                                                                    |
| 416       (1A0)       Character       8       SSKSSMXW       Maximum STCK difference - SQL select         424       (1A8)       Character       8       SSKITMW       Waximum STCK difference - Thread insert         440       (1B8)       Character       8       SSKISCUW       Cumulative STCK difference - SQL insert         444       (1C0)       Character       8       SSKISCUW       Cumulative STCK difference - SQL insert         456       (1C8)       Character       8       SSKDTMWW       Maximum STCK difference - SQL delete         472       (1D0)       Character       8       SSKDSCUW       Cumulative STCK difference - SQL delete         480       (1E0)       Character       8       SSKDSMWW       Maximum STCK difference - SQL delete         481       (1E18)       Unsigned       4       LMSSEL       # of DB2 BLOB read requests         492       (1F0)       Unsigned       4       LMSDEL       # of DB2 BLOB delete requests         500       (1F4)       Unsigned       4       LMSSTCUW       Total elapse time - thd. BLOB read         502       (208)       Character       8       LMSSTMW       Max Elapse time - SQL BLOB read         520       (208)       Character       8       LMSST                                                                                                    |                                                                                                    |                                                                                                    | -                                         |                                                                                              |                                                                                                    |
| 424       (148)       Character       8       SSKITCUW       Cumulative STCK difference - Thread insert         432       (180)       Character       8       SSKISCUW       Cumulative STCK difference - SQL insert         444       (118)       Character       8       SSKISCUW       Cumulative STCK difference - SQL insert         448       (120)       Character       8       SSKDSUW       Maximum STCK difference - Thread delete         456       (120)       Character       8       SSKDSUW       Cumulative STCK difference - SQL delete         472       (118)       Character       8       SSKDSUW       Cumulative STCK difference - SQL delete         472       (118)       Character       8       SSKDSUW       Cumulative STCK difference - SQL delete         472       (118)       Unsigned       4       LMSSEL       # of DB2 BLOB insert requests         492       (1EC)       Unsigned       4       LMSUS       # of DB2 BLOB update requests         504       (1F8)       Unsigned       4       LMSSUS       # of DB2 BLOB list requests         504       (1F4)       Unsigned       4       LMSSTCUW       Total elapse time - thd. BLOB read         520       (208)       Character       8       LM                                                                                                    |                                                                                                    |                                                                                                    |                                           |                                                                                              |                                                                                                    |
| 432       (1B0)       Character       8       SSKITMXW       Maximum STCK difference - Thread insert         440       (1C0)       Character       8       SSKISCUW       Cumulative STCK difference - SQL insert         456       (1C0)       Character       8       SSKDTUW       Cumulative STCK difference - Thread delete         454       (1C0)       Character       8       SSKDTWW       Maximum STCK difference - Thread delete         454       (1C0)       Character       8       SSKDSUW       Cumulative STCK difference - SQL delete         454       (1E0)       Character       8       SSKDSUW       Maximum STCK difference - SQL delete         488       (1E0)       Character       8       SSKDSUW       Maximum STCK difference - SQL delete         488       (1E0)       Unsigned       4       LMSSEL       # of DB2 BLOB insert requests         500       (1F4)       Unsigned       4       LMSDEL       # of DB2 BLOB delete requests         504       (1F4)       Unsigned       4       LMSTUW       Max Elapse time - thd. BLOB read         512       (200)       Character       8       LMSSTUW       Max Elapse time - SQL BLOB write         526       (218)       Character       8       LMSIT                                                                                                    |                                                                                                    |                                                                                                    | 8                                         |                                                                                              |                                                                                                    |
| 440       (1B8)       Character       8       SSKISCUW       Cumulative STCK difference - SQL insert         448       (1C0)       Character       8       SSKISMXW       Maximum STCK difference - SQL insert         456       (1C8)       Character       8       SSKDTCUW       Cumulative STCK difference - Thread delete         472       (1D0)       Character       8       SSKDSMWW       Maximum STCK difference - SQL delete         472       (1D0)       Character       8       SSKDSMWW       Maximum STCK difference - SQL delete         472       (1D0)       Character       8       SSKDSMWW       Maximum STCK difference - SQL delete         478       (1E0)       Unsigned       4       LMSSEL       # of DB2 BLOB fead requests         492       (1EC)       Unsigned       4       LMSUPD       # of DB2 BLOB update requests         500       (1F4)       Unsigned       4       LMSUPD       # of DB2 BLOB list requests         504       (1F8)       Unsigned       4       LMSUPDW       Max Elapse time - thd. BLOB read         520       (208)       Character       8       LMSSTWW       Max Elapse time - SQL BLOB read         521       (210)       Character       8       LMSITWW                                                                                                    | 432 (1B0)                                                                                                    | Character                                                                                                    | 8                                         |                                                                                              |                                                                                                    |
| 448       (1C0)       Character       8       SSKISMXW       Maximum STCK difference - SQL insert         456       (1C8)       Character       8       SSKDTCUW       Cumulative STCK difference - Thread delete         464       (1D0)       Character       8       SSKDTMXW       Maximum STCK difference - SQL delete         472       (1D8)       Character       8       SSKDSCUW       Cumulative STCK difference - SQL delete         480       (1E0)       Character       8       SSKDSMXW       Maximum STCK difference - SQL delete         481       Unsigned       4       LMSUEL       # of DB2 BLOB read requests         492       (1EC)       Unsigned       4       LMSUPD       # of DB2 BLOB update requests         500       (1FC)       Unsigned       4       LMSUIS       # of DB2 BLOB list requests         508       (1FC)       Unsigned       4       LMSSTCUW       Total elapse time - thd. BLOB read         528       (210)       Character       8       LMSSTMXW       Max Elapse time - SQL BLOB read         536       (218)       Character       8       LMSSTMXW       Max Elapse time - SQL BLOB write         541       (220)       Character       8       LMSITMXW       Max Elapse time - SQ                                                                                                    | 440 (1B8)                                                                                                    | Character                                                                                                    | 8                                         |                                                                                              | Cumulative STCK difference - SQL insert                                                                                                    |
| 456       (1C8)       Character       8       SSKDTCUW       Cumulative STCK difference - Thread delete         464       (1D0)       Character       8       SSKDTMXW       Maximum STCK difference - SQL delete         472       (1D8)       Character       8       SSKDSUW       Cumulative STCK difference - SQL delete         480       (1E0)       Character       8       SSKDSWW       Maximum STCK difference - SQL delete         488       (1E0)       Character       8       SSKDSUW       Maximum STCK difference - SQL delete         488       (1E0)       Character       8       SSKDSUM       Maximum STCK difference - SQL delete         488       (1E0)       Unsigned       4       LMSSUPD       # of DB2 BLOB insert requests         500       (1F4)       Unsigned       4       LMSUPD       # of DB2 BLOB delete requests         504       (1F4)       Unsigned       4       LMSUPD       # of DB2 BLOB list requests         501       (1F4)       Unsigned       4       LMSUPD       # of DB2 BLOB requests         502       (208)       Character       8       LMSSTWW       Max Elapse time - thd. BLOB read         520       (208)       Character       8       LMSISKW       Max Elapse                                                                                                    |                                                                                                    |                                                                                                    | 8                                         |                                                                                              |                                                                                                    |
| 464       (1D0)       Character       8       SSKDTMXW       Maximum STCK difference - Thread delete         472       (1D8)       Character       8       SSKDSCUW       Cumulative STCK difference - SQL delete         480       (1E0)       Character       8       SSKDSMXW       Maximum STCK difference - SQL delete         488       (1E8)       Unsigned       4       LMSSEL       # of DB2 BLOB neat requests         492       (1EC)       Unsigned       4       LMSDPD       # of DB2 BLOB update requests         500       (1FC)       Unsigned       4       LMSDEL       # of DB2 BLOB delete requests         504       (1FC)       Unsigned       4       LMSLIS       # of DB2 BLOB list requests         508       (1FC)       Unsigned       4       LMSSTCUW       Total elapse time - thd. BLOB read         520       (200)       Character       8       LMSSTMXW       Max Elapse time - SQL BLOB read         521       (200)       Character       8       LMSSTMXW       Max Elapse time - SQL BLOB write         536       (218)       Character       8       LMSITMXW       Max Elapse time - SQL BLOB write         544       (220)       Character       8       LMSISMXW       Max Elapse time                                                                                                    |                                                                                                    |                                                                                                    | -                                         |                                                                                              |                                                                                                    |
| 472       (1D8)       Character       8       SSKDSCUW       Cumulative STCK difference - SQL delete         480       (1E0)       Character       8       SSKDSMXW       Maximum STCK difference - SQL delete         488       (1E8)       Unsigned       4       LMSSEL       # of DB2 BLOB insert requests         492       (1EC)       Unsigned       4       LMSINS       # of DB2 BLOB insert requests         500       (1F4)       Unsigned       4       LMSUPD       # of DB2 BLOB delete requests         504       (1F6)       Unsigned       4       LMSUPD       # of DB2 BLOB delete requests         504       (1F8)       Unsigned       4       LMSUPD       # of DB2 BLOB delete requests         508       (1FC)       Unsigned       4       LMSSTCUW       Total elapse time - thd. BLOB read         512       (200)       Character       8       LMSSTMXW       Max Elapse time - SQL BLOB read         528       (210)       Character       8       LMSSTMXW       Max Elapse time - SQL BLOB read         544       (220)       Character       8       LMSITCUW       Total elapse time - SQL BLOB write         552       (228)       Character       8       LMSITXWW       Max Elapse time - SQL BL                                                                                                    |                                                                                                    |                                                                                                    |                                           |                                                                                              |                                                                                                    |
| 480       (1E0)       Character       8       SSKDSMXW       Maximum STCK difference - SQL delete         488       (1E8)       Unsigned       4       LMSSLL       # of DB2 BLOB insert requests         492       (1EC)       Unsigned       4       LMSINS       # of DB2 BLOB insert requests         500       (1F4)       Unsigned       4       LMSUPD       # of DB2 BLOB delete requests         504       (1F4)       Unsigned       4       LMSUPD       # of DB2 BLOB delete requests         504       (1F4)       Unsigned       4       LMSSTCUW       Total elapse time - thd. BLOB read         508       (1FC)       Unsigned       4       *       Reserved         512       (200)       Character       8       LMSSTCUW       Total elapse time - thd. BLOB read         528       (210)       Character       8       LMSSSCUW       Total elapse time - SQL BLOB read         536       (218)       Character       8       LMSITCUW       Total elapse time - thd. BLOB write         552       (220)       Character       8       LMSITWW       Max Elapse time - SQL BLOB write         552       (228)       Character       8       LMSISWW       Max Elapse time - SQL BLOB write      <                                                                                                    |                                                                                                    |                                                                                                    | 8                                         |                                                                                              |                                                                                                    |
| 488       (1E8)       Unsigned       4       LMSSEL       # of DB2 BLOB read requests         492       (1EC)       Unsigned       4       LMSINS       # of DB2 BLOB update requests         500       (1F4)       Unsigned       4       LMSUPD       # of DB2 BLOB lob list requests         504       (1F8)       Unsigned       4       LMSLIS       # of DB2 BLOB list requests         504       (1F4)       Unsigned       4       LMSLIS       # of DB2 BLOB list requests         508       (1FC)       Unsigned       4       LMSSTCUW       Total elapse time - thd. BLOB read         520       (208)       Character       8       LMSSTUW       Max Elapse time - SQL BLOB read         528       (210)       Character       8       LMSSSMWW       Max Elapse time - SQL BLOB read         536       (218)       Character       8       LMSITXW       Max Elapse time - SQL BLOB write         552       (228)       Character       8       LMSITWW       Max Elapse time - SQL BLOB write         568       (230)       Character       8       LMSITWW       Max Elapse time - SQL BLOB write         576       (240)       Character       8       LMSUTWW       Max Elapse time - SQL BLOB update <td></td> <td></td> <td>8</td> <td></td> <td></td>                                                                                                    |                                                                                                    |                                                                                                    | 8                                         |                                                                                              |                                                                                                    |
| 492(1EC)Unsigned4LMSINS# of DB2 BLOB insert requests496(1F0)Unsigned4LMSUPD# of DB2 BLOB update requests504(1F4)Unsigned4LMSDEL# of DB2 BLOB delete requests504(1F8)Unsigned4LMSLIS# of DB2 BLOB list requests508(1FC)Unsigned4*Reserved512(200)Character8LMSSTCUWTotal elapse time - thd. BLOB read520(208)Character8LMSSTMXWMax Elapse time - SQL BLOB read528(210)Character8LMSSSCUWTotal elapse time - SQL BLOB read524(220)Character8LMSITCUWTotal elapse time - SQL BLOB write524(228)Character8LMSITCUWTotal elapse time - SQL BLOB write526(228)Character8LMSISCUWTotal elapse time - SQL BLOB write560(230)Character8LMSISMXWMax Elapse time - SQL BLOB write576(240)Character8LMSUTCUWTotal elapse time - thd. BLOB update584(248)Character8LMSUTCUWTotal elapse time - SQL BLOB update592(250)Character8LMSUTXWMax Elapse time - SQL BLOB update600(258)Character8LMSUTXWMax Elapse time - SQL BLOB update6016(268)Character8LMSUTXWMax Elapse time - SQL BLOB delete624(27                                                                                                    |                                                                                                    |                                                                                                    | 4                                         |                                                                                              |                                                                                                    |
| 500       (1F4)       Unsigned       4       LMSDEL       # of DB2 BLOB delete requests         504       (1F8)       Unsigned       4       LMSLIS       # of DB2 BLOB list requests         508       (1FC)       Unsigned       4       *       Reserved         512       (200)       Character       8       LMSSTCUW       Total elapse time - thd. BLOB read         520       (208)       Character       8       LMSSSCUW       Total elapse time - SQL BLOB read         528       (210)       Character       8       LMSSSCUW       Total elapse time - SQL BLOB read         536       (218)       Character       8       LMSSTUW       Total elapse time - SQL BLOB write         536       (220)       Character       8       LMSITCUW       Total elapse time - SQL BLOB write         552       (228)       Character       8       LMSISCUW       Total elapse time - SQL BLOB write         568       (230)       Character       8       LMSISCUW       Total elapse time - SQL BLOB write         568       (240)       Character       8       LMSUTCUW       Total elapse time - SQL BLOB update         592       (250)       Character       8       LMSUTMXW       Max Elapse time - SQL BLOB update                                                                                                    | 492 (1EC)                                                                                                    | Unsigned                                                                                                    | 4                                         |                                                                                              | # of DB2 BLOB insert requests                                                                                                    |
| 504(1F8)Unsigned4LMSLIS# of DB2 BLOB list requests508(1FC)Unsigned4*Reserved512(200)Character8LMSSTCUWTotal elapse time - thd. BLOB read520(208)Character8LMSSTMXWMax Elapse time - SQL BLOB read528(210)Character8LMSSSCUWTotal elapse time - SQL BLOB read536(218)Character8LMSSSMXWMax Elapse time - SQL BLOB read544(220)Character8LMSITCUWTotal elapse time - thd. BLOB write552(228)Character8LMSITMXWMax Elapse time - SQL BLOB write560(230)Character8LMSISCUWTotal elapse time - SQL BLOB write568(238)Character8LMSUTCUWTotal elapse time - SQL BLOB write576(240)Character8LMSUTCUWTotal elapse time - thd. BLOB update592(250)Character8LMSUSCUWTotal elapse time - SQL BLOB update608(260)Character8LMSUSMXWMax Elapse time - SQL BLOB update608(260)Character8LMSDTCUWTotal elapse time - SQL BLOB update624(270)Character8LMSDTWWMax Elapse time - SQL BLOB delete632(278)Character8LMSDTWWMax Elapse time - SQL BLOB delete632(278)Character8LMSDSWWMax Elapse time - SQL BLOB delete <t< td=""><td>496 (1F0)</td><td>Unsigned</td><td>4</td><td>LMSUPD</td><td># of DB2 BLOB update requests</td></t<>                                                                                                    | 496 (1F0)                                                                                                    | Unsigned                                                                                                    | 4                                         | LMSUPD                                                                                       | # of DB2 BLOB update requests                                                                                                    |
| 504(1F8)Unsigned4LMSLIS# of DB2 BLOB list requests508(1FC)Unsigned4*Reserved512(200)Character8LMSSTCUWTotal elapse time - thd. BLOB read520(208)Character8LMSSTMXWMax Elapse time - SQL BLOB read528(210)Character8LMSSSCUWTotal elapse time - SQL BLOB read536(218)Character8LMSSSMXWMax Elapse time - SQL BLOB read544(220)Character8LMSITCUWTotal elapse time - thd. BLOB write552(228)Character8LMSISCUWTotal elapse time - SQL BLOB write560(230)Character8LMSISCUWTotal elapse time - SQL BLOB write568(238)Character8LMSUTCUWTotal elapse time - SQL BLOB write576(240)Character8LMSUTCUWTotal elapse time - thd. BLOB update592(250)Character8LMSUSCUWTotal elapse time - SQL BLOB update608(260)Character8LMSUSMXWMax Elapse time - SQL BLOB update608(260)Character8LMSUTCUWTotal elapse time - SQL BLOB update624(270)Character8LMSUTCUWTotal elapse time - SQL BLOB update624(270)Character8LMSDTWWMax Elapse time - SQL BLOB delete632(278)Character8LMSDSCUWTotal elapse time - SQL BLOB delete <td>500 (1F4)</td> <td>Unsigned</td> <td>4</td> <td>LMSDEL</td> <td># of DB2 BLOB delete requests</td>                                                                                                    | 500 (1F4)                                                                                                    | Unsigned                                                                                                    | 4                                         | LMSDEL                                                                                       | # of DB2 BLOB delete requests                                                                                                    |
| 512(200)Character8LMSSTCUWTotal elapse time - thd. BLOB read520(208)Character8LMSSTMXWMax Elapse time - SQL BLOB read528(210)Character8LMSSSCUWTotal elapse time - SQL BLOB read536(218)Character8LMSSSMXWMax Elapse time - SQL BLOB write544(220)Character8LMSITCUWTotal elapse time - thd. BLOB write552(228)Character8LMSITMXWMax Elapse time - thd. BLOB write560(230)Character8LMSISCUWTotal elapse time - SQL BLOB write568(238)Character8LMSISMXWMax Elapse time - SQL BLOB write576(240)Character8LMSUTCUWTotal elapse time - thd. BLOB update584(248)Character8LMSUTMXWMax Elapse time - thd. BLOB update592(250)Character8LMSUTWWMax Elapse time - SQL BLOB update600(258)Character8LMSUTWWMax Elapse time - SQL BLOB update608(260)Character8LMSDTCUWTotal elapse time - SQL BLOB delete616(268)Character8LMSDTCUWTotal elapse time - SQL BLOB delete624(270)Character8LMSDSCUWTotal elapse time - SQL BLOB delete632(278)Character8LMSDSMXWMax Elapse time - SQL BLOB delete640(280)Character8LMSDSMXW <td< td=""><td>504 (1F8)</td><td>Unsigned</td><td>4</td><td>LMSLIS</td><td># of DB2 BLOB list requests</td></td<>                                                                                                    | 504 (1F8)                                                                                                    | Unsigned                                                                                                    | 4                                         | LMSLIS                                                                                       | # of DB2 BLOB list requests                                                                                                    |
| 520(208)Character8LMSSTMXWMax Elapse time - thd. BLOB read528(210)Character8LMSSSCUWTotal elapse time - SQL BLOB read536(218)Character8LMSSSMXWMax Elapse time - SQL BLOB write544(220)Character8LMSITCUWTotal elapse time - thd. BLOB write552(228)Character8LMSITMXWMax Elapse time - thd. BLOB write560(230)Character8LMSISCUWTotal elapse time - SQL BLOB write568(238)Character8LMSISMXWMax Elapse time - SQL BLOB write576(240)Character8LMSUTCUWTotal elapse time - SQL BLOB update584(248)Character8LMSUTCUWTotal elapse time - thd. BLOB update592(250)Character8LMSUSCUWTotal elapse time - SQL BLOB update600(258)Character8LMSUSXWMax Elapse time - SQL BLOB update608(260)Character8LMSDTCUWTotal elapse time - SQL BLOB update616(268)Character8LMSDTCUWTotal elapse time - SQL BLOB delete624(270)Character8LMSDSCUWTotal elapse time - SQL BLOB delete624(270)Character8LMSDSMXWMax Elapse time - SQL BLOB delete624(280)Character8LMSDSMXWMax Elapse time - SQL BLOB delete640(280)Character8LMSDSMXW <td>508 (1FC)</td> <td>Unsigned</td> <td>4</td> <td>*</td> <td>Reserved</td>                                                                                                    | 508 (1FC)                                                                                                    | Unsigned                                                                                                    | 4                                         | *                                                                                            | Reserved                                                                                                    |
| 528(210)Character8LMSSSCUWTotal elapse time - SQL BLOB read536(218)Character8LMSSSMXWMax Elapse time - SQL BLOB read544(220)Character8LMSITCUWTotal elapse time - thd. BLOB write552(228)Character8LMSITMXWMax Elapse time - thd. BLOB write560(230)Character8LMSISCUWTotal elapse time - SQL BLOB write568(238)Character8LMSISMXWMax Elapse time - SQL BLOB write576(240)Character8LMSUTCUWTotal elapse time - thd. BLOB update584(248)Character8LMSUTCUWTotal elapse time - thd. BLOB update592(250)Character8LMSUSCUWTotal elapse time - SQL BLOB update600(258)Character8LMSUSMXWMax Elapse time - SQL BLOB update608(260)Character8LMSDTCUWTotal elapse time - thd. BLOB delete616(268)Character8LMSDTWWMax Elapse time - thd. BLOB delete624(270)Character8LMSDSCUWTotal elapse time - SQL BLOB delete632(278)Character8LMSDSMXWMax Elapse time - SQL BLOB delete640(280)Character8LMSDSMXWMax Elapse time - SQL BLOB delete644(288)Character8LMSLTCUWTotal elapse time - thd. BLOB list656(290)Character8LMSLTWW <td>512 (200)</td> <td>Character</td> <td>8</td> <td>LMSSTCUW</td> <td>Total elapse time - thd. BLOB read</td>                                                                                                    | 512 (200)                                                                                                    | Character                                                                                                    | 8                                         | LMSSTCUW                                                                                     | Total elapse time - thd. BLOB read                                                                                                    |
| 536(218)Character8LMSSSMXWMax Elapse time - SQL BLOB read544(220)Character8LMSITCUWTotal elapse time - thd. BLOB write552(228)Character8LMSITMXWMax Elapse time - thd. BLOB write560(230)Character8LMSISCUWTotal elapse time - SQL BLOB write568(238)Character8LMSISMXWMax Elapse time - SQL BLOB write576(240)Character8LMSUTCUWTotal elapse time - thd. BLOB update584(248)Character8LMSUTCUWTotal elapse time - thd. BLOB update592(250)Character8LMSUSCUWTotal elapse time - SQL BLOB update600(258)Character8LMSUSMXWMax Elapse time - SQL BLOB update608(260)Character8LMSDTCUWTotal elapse time - thd. BLOB delete616(268)Character8LMSDTWWMax Elapse time - thd. BLOB delete624(270)Character8LMSDSWWMax Elapse time - SQL BLOB delete632(278)Character8LMSDSMXWMax Elapse time - SQL BLOB delete640(280)Character8LMSDSMXWMax Elapse time - SQL BLOB list648(288)Character8LMSLTCUWTotal elapse time - SQL BLOB list656(290)Character8LMSLTWWMax Elapse time - thd. BLOB list                                                                                                    |                                                                                                    |                                                                                                    | 8                                         | LMSSTMXW                                                                                     | Max Elapse time - thd. BLOB read                                                                                                    |
| 536(218)Character8LMSSSMXWMax Elapse time - SQL BLOB read544(220)Character8LMSITCUWTotal elapse time - thd. BLOB write552(228)Character8LMSITMXWMax Elapse time - thd. BLOB write560(230)Character8LMSISCUWTotal elapse time - SQL BLOB write568(238)Character8LMSISMXWMax Elapse time - SQL BLOB write576(240)Character8LMSUTCUWTotal elapse time - thd. BLOB update584(248)Character8LMSUTCUWTotal elapse time - thd. BLOB update592(250)Character8LMSUSCUWTotal elapse time - SQL BLOB update600(258)Character8LMSUSMXWMax Elapse time - SQL BLOB update608(260)Character8LMSDTCUWTotal elapse time - thd. BLOB delete616(268)Character8LMSDTWWMax Elapse time - thd. BLOB delete624(270)Character8LMSDSWWMax Elapse time - SQL BLOB delete632(278)Character8LMSDSMXWMax Elapse time - SQL BLOB delete640(280)Character8LMSDSMXWMax Elapse time - SQL BLOB list648(288)Character8LMSLTCUWTotal elapse time - SQL BLOB list656(290)Character8LMSLTWWMax Elapse time - thd. BLOB list                                                                                                    | 528 (210)                                                                                                    | Character                                                                                                    | 8                                         | LMSSSCUW                                                                                     | Total elapse time - SQL BLOB read                                                                                                    |
| 552(228)Character8LMSITMXWMax Elapse time - thd. BLOB write560(230)Character8LMSISCUWTotal elapse time - SQL BLOB write568(238)Character8LMSISMXWMax Elapse time - SQL BLOB write576(240)Character8LMSUTCUWTotal elapse time - thd. BLOB update584(248)Character8LMSUTCUWTotal elapse time - thd. BLOB update592(250)Character8LMSUSCUWTotal elapse time - SQL BLOB update600(258)Character8LMSUSMXWMax Elapse time - SQL BLOB update608(260)Character8LMSDTCUWTotal elapse time - thd. BLOB delete616(268)Character8LMSDTWWMax Elapse time - thd. BLOB delete624(270)Character8LMSDSCUWTotal elapse time - SQL BLOB delete632(278)Character8LMSDSMXWMax Elapse time - SQL BLOB delete640(280)Character8LMSDSMXWMax Elapse time - SQL BLOB delete644(288)Character8LMSLTCUWTotal elapse time - thd. BLOB list656(290)Character8LMSLTWWMax Elapse time - thd. BLOB list                                                                                                    | 536 (218)                                                                                                    | Character                                                                                                    | 8                                         |                                                                                              |                                                                                                    |
| 560(230)Character8LMSISCUWTotal elapse time - SQL BLOB write568(238)Character8LMSISMXWMax Elapse time - SQL BLOB write576(240)Character8LMSUTCUWTotal elapse time - thd. BLOB update584(248)Character8LMSUTCUWTotal elapse time - thd. BLOB update592(250)Character8LMSUSCUWTotal elapse time - SQL BLOB update600(258)Character8LMSUSMXWMax Elapse time - SQL BLOB update608(260)Character8LMSDTCUWTotal elapse time - thd. BLOB delete616(268)Character8LMSDTMXWMax Elapse time - thd. BLOB delete624(270)Character8LMSDSCUWTotal elapse time - SQL BLOB delete632(278)Character8LMSDSMXWMax Elapse time - SQL BLOB delete640(280)Character8LMSLTCUWTotal elapse time - thd. BLOB list648(288)Character8LMSLTWWMax Elapse time - thd. BLOB list656(290)Character8LMSLTWWMax Elapse time - SQL BLOB list                                                                                                    | 544 (220)                                                                                                    | Character                                                                                                    | 8                                         | LMSITCUW                                                                                     | Total elapse time - thd. BLOB write                                                                                                    |
| 568(238)Character8LMSISMXWMax Elapse time - SQL BLOB write576(240)Character8LMSUTCUWTotal elapse time - thd. BLOB update584(248)Character8LMSUTMXWMax Elapse time - thd. BLOB update592(250)Character8LMSUSCUWTotal elapse time - SQL BLOB update600(258)Character8LMSUSMXWMax Elapse time - SQL BLOB update608(260)Character8LMSDTCUWTotal elapse time - thd. BLOB delete616(268)Character8LMSDTXWMax Elapse time - thd. BLOB delete624(270)Character8LMSDSCUWTotal elapse time - SQL BLOB delete632(278)Character8LMSDSMXWMax Elapse time - SQL BLOB delete640(280)Character8LMSLTCUWTotal elapse time - thd. BLOB list648(290)Character8LMSLTMXWMax Elapse time - thd. BLOB list656(290)Character8LMSLTMXWMax Elapse time - SQL BLOB list                                                                                                    | 552 (228)                                                                                                    | Character                                                                                                    | 8                                         | LMSITMXW                                                                                     | Max Elapse time - thd. BLOB write                                                                                                    |
| 576(240)Character8LMSUTCUWTotal elapse time - thd. BLOB update584(248)Character8LMSUTMXWMax Elapse time - thd. BLOB update592(250)Character8LMSUSCUWTotal elapse time - SQL BLOB update600(258)Character8LMSUSMXWMax Elapse time - SQL BLOB update608(260)Character8LMSDTCUWTotal elapse time - thd. BLOB delete616(268)Character8LMSDTMXWMax Elapse time - thd. BLOB delete624(270)Character8LMSDSCUWTotal elapse time - SQL BLOB delete632(278)Character8LMSDSMXWMax Elapse time - SQL BLOB delete640(280)Character8LMSLTCUWTotal elapse time - thd. BLOB list648(288)Character8LMSLTMXWMax Elapse time - thd. BLOB list656(290)Character8LMSLSCUWTotal elapse time - SQL BLOB list                                                                                                    | 560 (230)                                                                                                    | Character                                                                                                    | 8                                         | LMSISCUW                                                                                     | Total elapse time - SQL BLOB write                                                                                                    |
| 584(248)Character8LMSUTMXWMax Elapse time - thd. BLOB update592(250)Character8LMSUSCUWTotal elapse time - SQL BLOB update600(258)Character8LMSUSMXWMax Elapse time - SQL BLOB update608(260)Character8LMSDTCUWTotal elapse time - thd. BLOB delete616(268)Character8LMSDTMXWMax Elapse time - thd. BLOB delete624(270)Character8LMSDSCUWTotal elapse time - SQL BLOB delete632(278)Character8LMSDSMXWMax Elapse time - SQL BLOB delete640(280)Character8LMSLTCUWTotal elapse time - thd. BLOB list648(288)Character8LMSLTMXWMax Elapse time - thd. BLOB list656(290)Character8LMSLSCUWTotal elapse time - SQL BLOB list                                                                                                    | 568 (238)                                                                                                    | Character                                                                                                    | 8                                         | LMSISMXW                                                                                     | Max Elapse time - SQL BLOB write                                                                                                    |
| 584(248)Character8LMSUTMXWMax Elapse time - thd. BLOB update592(250)Character8LMSUSCUWTotal elapse time - SQL BLOB update600(258)Character8LMSUSMXWMax Elapse time - SQL BLOB update608(260)Character8LMSDTCUWTotal elapse time - thd. BLOB delete616(268)Character8LMSDTMXWMax Elapse time - thd. BLOB delete624(270)Character8LMSDSCUWTotal elapse time - SQL BLOB delete632(278)Character8LMSDSMXWMax Elapse time - SQL BLOB delete640(280)Character8LMSLTCUWTotal elapse time - thd. BLOB list648(288)Character8LMSLTMXWMax Elapse time - thd. BLOB list656(290)Character8LMSLSCUWTotal elapse time - SQL BLOB list                                                                                                    |                                                                                                    |                                                                                                    | 8                                         | LMSUTCUW                                                                                     | Total elapse time - thd. BLOB update                                                                                                    |
| 592(250)Character8LMSUSCUWTotal elapse time - SQL BLOB update600(258)Character8LMSUSMXWMax Elapse time - SQL BLOB update608(260)Character8LMSDTCUWTotal elapse time - thd. BLOB delete616(268)Character8LMSDTMXWMax Elapse time - thd. BLOB delete624(270)Character8LMSDSCUWTotal elapse time - SQL BLOB delete632(278)Character8LMSDSMXWMax Elapse time - SQL BLOB delete640(280)Character8LMSLTCUWTotal elapse time - thd. BLOB list648(288)Character8LMSLTMXWMax Elapse time - thd. BLOB list656(290)Character8LMSLSCUWTotal elapse time - SQL BLOB list                                                                                                    |                                                                                                    |                                                                                                    | 1                                         |                                                                                              |                                                                                                    |
| 600(258)Character8LMSUSMXWMax Elapse time - SQL BLOB update608(260)Character8LMSDTCUWTotal elapse time - thd. BLOB delete616(268)Character8LMSDTMXWMax Elapse time - thd. BLOB delete624(270)Character8LMSDSCUWTotal elapse time - SQL BLOB delete632(278)Character8LMSDSMXWMax Elapse time - SQL BLOB delete640(280)Character8LMSLTCUWTotal elapse time - thd. BLOB list648(288)Character8LMSLTMXWMax Elapse time - thd. BLOB list656(290)Character8LMSLSCUWTotal elapse time - SQL BLOB list                                                                                                    |                                                                                                    | Character                                                                                                    | 8                                         |                                                                                              |                                                                                                    |
| 608(260)Character8LMSDTCUWTotal elapse time - thd. BLOB delete616(268)Character8LMSDTMXWMax Elapse time - thd. BLOB delete624(270)Character8LMSDSCUWTotal elapse time - SQL BLOB delete632(278)Character8LMSDSMXWMax Elapse time - SQL BLOB delete640(280)Character8LMSLTCUWTotal elapse time - thd. BLOB list648(288)Character8LMSLTMXWMax Elapse time - thd. BLOB list656(290)Character8LMSLSCUWTotal elapse time - SQL BLOB list                                                                                                    | 592 (250)                                                                                                    |                                                                                                    |                                           |                                                                                              |                                                                                                    |
| 616(268)Character8LMSDTMXWMax Elapse time - thd. BLOB delete624(270)Character8LMSDSCUWTotal elapse time - SQL BLOB delete632(278)Character8LMSDSMXWMax Elapse time - SQL BLOB delete640(280)Character8LMSLTCUWTotal elapse time - thd. BLOB list648(288)Character8LMSLTMXWMax Elapse time - thd. BLOB list656(290)Character8LMSLSCUWTotal elapse time - SQL BLOB list                                                                                                    |                                                                                                    | Character                                                                                                    | 8                                         | LMSUSCUW                                                                                     | Total elapse time - SQL BLOB update                                                                                                    |
| 624(270)Character8LMSDSCUWTotal elapse time - SQL BLOB delete632(278)Character8LMSDSMXWMax Elapse time - SQL BLOB delete640(280)Character8LMSLTCUWTotal elapse time - thd. BLOB list648(288)Character8LMSLTMXWMax Elapse time - thd. BLOB list656(290)Character8LMSLSCUWTotal elapse time - SQL BLOB list                                                                                                    | 600 (258)                                                                                                    | Character<br>Character                                                                                            | 8<br>8                                    | LMSUSCUW<br>LMSUSMXW<br>LMSDTCUW                                                             | Total elapse time - SQL BLOB update<br>Max Elapse time - SQL BLOB update<br>Total elapse time - thd. BLOB delete                                                                                                    |
| 632(278)Character8LMSDSMXWMax Elapse time - SQL BLOB delete640(280)Character8LMSLTCUWTotal elapse time - thd. BLOB list648(288)Character8LMSLTMXWMax Elapse time - thd. BLOB list656(290)Character8LMSLSCUWTotal elapse time - SQL BLOB list                                                                                                    | 600 (258)<br>608 (260)                                                                                                    | Character<br>Character<br>Character                                                                               | 8<br>8<br>8                               | LMSUSCUW<br>LMSUSMXW<br>LMSDTCUW                                                             | Total elapse time - SQL BLOB update<br>Max Elapse time - SQL BLOB update<br>Total elapse time - thd. BLOB delete                                                                                                    |
| 648       (288)       Character       8       LMSLTMXW       Max Elapse time - thd. BLOB list         656       (290)       Character       8       LMSLSCUW       Total elapse time - SQL BLOB list                                                                                                    | 600 (258)<br>608 (260)<br>616 (268)                                                                                                    | Character<br>Character<br>Character<br>Character                                                                  | 8<br>8<br>8<br>8                          | LMSUSCUW<br>LMSUSMXW<br>LMSDTCUW<br>LMSDTMXW                                                 | Total elapse time - SQL BLOB update         Max Elapse time - SQL BLOB update         Total elapse time - thd. BLOB delete         Max Elapse time - thd. BLOB delete                                                                                                    |
| 648       (288)       Character       8       LMSLTMXW       Max Elapse time - thd. BLOB list         656       (290)       Character       8       LMSLSCUW       Total elapse time - SQL BLOB list                                                                                                    | 600(258)608(260)616(268)624(270)                                                                                                    | Character<br>Character<br>Character<br>Character<br>Character                                                     | 8<br>8<br>8<br>8<br>8                     | LMSUSCUW<br>LMSUSMXW<br>LMSDTCUW<br>LMSDTMXW<br>LMSDSCUW                                     | Total elapse time - SQL BLOB update         Max Elapse time - SQL BLOB update         Total elapse time - thd. BLOB delete         Max Elapse time - thd. BLOB delete         Total elapse time - SQL BLOB delete         Total elapse time - SQL BLOB delete                                                                                                    |
|                                                                                                    | 600(258)608(260)616(268)624(270)632(278)                                                                                                    | Character<br>Character<br>Character<br>Character<br>Character<br>Character                                        | 8<br>8<br>8<br>8<br>8<br>8<br>8           | LMSUSCUW<br>LMSUSMXW<br>LMSDTCUW<br>LMSDTMXW<br>LMSDSCUW<br>LMSDSMXW<br>LMSLTCUW             | Total elapse time - SQL BLOB update         Max Elapse time - SQL BLOB update         Total elapse time - thd. BLOB delete         Max Elapse time - thd. BLOB delete         Total elapse time - SQL BLOB delete         Max Elapse time - SQL BLOB delete         Max Elapse time - SQL BLOB delete         Max Elapse time - SQL BLOB delete         Total elapse time - SQL BLOB delete         Total elapse time - SQL BLOB delete |
| 664 (298) Character 8 LMSLSMXW Max Elapse time - SQL BLOB list                                                                                                    | 600         (258)           608         (260)           616         (268)           624         (270)           632         (278)           640         (280)                                                         | Character<br>Character<br>Character<br>Character<br>Character<br>Character<br>Character                           | 8<br>8<br>8<br>8<br>8<br>8<br>8<br>8<br>8 | LMSUSCUW<br>LMSUSMXW<br>LMSDTCUW<br>LMSDTMXW<br>LMSDSCUW<br>LMSDSMXW<br>LMSLTCUW             | Total elapse time - SQL BLOB update         Max Elapse time - SQL BLOB update         Total elapse time - thd. BLOB delete         Max Elapse time - thd. BLOB delete         Total elapse time - SQL BLOB delete         Max Elapse time - SQL BLOB delete         Max Elapse time - SQL BLOB delete         Max Elapse time - SQL BLOB delete         Total elapse time - SQL BLOB delete         Total elapse time - SQL BLOB delete |
|                                                                                                    | 600         (258)           608         (260)           616         (268)           624         (270)           632         (278)           640         (280)           648         (288)           656         (290) | Character<br>Character<br>Character<br>Character<br>Character<br>Character<br>Character<br>Character<br>Character | 8<br>8<br>8<br>8<br>8<br>8<br>8<br>8<br>8 | LMSUSCUW<br>LMSUSMXW<br>LMSDTCUW<br>LMSDSCUW<br>LMSDSMXW<br>LMSLTCUW<br>LMSLTCUW<br>LMSLTMXW | Total elapse time - SQL BLOB updateMax Elapse time - SQL BLOB updateTotal elapse time - thd. BLOB deleteMax Elapse time - thd. BLOB deleteTotal elapse time - SQL BLOB deleteMax Elapse time - SQL BLOB deleteMax Elapse time - SQL BLOB deleteTotal elapse time - thd. BLOB listMax Elapse time - thd. BLOB listTotal elapse time - SQL BLOB list                                                                                      |

The field names in the record reflect the content, for example SCSSTCUW is

SCSSTCUW SCS is for Shared Channel Status

SCSSTCUW S is for Select, I for Insert, U for Update, D for Delete

SCSSTCUW T is for Thread wait, S is for SQL waits

SCSSTCUW CUW is for CUmulative Wait, MXW is for MaXimum Wait

So SCSSSCUW is for the Shared Channel Status, Select request, SQL time, Cumulative wait time.

#### Examples of some DB2 statistics from WebSphere MQ

#### A queue manager doing no work

The statistics are given below for a 15 minute period.

DB2 manager : Q5ST Tasks : Servers 4 Active 5 Conns 0 Discs 0 High 1 Abend 0 Requeue 0 Number of deadlock conditions : 0 Lists : #:180 Task avg m/s : 2 Task max m/s : 3 DB2 avg m/s : 2 DB2 max m/s : 2

1. There were 4 DB2 tasks requested(NUMTASK), and the Queue Manager started another task, so there are 5 active(ACTTASK).

2. The maximum number of requests queued was 1(DHIGMAX).

3. There were 180 read requests(READCNT) taking an average of 2 ms(READTCUW/READCNT) and a maximum of 3 ms(READTMXW). Most of this time was spent in DB2(READSCUW, READSMXW).

4. The 180 list requests were in a 15 minute period, this is one request every 5 seconds. This is due to the queue manager querying DB2 for any changed definitions every 5 seconds.

#### Defining a shared queue

The command "DEF QL(SQFRED) QSGDISP(SHARED) LIKE(SQ0000)" was issued. The statistics produced are given below.

DB2 manager : Q5ST Tasks : Servers 4 Active 5 Conns 0 Discs 0 High 1 Abend 0 Requeue 0 Number of deadlock conditions : 0 Reads : #: 3 Task avg m/s : 1 Task max m/s : 1 DB2 avg m/s : 1 DB2 max m/s : 1 Writes : #: 1 Task avg m/s :110 Task max m/s : 110 DB2 avg m/s : 109 DB2 max m/s : 109 Lists : #: 12 Task avg m/s : 2 Task max m/s : 3 DB2 avg m/s : 2 DB2 max m/s : 3

1. There were 3 read requests taking a maximum and average of 1 ms, most of this time was spent in DB2.

2. There was 1 write request (WRITCNT). The (average) time was 110 milliseconds (WRITTCUW/WRITCNT) most of which (109 milliseconds) was spent in DB2 (WRITSCUW/WRITCNT).

3. The number of list requests was 12, which happen every 5 seconds, so a total time of 60 seconds, which matches the SMF interval of 61 seconds.

In the example below, a shared receiver channel was started. This accessed the Shared Channel Status table, and the Shared Key Table.

#### DB2 manager : Q5ST

Tasks : Servers 4 Active 5 Conns 0 Discs 0 High 1 Abend 0 Requeue 0 Reads : #: 19 Task avg m/s : 6 Task max m/s : Lists : #: 56 Task avg m/s : 3 Task max m/s : 84

SCS Maximum rows returned on query : 2

SCS Selects: #: 1 Task avg m/s: 2 Task max m/s: 2 DB2 avg m/s : 2 DB2 max m/s : 2

SCS Inserts: #: 1 Task avg m/s: 4 Task max m/s: 4 DB2 avg m/s: 4 DB2 max m/s: 4

SCS Updates: #: 1 Task avg m/s: 6 Task max m/s: 6 DB2 avg m/s : 5 DB2 max m/s : 5

SCS Deletes: #: 1 Task avg m/s: 6 Task max m/s: 6 DB2 avg m/s : 5 DB2 max m/s : 5

SSK Selects: #: 1 Task avg m/s: 1 Task max m/s: 1 DB2 avg m/s : 1 DB2 max m/s : 1

1. When a channel starts it inserts an record into the Shared Channel Status table - which may exist already, so the number of inserts is 1.

2. When a channel stops naturally (not as a result of a stop channel) then the record is deleted from the Shared Channel Status table. The channel disconnect interval expired, so the channel stopped. There was one delete request.

- 3. The maximum rows returned on a query was 2 (SCSMAXR).
- 4. There was one select from the Shared Channel Status table(SCSSEL) which took on average 2 ms(SCSSTCUW/SCSSEL), and a maximum of 2 ms (SCSSTMXW).

5. Of this time the amount time in DB2 was 2 ms(SCSSSCUW/SCSSEL), with a maximum of 2ms(SCSSSMXW).

### **Coupling Facility statistics**

The Coupling Facility manager manages the interface with the Coupling Facility.

When using shared queues, messages are stored in the Coupling Facility (CF). During a commit of messages being processed within syncpoint, information about the messages is changed to indicate that the commit has occurred. The Coupling Facility can perform updates on many messages in one request. Updates to elements in the CF can be made one at a time, or as a group of changes that have to be made together. Conceptually, putting two messages in syncpoint followed by a commit is two requests to update an individual element followed by one request to act on both elements.

The requests to update one element are performed using the IXLLSTE request, and the requests to update multiple elements are performed using the IXLLSTM request.

When these requests are issued, the Coupling Facility might not be able to process the request completely, and so the request might have to be reissued. The number of times a request was reissued is recorded in the statistics as the number of redrives.

#### How the data is stored

The Coupling Facility statistics have a header and a number of records. Currently it is a 4096 byte data segment with 64 bytes for each of the possible 64 structures. Unused structures have a QESTSTR containing nulls.

#### What you should monitor

- You should monitor the average time for the various requests. For example (QESTSSTC/4096)/QESTCSEC (the division by 4096 converts the STCK value to microseconds).
- If the Number of structure full is greater than zero you need to determine if this is due to a transient problem or due to an increasing trend. You may want to increase the size of the structure.

If this value is non zero, you will have got Z/OS console messages indicating capacity problems with the structure which you should act on.

## Coupling Facility record layout (QEST)

| Table 6. | Coupling | Facility | record | layout |
|----------|----------|----------|--------|--------|
|----------|----------|----------|--------|--------|

| Offse | ts   |           |      |                    |                                 |
|-------|------|-----------|------|--------------------|---------------------------------|
| Dec   | Hex  | Туре      | Len  | Name               | Description                     |
| 0     | (0)  | Structure | 4104 | QEST               | CF manager statistics           |
| 0     | (0)  | Bitstring | 2    | QESTID             | Control block identifier        |
| 2     | (2)  | Unsigned  | 2    | QESTLL             | Control block length            |
| 4     | (4)  | Character | 4    | QESTEYEC           | Control block eye catcher       |
| 8     | (8)  | Character | 4096 | QESTZERO           | QEST part cleared on occasion   |
| 8     | (8)  | Character | 64   | QESTSTUC<br>(0:63) | Array (one entry per structure) |
| 8     | (8)  | Character | 12   | QESTSTR            | Structure name                  |
| 20    | (14) | Unsigned  | 4    | QESTSTRN           | Structure number                |
| 24    | (18) | Unsigned  | 4    | QESTCSEC           | Number of IXLLSTE calls         |
| 28    | (1C) | Unsigned  | 4    | QESTCMEC           | Number of IXLLSTM calls         |
| 32    | (20) | Character | 8    | QESTSSTC           | Time spent doing IXLLSTE calls  |

#### Interpreting accounting and statistics data for WebSphere MQ for zOS/ V7

| 40   | (28)   | Character | 8 | QESTMSTC | Time spent doing IXLLSTM calls    |
|------|--------|-----------|---|----------|-----------------------------------|
| 48   | (30)   | Unsigned  | 4 | QESTRSEC | Number of IXLLSTE redrives        |
| 52   | (34)   | Unsigned  | 4 | QESTRMEC | Number of IXLLSTM redrives        |
| 56   | (38)   | Unsigned  | 4 | QESTSFUL | Number of structure fulls         |
| 60   | (3C)   | Unsigned  | 4 | QESTMNUS | Maximum number of entries in use  |
| 64   | (40)   | Unsigned  | 4 | QESTMLUS | Maximum number of elements in use |
| 68   | (44)   | Character | 4 | *        | Reserved                          |
| 4104 | (1008) | Character | 0 | *        | End of control block              |

The QESTSTUC is an array of 64 elements, each element is 64 bytes long.

#### Examples of some WebSphere MQ CF statistics

A transaction of put commit with a 1000 byte non persistent message was repeated 1000 times.

| CF manager : QEST |       |           |              |     |                  |   |
|-------------------|-------|-----------|--------------|-----|------------------|---|
| Structure #:      | Ο,    | Name      | CSQ_ADMIN    | ,   | Structure-fulls  | 0 |
| Single            | 1000, | Avg time  | uS S         | 53, | Single retries   | 0 |
| Multiple          | Ο,    | Avg time  | uS           | Ο,  | Multiple retries | 0 |
| Max used entries  |       | 344, Max  | used element | ts  | 666              |   |
| Structure #:      | 1,    | Name      | APPLICATION  | N1, | Structure-fulls  | 0 |
| Single            | 1000, | Avg time  | uS           | 73, | Single retries   | 0 |
| Multiple          | 1000, | Avg time  | uS 21        | 11, | Multiple retries | 0 |
| Max used entries  |       | 1313, Max | used element | ts  | 7192             |   |

1. In the structure name(QESTSTR) corresponding to structure number 0 (QESTSTRN) the number of single requests(QESTCSEC) corresponds to the number of commit requests.

2. The average time for these request (QESTSSTC/QESTCSEC) is 53 micro seconds.

3. In the application structure APPLICATION1 there were 1000 single requests, corresponding to the number of puts, and 1000 requests where potentially multiple messages were committed in one call.

4. Before the run there were 313 used entries, so with 1000 messages the number of used entries is 313 + 1000 = 1313.

- 5. Before the run there were 1192 elements used.
- 6. A 1,000 byte message is composed of 6 256 byte segments.
- 7. The number of segments used is 6\*1000 = 6000.
- 8. The number of segments before + number of segments used = 1192 + 6000 = 7192.
- 9. An ICS link was used for the Coupling Facility, which has a better response time than a CFS link.

A transaction of get commit with a 1000 byte non persistent message was repeated 1000 times.

| CF manager : QEST |       |           |             |      |                  |   |
|-------------------|-------|-----------|-------------|------|------------------|---|
| Structure #:      | Ο,    | Name      | CSQ_ADMIN   | ,    | Structure-fulls  | 0 |
| Single            | 1000, | Avg time  | uS          | 43,  | Single retries   | 0 |
| Multiple          | Ο,    | Avg time  | uS          | Ο,   | Multiple retries | 0 |
| Max used entries  |       | 344, Max  | used elemer | nts  | 389              |   |
| Structure #:      | 1,    | Name      | APPLICATIO  | ON1, | Structure-fulls  | 0 |
| Single            | 1000, | Avg time  | uS          | 52,  | Single retries   | 0 |
| Multiple          | 1000, | Avg time  | uS 2        | 228, | Multiple retries | 0 |
| Max used entries  |       | 1037, Max | used elemer | nts  | 6090             |   |

The statistics are similar to the put example above.

A transaction of put commit with a 10,000 byte non persistent message was repeated 1000 times. Then another transaction issued get commit of the messages.

| CF manager : QEST |         |           |                   |   |  |
|-------------------|---------|-----------|-------------------|---|--|
| Structure #:      | 0, Name | CSQ_ADMIN | , Structure-fulls | 0 |  |

| Single           | 2000, | Avg t   | ime | uS   | 50,        | Single    | retries | 0    |  |
|------------------|-------|---------|-----|------|------------|-----------|---------|------|--|
| Multiple         | Ο,    | Avg t   | ime | uS   | Ο,         | Multiple  | retries | 0    |  |
| Max used entries |       | 344, 1  | Max | used | elements   | 389       |         |      |  |
| Structure #:     | 1,    | Name    |     | APPI | JICATION1, | Structure | e-fulls | 0    |  |
| Single           | 4000, | Avg t   | ime | uS   | 218,       | Single    | retries | 1000 |  |
| Multiple         | 1000, | Avg t   | ime | uS   | 63,        | Multiple  | retries | 0    |  |
| Max used entries |       | 1040, 1 | Max | used | elements   | 41248     |         |      |  |

1. Before the measurement the Max used entries was 40 and the Max used elements was 248.

2. There are 2000 single requests for the CSQ\_ADMIN structure because there are 1000 for the put requests, and 1000 for the get requests.

3. 1000 messages were processed, and the Max used entries is 40 + 1000

4. A 10,000 byte message is stored in 256 bytes segments, so 1000 messages used 41248 - 248 = 41,000 or 41 segments per message.

5. It is quicker to use a 4KB buffer than a 64KB buffer to get data There are 1000 single retries. When a message is got from the CF an attempt is made using a 4KB, if this is not large enough the message is got using a 64KB buffer. This getting a message using the larger buffer counts as a retry of reading the CF. As a 10,000 byte messages were being retrieved, the size is greater than 4KB so there was a retry for each message.

6. There were 4000 single CF requests, of which 1000 were retries so there were 3000 successful

7. The calculation of the average time uses the total number of requests. This includes the number and time for when the buffer was too small, in this case the response time was of the order of 10's of micro seconds, compared to the 100's of microseconds when the message was retrieved

A more typical response time from the CF should exclude the count of the retries. So excluding the count of the retries from the calculation gives the response time =  $(4000 \times 218)/(4000-1000) = 290$  micro seconds. So the response time to actually get a message from the CF is between 218 and 290 micro seconds on average.

### Message manager statistics

The message manager processes the MQI verbs.

The following table shows the format of the message manager statistics record. It is defined by member CSQDQMST.

| Offs | ets  |           |     |          |                                             |
|------|------|-----------|-----|----------|---------------------------------------------|
| Dec  | Hex  | Туре      | Len | Name     | Description                                 |
| 0    | (0)  | Structure | 48  | QMST     | Message manager statistics                  |
| 0    | (0)  | Bitstring | 2   | QMSTID   | Control block identifier                    |
| 2    | (2)  | Unsigned  | 2   | QMSTLL   | Control block length                        |
| 4    | (4)  | Character | 4   | QMSTEYEC | Control block eye catcher (QMST)            |
| 8    | (8)  | Signed    | 4   | QMSTOPEN | Number of MQOPEN requests                   |
| 12   | (C)  | Signed    | 4   | QMSTCLOS | Number of MQCLOSE requests                  |
| 16   | (10) | Signed    | 4   | QMSTGET  | Number of MQGET requests                    |
| 20   | (14) | Signed    | 4   | QMSTPUT  | Number of MQPUT requests                    |
| 24   | (18) | Signed    | 4   | QMSTPUT1 | Number of MQPUT1 requests                   |
| 28   | (1C) | Signed    | 4   | QMSTINQ  | Number of MQINQ requests                    |
| 32   | (20) |           | 4   |          | Reserved                                    |
| 36   |      | Signed    | 4   | QMSTSET  | Number of MQSET requests                    |
| 40   | (28) |           | 4   |          | Reserved                                    |
| 44   | (2C) | Signed    | 4   | QMSTCALH | Number of "close handle" requests           |
| 48   | (30) | Signed    | 4   | QMSTSUB  | Number of Subscribes (MQSUB)                |
| 52   | (34) | Signed    | 4   | QMSTSUBR | Number of Subscribe Requests (MQSUBRQ)      |
| 56   | (38) | Signed    | 4   | QMSTCB   | Number of Register Callback requests (MQCB) |
| 60   | (3c) | Signed    | 4   | QMSTCTL  | Number of Control request (MQCTL)           |
| 64   | (40) | Signed    | 4   | QMSTSTUS | Number of Stat requests (MQSTAT)            |
| 68   | (44) | Signed    | 4   | QMSTPUBS | Number of publish (PUT+PUT1) requests       |

|          | Other strates of the superson of statistics as and OMOT |
|----------|---------------------------------------------------------|
| Table 7. | Structure of the message manager statistics record QMST |

## Interpretation

The data gives you counts of different MQI requests. Monitoring the count of verbs per day or week will give an indication if your workload is changing.

## **Data manager statistics**

The data manager manages the links between messages and queues. It calls the buffer manager to process the pages with messages on them.

The following table shows the format of the data manager statistics record. It is defined in member CSQDQIST.

Table 8. Structure of the data manager statistics record QIST

| Offs | ets  |           |     |          |                                              |
|------|------|-----------|-----|----------|----------------------------------------------|
| Dec  | Hex  | Туре      | Len | Name     | Description                                  |
| 0    | (0)  | Structure | 60  | QIST     | Data manager statistics                      |
| 0    | (0)  | Bitstring | 2   | QISTID   | Control block identifier                     |
| 2    | (2)  | Unsigned  | 2   | QISTLL   | Control block length                         |
| 4    | (4)  | Character | 4   |          | Control block eye catcher (QIST)             |
| 8    | (8)  | Unsigned  | 4   | QISTMGET | Number of message get requests               |
| 12   | (C)  | Unsigned  | 4   | QISTMPUT | Number of message put requests               |
| 16   | (10) |           | 4   |          | Reserved                                     |
| 20   | (14) | Signed    | 4   |          | Number of object create requests             |
| 24   | (18) | Signed    | 4   | QISTDPUT | Number of object put requests                |
| 28   | (1C) | Signed    | 4   |          | Number of object delete requests             |
| 32   | (20) | Signed    | 4   |          | Number of object get requests                |
| 36   | (24) | Signed    | 4   | QISTDLOC | Number of object locate requests             |
| 40   | (28) |           | 4   |          | Reserved                                     |
| 44   | (2C) | Signed    | 4   | QISTALST | Number of Stgclass change requests           |
| 48   | (30) |           | 4   |          | Reserved                                     |
| 52   | (34) |           | 4   |          | Reserved                                     |
| 56   | (38) |           | 4   |          | Reserved                                     |
| 60   | (3C) | Unsigned  | 4   | QISTRAIO | Number of Read aheads doing I/O              |
| 64   | (40) | Unsigned  | 4   | QISTRABP | Number of Read aheads from the buffer pool   |
| 68   | (44) | Unsigned  | 4   | QISTGETD | Number of Gets that got msg off disk         |
| 72   | (48) | Unsigned  | 4   | QISTGETB | Number of Gets that got msg from buffer pool |

#### Interpretation

The data gives you counts of different object requests. You should monitor QISTRAIO and QISTGETD on a regular basis.

### **Buffer manager statistics**

The buffer manager manages the buffer pools in virtual storage and the writing of pages to, and reading pages from, page sets.

The following table shows the format of the buffer manager statistics record. It is defined in member CSQDQPST.

Note: If you have defined a buffer pool, but not used it, no values are set so the buffer manager statistics record will not contain any data.

| Offs | ets  |           |     |          |                                                                                                    |
|------|------|-----------|-----|----------|----------------------------------------------------------------------------------------------------|
| Dec  | Hex  | Туре      | Len | Name     | Description                                                                                                    |
| 0    | (0)  | Structure | 104 | QPST     | Buffer manager statistics.                                                                                                    |
| 0    | (0)  | Bitstring | 2   | QPSTID   | Control block identifier.                                                                                                    |
| 2    | (2)  | Unsigned  | 2   | QPSTLL   | Control block length.                                                                                                    |
| 4    | (4)  | Character | 4   | QPSTEYEC | Control block eye catcher (QPST).                                                                                                    |
| 8    | (8)  | Signed    | 4   | QPSTPOOL | Buffer pool identifier (0000-0003).                                                                                                    |
| 12   | (C)  | Signed    | 4   | QPSTNBUF | Number of buffers in this buffer pool when SMF record was created                                                                                                    |
| 16   | (10) | Signed    | 4   | QPSTCBSL | Lowest number of available buffers in the interval                                                                                                    |
| 20   | (14) | Signed    | 4   | QPSTCBS  | Number of available buffers when SMF record was created.                                                                                                    |
| 24   | (18) | Signed    | 4   | QPSTGETP | The number of page get requests where the current page contents are required. This might involve a read DASD operation if the page is not currently in the buffer pool. |
| 28   | (1C) | Signed    | 4   | QPSTGETN | The number of <b>MQGET</b> requests for a new - or empty - page (that is, no read operation is necessary).                                                              |
| 32   | (20) | Signed    | 4   | QPSTRIO  | The number of page read DASD operations.                                                                                                    |
| 36   | (24) | Signed    | 4   | QPSTSTW  | The number of page updates.                                                                                                    |
| 40   | (28) | Signed    | 4   | QPSTTPW  | Number of pages written to DASD.                                                                                                    |
| 44   | (2C) | Signed    | 4   | QPSTWIO  | The number of page write operations.                                                                                                    |
| 48   | (30) | Signed    | 4   | QPSTIMW  | The number of synchronous page write operations.                                                                                                    |
| 52   | (34) | Signed    | 4   | QPSTDWT  | The number of times the asynchronous write processor was started.                                                                                                    |
| 56   | (38) | Signed    | 4   | QPSTDMC  | The number of times the synchronous page processor was started because the synchronous write threshold was reached.                                                     |
| 60   | (3C) | Signed    | 4   | QPSTSTL  | The number of times a page get request did not find the page already in the buffer pool.                                                                                |
| 64   | (40) | Signed    | 4   | QPSTSTLA | Number of times the hash chain has been changed during a buffer steal.                                                                                                  |
| 68   | (44) | Signed    | 4   | QPSTSOS  | The number of times NO available buffers were found.                                                                                                    |
| 72   | (48) |           | 32  |          | Reserved.                                                                                                    |

#### Interpreting buffer manager statistics

The buffer manager is the component of WebSphere MQ that handles the movement of data between DASD and virtual storage.

Buffer pools are areas of WebSphere MQ virtual storage reserved to satisfy the buffering requirements for WebSphere MQ queues. Each buffer pool contains an installation defined number of 4 KB virtual storage pages or buffers. Page sets are VSAM linear data sets and each page set is associated with a buffer pool. Queues are

mapped to page sets via their storage class attribute. For more information on the relationship between these entities, see the *WebSphere MQ information center*.

Buffer pool 0 contains WebSphere MQ objects and messages. Other buffer pools just contain messages. A buffer pool treats pages containing messages and objects the same way. To be able to estimate the required size of the buffer pools, you must understand their characteristics and how to interpret the buffer manager statistics generated by WebSphere MQ.

A buffer pool can hold WebSphere MQ object definitions, as well as messages, in 4 KB virtual storage pages. WebSphere MQ is designed to keep pages in buffer pool virtual storage as long as possible in order to obtain the best performance.

However, if a buffer pool starts to fill up, pages in the buffer pool which have been updated are written out to their relevant DASD page sets to free up buffer pool space. This happens if, for example, messages are being put onto queues associated with the buffer faster than they are being taken off.

Information contained in pages that have been written out to DASD page sets can be read in again on demand.

Ideally, a transaction pattern should be such that messages do not spend a long time on a queue waiting to be retrieved. This means that messages never have to spill over to DASD because the pages used to hold them remain in virtual storage.

### **Buffer pool management**

To manage your buffer pools efficiently, you must consider the factors that affect the buffer pool I/O operations and also the statistics associated with the buffer pools.

#### DASD operations

The following factors affect buffer pool I/O operations.

- If a page containing the required data is not found in the buffer pool, it is read synchronously from its DASD page set to an available buffer.
- Whenever a buffer pool page is updated, it is put on an internal queue of pages to be (potentially) written out to DASD. Once a buffer pool page has been updated, it cannot be reused until it has been written to DASD.
- If the number of pages queued to be written to DASD exceeds 85% of the total number of buffers in the pool, an asynchronous write processor is started in order to write the buffers to DASD.

Similarly, should the number of buffers available for page get requests become less than 15% of the total number of buffers in the pool, then the asynchronous write processor is started in order to perform the write I/O operations. If the number of pages queued to be written to DASD is close to 85%, the number of free pages is likely to be just over the 15% limit, so if there are many applications concurrently browsing a queue, thus using pages, the number of free pages may drop below the 15%.

The write processor stops when the number of pages queued to be written to DASD has fallen to 75% of the total number of buffer in the pool.

- If the number of pages queued for writing to DASD exceed 95% of the total number of buffers in the pool, all updates result in a synchronous write of the page to DASD.
- If the number of buffers available for page get requests ever reaches zero, a transaction that encounters this condition is suspended until the asynchronous write processor has finished.
- If a page is frequently updated, the page spends most of its time on the queue of pages waiting to be written to DASD. Because this queue is in least recently used order, it is possible that a frequently updated page placed on this least recently used queue will never be written out to DASD. For this reason, at the time of update, if the page is found to have been waiting on the write to DASD queue for at least 2 checkpoints, it will be synchronously written to DASD.

The aim of the above algorithm is to maximize the time pages spend in buffer pool memory while allowing the system to function should system load put the buffer pool usage under stress.

#### Fields that you need to monitor daily

You should monitor the QPSTSOS field (the number of times that no buffers were available). If this value is non zero, you should increase the size of your buffer pool and check that the page data sets in the buffer pool are optimally placed to reduce contention.

#### Fields that you should monitor weekly

The values in the buffer manager statistics vary, depending on the applications that use the buffer pools. You should monitor the values listed below, and investigate any out-of-line conditions, and take the appropriate action. This might be:

- To make the buffer pool bigger.
- To move messages from one page set to another in order to move work to a different buffer pool. You can do this using the COPY and LOAD functions in CSQUTIL. This is described in *WebSphere MQ information center*.
- To investigate why the message pattern has changed. For example a channel might not be working, so messages are accumulating on a transmission queue.

You should monitor the following:

- QPSTCBSL/QPSTNBUF (the ratio of how full the buffer is).
- QPSTRIO (the number of pages read from the page set). This might be non zero after a system restart, and zero the rest of the time
- QPSTDMC (how many times the task was started to move pages out from the buffer pool to the page set).

#### Examples of buffer pool statistics for WebSpere MQ V7

In V7 the way pages were allocated in a buffer pool was changed so there is only one message per page. A page is used to contain pointers to the message pages.

This improves the performance but requires more pages for the same number of messages. However once the message has been got the page can be freed earlier and so be available to be reused.

#### Putting 1000 1000 byte messages

| 04 Buffs | 10000 | Low | 7191 Now | 7191 | Getp | 2040 | Getn | 1014 |
|----------|-------|-----|----------|------|------|------|------|------|
| 04 Rio   | 0     | STW | 3041 TPW | 0    | WIÓ  | 0    | IMW  | 0    |
| 04 DWT   | 0     | DMC | 0 STL    | 0    | STLA | 0    | SOS  | 0    |

The number of new pages (Getn) is one page per message, but pages are used to hold the pointers to pages and when one of these pages fills up, a new page is required, so there are more new pages than messages

#### Getting 1000 1000 bytes messages

|    | .g    |       |     |      |     |      |      |      |      |   |
|----|-------|-------|-----|------|-----|------|------|------|------|---|
| 04 | Buffs | 10000 | Low | 7191 | Now | 7191 | Getp | 5081 | Getn | 0 |
| 04 | Rio   | 0     | STW | 2039 | TPW | 0    | WIO  | 0    | IMW  | 0 |
| 04 | DWT   | 0     | DMC | 0    | STL | 0    | STLA | 0    | SOS  | 0 |

This shows that to get a page with messages, multiple pages have to be read. This is more efficient that in V6 because a page does not have more than one message, so there is less locking interaction when putting and getting messages.

#### Log manager statistics

The log manager is responsible for managing recovery data on log datasets.

- Logging is done for persistent messages, and not for non persistent messages
- Data is written to log buffers
- Data is written from log buffers to active log data sets.

This occurs

- During a commit request for two phase commit there will be two requests
- During a put or get out of syncpoint
- When an installation specified number of buffers have been filled and there has been no request to force the buffers to disk.
- Any define, delete or alter command.
- An MQSET verb is issued.

The following table shows the format of the log manager statistics record. It is defined in member CSQDQJST.

| Offs | ets  |           |     |          |                                                                                                    |
|------|------|-----------|-----|----------|----------------------------------------------------------------------------------------------------|
| Dec  | Hex  | Туре      | Len | Name     | Description                                                                                                    |
| 0    | (0)  | Structure | 264 | QJST     | Log manager statistics.                                                                                                    |
| 0    | (0)  | Character | 2   | QJSTID   | Control block identifier.                                                                                                    |
| 2    | (2)  | Signed    | 2   | QJSTLL   | Control block length.                                                                                                    |
| 4    | (4)  | Character | 4   | QJSTEID  | Control block eye catcher (QJST).                                                                                                    |
| 8    | (8)  | Signed    | 4   | QJSTWRW  | Write_request count - Wait.<br>This request is converted to a write_force requests, so this value<br>is always zero.                                                                                                    |
| 12   | (C)  | Signed    | 4   | QJSTWRNW | Write_request count - No wait.<br>Data is written to log buffers, these buffers are not explicitly written<br>to the active log data sets, and the requestor is not suspended.                                              |
| 16   | (10) | Signed    | 4   | QJSTWRF  | Write_request count - Force.<br>Data is written to log buffers, these buffers are then written to the<br>active log data sets, and the requesting task is suspended until<br>the write to active log data sets is complete. |
| 20   | (14) | Signed    | 4   | QJSTWTB  | Wait count for unavailable buffers.<br>Number of times a task was suspended because all the buffers<br>were waiting to be written to the active log data set.                                                               |
| 24   | (18) | Signed    | 4   | QJSTRBUF | Number of read log requests satisfied from in-storage buffers.                                                                                                    |
| 28   | (1C) | Signed    | 4   | QJSTRACT | Number of read log requests satisfied from the active log data set.                                                                                                    |
| 32   | (20) | Signed    | 4   | QJSTRARH | Number of read log requests satisfied from an archive log data set.                                                                                                    |
| 36   | (24) | Signed    | 4   | QJSTWTL  | See QJSTTVC.                                                                                                    |
| 36   | (24) | Signed    | 4   | QJSTTVC  | Number of read log requests delayed because the number of archive log data sets that could be used was limited by the MAXRTU parameter in the CSQ6LOGP system parameter macro.                                              |
| 40   | (28) | Signed    | 4   | QJSTBSDS | Total number of bootstrap data set (BSDS) access requests.                                                                                                    |
| 44   | (2C) | Signed    | 4   | QJSTBFFL | The number of active log control intervals (CIs) created (log pages used).                                                                                                    |
| 48   | (30) | Signed    | 4   | QJSTBFWR | Number of calls made that wrote to active log buffers.                                                                                                    |
| 52   | (34) | Signed    | 4   | QJSTALR  | Number of times an archive log data set was allocated for a read request.                                                                                                    |
| 56   | (38) | Signed    | 4   | QJSTALW  | Number of times an archive log data set was allocated for a write request.                                                                                                    |

Table 10. Structure of the log manager statistics record QJST

#### Interpreting accounting and statistics data for WebSphere MQ for zOS/ V7

| 60  | (3C)  | Signed    | 4  | QJSTCIOF     | Count of CIs off-loaded to the archive data set.                                                                                                    |
|-----|-------|-----------|----|--------------|----------------------------------------------------------------------------------------------------|
| 64  | (40)  | Signed    | 4  | QJSTLLCP     | Number of times that checkpoint was invoked because the<br>number of requests to write to the log buffers was the<br>LOGLOAD value specified in the CSQ6SYSP macro.                                                                                         |
| 68  | (44)  | Signed    | 4  | QJSTWUR      | Number of read accesses delayed due to unavailable resource.<br>This occurs during restart or rollback when using archive logs.                                                                                                    |
| 72  | (48)  | Signed    | 4  | QJSTLAMA     | Number of look-ahead tape volume mounts attempted.<br>QJSTLAMA-QJSTLAMS shows how many times look-ahead<br>mounting failed. This value applies during restart or rollback when<br>using archive logs.                                                       |
| 76  | (4C)  | Signed    | 4  | QJSTLAMS     | Number of look-ahead tape volume mounts performed. This value applies during restart or rollback when using archive logs.                                                                                                    |
| 80  | (50)  | Signed    | 4  | QJSTLSUS     | Number of times a request to write data to buffers was<br>suspended. The request can be suspended because it has to wait<br>until a log buffer has been written to the log data sets, or for<br>example, there were insufficient log buffers - see QJSTWTB. |
| 84  | (54)  | Signed    | 4  | QJSTLOGW     | Total number of write requests to active log data sets.                                                                                                    |
| 88  | (58)  | Signed    | 4  | QJSTCIWR     | Total number of log CIs written to active log data sets.                                                                                                    |
| 92  | (5C)  | Signed    | 4  | QJSTSERW     | For dual logging this is the number of requests to rewrite a CI,<br>when the I/O was done to each log in series, rather than in<br>parallel. For single logging this is the number of requests to<br>rewrite a CI.                                          |
| 96  | (60)  | Signed    | 4  | QJSTTHRW     | Number of times a log write request was scheduled because the log write threshold (WRTHRSH in the CSQ6LOGP system parameter macro) was reached.                                                                                                    |
| 100 | (64)  | Signed    | 4  | QJSTBPAG     | Number of times a log-write buffer had to be paged in before it could be used.                                                                                                    |
| 104 | (68)  | Signed    | 16 |              | Reserved.                                                                                                    |
| 120 | (78)  | Unsigned  | 4  | QJSTCmpReq   | Number of compression request                                                                                                    |
| 124 | (7c)  | Unsigned  | 4  | QJSTCmpFail  | Number of compression failures                                                                                                    |
| 128 | (80)  | Unsigned  | 8  | QJSTCmpUncmp | Compress – uncompressed bytes                                                                                                    |
| 136 | (88)  | Unsigned  | 8  | QJSTCmpComp  | Compress – compressed bytes                                                                                                    |
| 144 | (90)  | Unsigned  | 4  | QJSTDecReq   | Number of decompress requests                                                                                                    |
| 148 | (94)  | Unsigned  | 4  | QJSTDecFail  | Number of decompress failures                                                                                                    |
| 152 | (98)  | Unsigned  | 8  | QJSTDecUncmp | Decompress – uncompressed bytes                                                                                                    |
| 160 | (A0   | Unsigned  | 8  | QJSTDecComp  | Decompress – compressed bytes                                                                                                    |
| 168 | (A8)  |           | 96 |              | Reserved                                                                                                    |
| 264 | (108) | Character | 0  | QJSTEND      | End of log manager statistics block                                                                                                    |

### Interpreting log manager statistics

- QJSTWRF is the number of times a request was made to force the log buffers to disk. This occurs when: • Persistent messages are put or got out of syncpoint.
  - o A commit or backout request is issued where persistent messages have been processed in syncpoint.
  - An MQSET call has been issued.
  - $_{\odot}$  An object has been changed using the DEFINE, DELETE or ALTER commands.
  - Updates to QJSTRBUF, QJSTRACT, and QJSTRACH occur when work is backed out or at system restart. The number of backouts you have should be small. If you do have backouts, you should try to have the data in log buffers, or on active logs; you should not have tasks needing archive logs.
- QJSTTVC is the number of delays because the MAXRTU limit was reached. (MAXRTU is the maximum number of tape units that can be allocated for archive read.)

- QJSTWUR is the number of delays that were not due to MAXRTU (QJSTTVC). For example this can be caused by not having allocated enough tape units, or a delay due to a WTOR.
- QJSTTHRW is the number of times a log-write request was scheduled because the log write threshold (WRTHRSH in the CSQ6LOGP system parameter macro) was reached.
- QJSTBSDS is the number of requests to write to the BSDS. The BSDS is updated periodically, such as when an active log switches and when the log buffer is about to wrap.
- QJSTCmp\* and QJSTDec\* provide information on the compression and decompression using Run Length Encoding(RLE).
- QJSTCmpFail is the number of times the queue manager was unable to achieve any reduction in record length. You should compare the number to QJSTCmpReq (number of compression requests) to see if the number of failures is significant.
- QJSTCmpComp is the total of compressed bytes written to the log and QJSTCmpUncmp is the total bytes before compression. Neither total contains bytes written for log records that were not eligible for compression. If the numbers are similar then compression has achieved little benefit.

#### Fields you need to monitor

You should monitor the following fields daily or weekly:

|                              | • • •                                                                                                    |
|------------------------------|----------------------------------------------------------------------------------------------------|
| QJSTWTB                      | If this field is non zero you should increase the value of OUTBUFF in the CSQ6LOGP system parameter macro.                                                                                                    |
| QJSTRBUF                     | If this value is large, applications are backing out and not committing requests; this might<br>be an application problem. You can use the queue level statistics to identify which tasks<br>are backing out rather than committing.                                                                        |
| QJSTRACT                     | If this value is non zero this means that you have long running tasks that are backing out.                                                                                                    |
| QJSTRARH                     | If this value is non zero this means that you have long running tasks that are backing out<br>and you are having to read from archive logs. You should determine why you have long<br>running tasks backing out, and consider increasing the size or number of your active log<br>data sets.                |
| QPSTBPAG                     | If this field is non zero it indicates a possible problem with your Z/OS system. You might get benefit by decreasing the number of log buffers (OUTBUFF in the CSQ6LOGP system parameter macro) provided that QJSTWTB is zero.                                                                              |
| QJSTTVC                      | If this value is on zero then you should investigate why you need so many archive logs, and consider increasing the value of MAXRTU to allow more devices to be used.                                                                                                    |
| QJSTLLCP                     | On a busy system you would expect to see typically 10 checkpoints an hour. If the QJSTLLCP value is larger than this, it indicates a problem in the setup of the queue manager.                                                                                                    |
|                              | The most likely reason for this is that the LOGLOAD parameter of the CSQ6SYSP system parameter macro is too small. The other event that causes a checkpoint is when an active log fills up and switches to the next active log data set. If your logs are too small, this can cause frequent checkpoints. ß |
|                              | You should increase the value of the LOGLOAD parameter, or increase the size of your log data sets as required.                                                                                                    |
| QJSTCmpFail/<br>QJSTCmpReq   | This gives the ratio of how successful log compression was for compression requests. If the ratio is close to 1 then compression is not very effective                                                                                                    |
| QJSTCmpUncmp/<br>QJSTCmpComp | This gives the ratio of how successful log compression was for quantity of data<br>compressed. If the ratio is close to 1 then compression is not very effective                                                                                                    |

#### Examples of some log manager statistics

The examples below are to illustrate the use of common log manager statistics. Many of the statistics are not useful for day to day monitoring, and are not discussed.

The statistics are displayed with the supplied program described in <u>"Supplied programs to print out the SMF records"</u> on page 45.

### Putting 1000 1000 byte messages

A batch application put a 1000 byte message and issued a commit, then repeated this 1000 times.

In the observations following the log statistics the following interesting figures are discussed

- The number of pages used to hold the messages is 467
- There were 2934 write requests, each writing one page

| Log manager : | QJST |              |       |              |      |     |   |
|---------------|------|--------------|-------|--------------|------|-----|---|
| Write_Wait    | 0    | Write_Nowait | 10030 | Write_Force  | 0    | WTB | 0 |
| Read_Stor     | 0    | Read_Active  | 0     | Read_Archive | 0    | TVC | 0 |
| BSDS_Reqs     | 13   | CIs_Created  | 467   | BFWR         | 1000 | ALR | 0 |
| ALW           | 0    | CIs_Offload  | 0     | Checkpoints  | 0    |     |   |
| WUR           | 0    | LAMA         | 0     | LAMS         | 0    |     |   |
| Write_Susp    | 1000 | Write_Reqs   | 2934  | CI_Writes    | 2934 |     |   |
| Write_Serl    | 2000 | Write_Thrsh  | 0     | Buff_Pagein  | 0    |     |   |

- 1. Description of activities involved in putting a message
  - Two 1000 byte messages fit into a 4K page
  - When there is space on the current(last) page for a second message, it can use the current page. • The current queue depth is incremented, and the change logged.
    - $\circ$  The data is put into the page and the insertion logged.
    - When there is not enough space to add the message to the current(last) page, a new page must be used and associated with the queue.
    - o The current queue depth is incremented, and the change logged.
    - Allocate a page from the free page list, update the list to reflect the change, and log the changes
       Format the page, and log data to say the page has been formatted.
    - Insert the page at the end of the queue, adjust various pointers to the new page, and log the changes.
       Put the message into the page and log the data inserted.
  - For every start Unit Of Work data will be written to the logs buffers
  - For every commit or backout data will be written to the log buffers, and a request made to write the buffers to disk.
  - For the put of a 1000 byte message, the number of writes to the log buffers is typically about 4 + 6\* number of messages per unit of work.
- 2. The number of log pages used (CIs\_created) is 467 (field QJSTBFFL). The number bytes used in log buffers is 467 \* 4096 = 1,912,832 or about 1900 bytes per message

This number depends on message size, and how much data needs to be logged.

3. There were 10030 Write\_Nowait requests (field QJSTWRNW). These are requests to put data in to log buffers. For example, as well as inserting the message into the page, the current depth of the queue is updated, pages have to be allocated, and pages have to be chained together.

4. There were 1000 Write\_susp requests (field QJSTLSUS). This corresponds to the commit request where data is forced out to the log data sets. With 2 phase commit there will be two write suspends per commit.

5. CI\_Writes (field QJSTCIWR) shows 2934 pages were written to the log data sets. As there was dual logging this is 1467 per log.

6. Although there were 467 CIs created, there were 1467 pages written to a log data set. This is because some pages were rewritten one or more times. A CI is rewritten if it was only partially filled with log records on the previous write.

7. There were 2934 Write\_Reqs (field QJSTLOGW) and 2934 CI\_Writes (field QJSTCIWR), or 1467 to each log. As the number of pages written equals the number of write requests this shows that only one page was written for each disk write request. As the rate of persistent messages processed increases you may get more pages per I/O

8. Write\_serl (field QJSTSERW) is the number of times a page was rewritten. 2000 with dual logging is 1000 per log data set. In a busy system this value is usually different from the number of number of write suspends. The first time a page is written it is written to both logs in parallel. If a Cl is rewritten it is written to each log in series. 467 Cls were created. So the first time these are written they will be written in parallel. So 467 of the

1467 CI\_write request to a log are parallel, the rest are serial, so 1467-467 is 1000 which is the number of Write\_serl requests. On average each page was written 1467/467, or 3-4 times, or rewritten 2-3 times.

The BFWR write requests is the number of requests to write data out to the log data sets (QJSTBFWR). Internal tasks also issue these requests, and this number is typically higher than the number of application commits.

9. When the last page in the log buffers is used then it causes the BSDS to be updated with information about the information in the active logs. If the last page is rewritten then BSDS information is rewritten. The system had OUTBUFF defined as 400KB, so there were 100 4K pages of log buffers allocated. With 467 CIs created the last page in the log buffers was used 4 or 5 times. So if the last page was written 3-4 (rewritten 2-3 times, see above) times on average, we would expect the number of BSDS requests to be around the range of 3\*4 to 4\*5 or 12 to 20. The value of BSDS\_Reqs=13 matches this.

When an active log fills up, or a checkpoint occurs the BSDS is updated with information about the active and archive logs, as well as checkpoint information.

#### Getting 1000 1000 byte messages

A batch application got a 1000 byte message and issued a commit, then repeated this 1000 times.

| Log manager : | QJST             |                  |   |          |   |   |  |  |
|---------------|------------------|------------------|---|----------|---|---|--|--|
| Write_wait    | 0 Write_Nowait   | 6511 Write_Force |   | 2 WTB    | ( | C |  |  |
| Read_stor     | 0 Read_Active    | 0 Read_archive   | • | 0 TVC    | 0 |   |  |  |
| BSDS_reqs     | 11 Cls_created   | 97 BFWR          |   | 1004 ALR |   | 0 |  |  |
| ALW           | 0 CIs_offload    | 0 Checkpts       | 0 |          |   |   |  |  |
| WUR           | 0 LAMA           | 0 LAMS           | 0 |          |   |   |  |  |
| Write_susp    | 1004 Write_Reqs  | 2202 CI_Writes   |   | 2202     |   |   |  |  |
| Write_serl    | 2008 Write_Thrsh | 0 Buff_Pagein    |   | 0        |   |   |  |  |

1. 1000 messages got had 97 CIs\_created. This is about 97\*4096/1000 or about 400 bytes per message

2. There were 2202 pages written, or 1101 pages per log data set.

3. The average number of times a page was written is 1101/97 or about 11 times.

4. The number of Write\_susp requests is the number of application commits plus some requests from internal tasks.

5. 97 pages were written. The first time these pages were written they were written in parallel. The remained were written in serial so each log wrote 2008/2 = 1004 pages, in series. With the 97 in parallel we have total CIs written = 1004 + 97 = 1101 which matches the number of CI\_Writes requests.

### Putting 100 100,000 byte messages

A batch application put a 100,000 byte message and issued a commit, then repeated this 100 times.

| Log manager : | QJST            |                  |         |   | - |  |
|---------------|-----------------|------------------|---------|---|---|--|
| Write_wait    | 0 Write_Nowait  | 8214 Write_Force | 0 WTB   | 0 |   |  |
| Read_stor     | 0 Read_Active   | 0 Read_archive   | 0 TVC   | 0 |   |  |
| BSDS_reqs     | 26 CIs_created  | 2550 BFWR        | 200 ALR | 0 |   |  |
| ALW           | 0 CIs_offload   | 0 Checkpts (     | )       |   |   |  |
| WUR           | 0 LAMA          | 0 LAMS 0         |         |   |   |  |
| Write_susp    | 100 Write_Reqs  | 844 CI_Writes    | 5300    |   |   |  |
| Write_serl    | 200 Write_Thrsh | 100 Buff_Pagein  | 0       |   |   |  |

1. For 100 messages there were 2550 Cls\_created. This equates to 2550/100 pages per message or 2550\*4096/100 or about 105000 bytes per message.

2. Each log wrote 5300/2 = 2650 pages.

3. 2550 of these 2650 were writing the data to the log, so 2650-2550 = 100 is the number of rewrite requests.

4. 2650 pages were written in 844/2 write requests, or about 6 pages per write request. This shows more data is written for each I/O request

5. Each message needs more than 26 pages of log buffers. The WRTHRSH was specified as 15 pages. So for each message the WRTHRSH value was exceeded, and can be seen in the value of Write\_Thrsh(100) field(QJSTTHRW) which in this case matches the number of messages processed.

6. There were 100 pages of log buffers, so the 2550 CIs created means that each page was used about 2550/100 times, or 25-26 times. The number of BSDS requests (QJSTBSDS) is 25, which matches the 25-26 times.

#### Getting 100 100,000 byte messages

A batch application got a 100,000 byte message and issued a commit, then repeated this 100 times.

| Log manager : | : QJST          |                  |         |   |  |
|---------------|-----------------|------------------|---------|---|--|
| Write_wait    | 0 Write_Nowait  | 3108 Write_Force | 1 WTB   | 0 |  |
| Read_stor     | 0 Read_Active   | 0 Read_archive   | 0 TVC   | 0 |  |
| BSDS_reqs     | 5 Cls_created   | 30 BFWR          | 102 ALR | 0 |  |
| ALW           | 0 Cls_offload   | 0 Checkpts       | 0       |   |  |
| WUR           | 0 LAMA          | 0 LAMS 0         |         |   |  |
| Write_susp    | 102 Write_Reqs  | 264 CI_Writes    | 264     |   |  |
| Write_serl    | 204 Write_Thrsh | 0 Buff_Pagein    | 0       |   |  |

1. Getting 100 messages had 30 Cls\_created. This is about 1200 bytes per message There were 132 pages written per log data set, so the pages were written 4 or 5 times.

#### Processing messages concurrently

10 Batch jobs each put a 1000 byte message to a server queue and waited for a reply. Each job did this 1000 times, so there were 10,000 messages requests and 10,000 reply messages processed.

There were 3 server jobs getting from a server queue and sending a reply back to the originator. The processing was get commit, put commit (to simulate two phase commit).

| Log manager | : QJST            |                    |             |
|-------------|-------------------|--------------------|-------------|
| Write_wait  | 0 Write_Nowait    | 302738 Write_Force | 247 WTB 0   |
| Read_stor   | 0 Read_Active     | 0 Read_archive     | 0 TVC 0     |
| BSDS_reqs   | 271 Cls_created   | 11010 BFWR         | 41263 ALR 0 |
| ALW         | 0 Cls_offload     | 0 Checkpts 0       | )           |
| WUR         | 0 LAMA            | 0 LAMS 0           |             |
| Write_susp  | 41260 Write_Reqs  | 72084 CI_Write     | 72298       |
| Write_serl  | 50278 Write_Thrsh | 0 Buff_Pagein      | 0           |

1. 10,000 messages put to the server and 10,000 replies is 20,000 messages. The number of write\_susp is 41260 which reflects 40,000 commits from the applications, and 260 commits from the internal task which removes empty pages from queues.

2. There were 11010 Cls\_created. This equates to 11010\*4096/20,000 or 2255 bytes per message. From the figures above for puts and gets the number of bytes per message is 1900 + 400 = 2300 which is approximately the same.

3. A write to a log data set can process one or more CIs. Each log processed 72298/2= 36149 pages, in 72084/2= 36042 write requests, so most I/O requests processed only one CI.

4. Each log processed 50278/2 = 25139 Write\_serial request, so in most cases each page was rewritten 25139/11010 times - or written in parallel once and rewritten 2-3 times serially

| Log manager : | QJST           |                  |       |   |  |
|---------------|----------------|------------------|-------|---|--|
| Write_Wait    | 0 Write_Nowait | 73 Write_Force   | 1 WTB | 0 |  |
| Read_Stor     | 0 Read_Active  | 0 Read_Archive   | 0 TVC | 0 |  |
| BSDS_Reqs     | 222 Cls_Creat  | ed 2 BFWR        | 3 ALR | 0 |  |
| ALW           | 2 CIs_Offload  | 6020 Checkpoints | 0     |   |  |
| WUR           | 0 LAMA         | 0 LAMS (         | )     |   |  |
| Write_Susp    | 1 Write_Reqs   | 10 CI_Writes     | 10    |   |  |
| Write_Serl    | 6 Write_Thrsh  | 0 Buff_Pagein    | 0     |   |  |

#### After an archive log command was issued

1. The number of CIs offloaded is 6020, (field QJSTCIOF)

2. Data was written to active logs, Write\_Nowait is > 0, and one Write\_force. This is checkpoint information, such as the status of applications, and other tasks.

3. There were 222 BSDS requests (field QJSTBSDS), these include request to read and update records.

# Topic manager statistics

The topic manager is responsible for managing publish subscribe.

| Offse | ets  |           |     |             |                                                                                                    |
|-------|------|-----------|-----|-------------|----------------------------------------------------------------------------------------------------|
| Dec   | Hex  | Туре      | Len | Name        | Description                                                                                                    |
| 0     | (0)  | Structure | 96  | QTST        | Topic manager statistics.                                                                                                    |
| 0     | (0)  | Unsigned  | 2   | QTSTID      | Control block identifier.                                                                                                    |
| 2     | (2)  | Unsigned  | 2   | QTSTLL      | Control block length                                                                                                    |
| 4     | (4)  | Character | 4   | QTSTEYEC    | Control block eye catcher QTST                                                                                               |
| 8     | (8)  | Unsigned  | 4   | QTSTSTOT    | Total subscription requests                                                                                                  |
| 12    | (0c) | Unsigned  | 4   | QTSTSDUR    | Durable subscription requests                                                                                                |
| 16    | (10) | Unsigned  | 4   | QTSTSHIG[1] | API: Subscription high water mark                                                                                            |
| 20    | (14) | Unsigned  | 4   | QTSTSLOW[1] | API: Subscription low water mark                                                                                             |
| 24    | (18) | Unsigned  | 4   | QTSTSHIG[2] | ADMIN: Subscription high water mark                                                                                          |
| 28    | (1c) | Unsigned  | 4   | QTSTSLOW[2] | ADMIN: Subscription low water mark                                                                                           |
| 32    | (20) | Unsigned  | 4   | QTSTSHIG[3] | PROXY: Subscription high water mark                                                                                          |
| 36    | (24) | Unsigned  | 4   | QTSTSLOW[3] | PROXY: Subscription low water mark                                                                                           |
| 40    | (28) | Unsigned  | 4   | QTSTSEXP    | Subscriptions expired and removed. The subscriptions may be physically deleted some time after the subscription has expired. |
| 44    | (2c) | Unsigned  | 4   | QTSTTMSG    | Total messages put to a subscriber queue                                                                                     |
| 48    | (30) | Unsigned  | 4   | QTSTSPHW    | The number of applications which published at least one message                                                              |
| 52    | (34) | Unsigned  | 4   | QTSTPTOT[1] | API : Total publication requests                                                                                             |
| 56    | (38) | Unsigned  | 4   | QTSTPTOT[2] | ADMIN : Total publication requests                                                                                           |
| 60    | (3c) | Unsigned  | 4   | QTSTPTOT[3] | PROXY: Total publication requests                                                                                            |
| 64    | (40) | Unsigned  | 4   | QTSTPHIG    | The highest number of messages published by one application                                                                  |
| 68    | (44) | Unsigned  | 4   | QTSTPLOW    | The lowest number of messages published by one application, may be zero                                                      |
| 72    | (48) | Unsigned  | 4   | QTSTPNOS    | Number of times a publish request produced no messages                                                                       |
| 76    | (4c) | Unsigned  | 4   | *           | reserved                                                                                                    |
| 80    | (50) | Character | 8   | QTSTETHW    | Maximum duration an application took to publish. STCK value                                                                  |
| 88    | (58) | Character | 8   | QTSTETTO    | Total duration an applications took to publish. STCK value                                                                   |
| 96    | (60) | Character | 12  | *           | Reserved                                                                                                    |

Table 11. Structure of the topic manager statistics record QTST

# Sample C program for displaying statistics and accounting

A C program is provided as an executable and as a source file to display WebSphere MQ statistics and accounting data. The program may be used as-is, but it is intended to be a starting point so you can tailor it to meet your requirements.

This program and the header files provided with this SupportPac are not supported by IBM. But if you tell the author (PAICE@UK.IBM.COM) of any problems, improvements may be incorporated in any future updates - if there are any future updates.

Upload the MQSOURCE in binary to TSO and issue Receive indsn(MQSOURCE)

Some of the key members of this data set are

MQCSAMP The source of the C program which will read WebSphere MQ SMF records and display information in many forms. It contains JCL to compile and linkedit it to create a module MQCSMF.

RUNCSMF This executes the C program to print WebSphere MQ SMF data.

This program is provided to illustrate ways that the data can processed. The output has been designed primarily so that it fits in this report, rather than for functional value. For example if the reports were to print out channel name, channel qualifier, queue used, there would be very little space left to display other information such as number of bytes processed. In particular timestamps have been omitted from most reports.

# Using the sample program

If you change the program beware of the following

1. Some of the fields are 64 bit long, for example those containing time values. These can be processed using "long long" variables available in the Z/OS C compiler. On one of our MVS systems, calculations using long-long variables gave incorrect values. On other systems where the service included a 2000 PUT tape the calculations worked properly. By using floating point, instead of long-long, in calculations this problem can be circumvented.

2. Some numbers can be very large and will not format properly using integer arithmetic in printf. You should consider displaying the data in floating point, like 6.221E+04. This applies to bytes processed, and "time on queue" where some messages could be on a queue for a long period, and one day is 86400000000 microseconds. You could convert the data to other units such as MegaBytes processed instead of bytes processed, and seconds instead of microseconds.

3. You can use the facilities of the ICETOOL facility of DFSORT to do simple accumulation and reporting of maximum and minimum values, see DFSORT ICETOOL Mini-User Guide for more information.

### Execute the sample code

Example JCL to run the C program is in given below

```
//PAICEC2
           JOB '1', MSGCLASS=H, MSGLEVEL=(0,0), COND=(0,LT)
//S1 EXEC PGM=MQCSMF
//STEPLIB DD DISP=SHR,DSN=MQM.LOAD
           DD DISP=SHR, DSN=MQM.STATS
//SMFIN
//SYSPRINT DD SYSOUT=*,DCB=(LRECL=132,RECFM=F)
//SUMMARY DD SYSOUT=*, DCB=(LRECL=133, RECFM=F, BLKSIZE=133)
           DD SYSOUT=*, DCB=(LRECL=133, RECFM=F, BLKSIZE=133)
//STATS
           DD SYSOUT=*, DCB=(LRECL=133, RECFM=F, BLKSIZE=133)
//PUT
           DD SYSOUT=*, DCB=(LRECL=133, RECFM=F, BLKSIZE=133)
//GET
           DD SYSOUT=*, DCB=(LRECL=133, RECFM=F, BLKSIZE=133)
//DB2
//CF
           DD SYSOUT=*, DCB=(LRECL=133, RECFM=F, BLKSIZE=133)
//SCF
           DD SYSOUT=*, DCB=(LRECL=133, RECFM=F, BLKSIZE=133)
/ / MM
           DD SYSOUT=*, DCB=(LRECL=133, RECFM=F, BLKSIZE=133)
//BM
           DD SYSOUT=*, DCB=(LRECL=133, RECFM=F, BLKSIZE=133)
//SDB2
           DD SYSOUT=*, DCB=(LRECL=133, RECFM=F, BLKSIZE=133)
           DD SYSOUT=*, DCB=(LRECL=133, RECFM=F, BLKSIZE=133)
//THREAD
           DD SYSOUT=*, DCB=(LRECL=133, RECFM=F, BLKSIZE=133)
//LOG
```

The files referenced in the JCL are explained below. All of the files need to be defined, but they can be set to "DD DUMMY" if required.

#### SMFIN data set

The SMFIN data set is the SMF records which have been extracted from SMF using a job like that on page.45 This data set is typically Variable Blocked Spanned with a 32760 record length.

#### **SYSPRINT** contents

The records in this data set give notification of any major problems identified, as a buffer pool too small.

```
2000293 VQM2 Buffer pool 3 is too small make larger
2000293 VQM2 Log stats - make OUTBUFF larger.
2000293 VQM2 Archive logs read.
```

#### **SUMMARY** contents

The records in this data set give a summary of the usage of MQI verbs acting on a queue, and where time was spent.

| Jobname  | et_ms | %open | %clos | %get | %put | %put1 | %inq | %set | %cpu | %log | %pset | %other |  |
|----------|-------|-------|-------|------|------|-------|------|------|------|------|-------|--------|--|
| CSQ1CHIN | 0     | 0     | 0     | 100  | 0    | 0     | 0    | 0    | 97   | 0    | 0     | 3      |  |
| PAICE4P  | 3329  | 7     | 1     | 85   | 4    | 0     | 0    | 0    | 19   | 76   | 0     | 5      |  |

Where

| Jobname | Is the job name                                                                  |
|---------|----------------------------------------------------------------------------------|
| et_ms   | Is the total time spent doing WebSphere MQ calls against a queue in milliseconds |
| %open   | The percentage of the time spent doing MQOPEN calls                              |
| %clos   | The percentage of the time spent doing MQCLOSE calls                             |
| %get    | The percentage of the time spent doing MQGET calls                               |
| %put    | The percentage of the time spent doing <b>MQPUT</b> calls                        |
| %put1   | The percentage of the time spent doing MQPUT1 calls                              |
| %inq    | The percentage of the time spent doing MQINQ calls                               |

| %set   | The percentage of the time spent doing <b>MQSET</b> calls       |
|--------|-----------------------------------------------------------------|
| %cpu   | The percentage of the time using CPU                            |
| %log   | The percentage of the time waiting for log I/O to complete      |
| %pset  | The percentage of the time waiting for page set I/O to complete |
| %other | This is calculated as 100 - (%log + %pset + %cpu).              |

The et\_ms for CSQ1CHIN is 0 because the total time was less than 1 millisecond.

# **STATS contents**

The records in this data set give an overview of the MQI verbs used and the average elapsed time and average CPU time user per call.

| Jobname  | Queue                      | Verb   | Number | Avg et | Avg CT |  |
|----------|----------------------------|--------|--------|--------|--------|--|
| CSQ1CHIN |                            | Commit | 5872   | 4358   | 49     |  |
| CSQ1CHIN |                            | Other  | б      | 63     | 62     |  |
| CSQ1CHIN | SERVER                     | Open   | 1      | 103    | 102    |  |
| CSQ1CHIN | SERVER                     | Put    | 5872   | 155    | 150    |  |
| CSQ1CHIN | SYSTEM.ADMIN.CHANNEL.EVENT | Put1   | 1      | 3254   | 262    |  |
| CSQ1CHIN | SYSTEM.CHANNEL.SYNCQ       | Open   | 2      | 71     | 70     |  |
| CSQ1CHIN | SYSTEM.CHANNEL.SYNCQ       | Close  | 1      | 28     | 27     |  |
| CSQ1CHIN | SYSTEM.CHANNEL.SYNCQ       | Put    | 5872   | 117    | 109    |  |
| CSQ1CHIN | SYSTEM.CHANNEL.SYNCQ       | Get    | 5874   | 94     | 92     |  |
| CSQ1CHIN |                            | Commit | 5871   | 3485   | 46     |  |
| CSQ1CHIN |                            | Other  | б      | 54     | 54     |  |
| PAICE4P  |                            | Commit | 2000   | 2143   | 28     |  |
| PAICE4P  | CPVQM1                     | Open   | 1000   | 70     | 68     |  |
| PAICE4P  | CPVQM1                     | Close  | 1000   | 26     | 25     |  |
| PAICE4P  | CPVQM1                     | Get    | 2000   | 1431   | 93     |  |
| PAICE4P  | CSQ1                       | Open   | 1000   | 195    | 187    |  |
| PAICE4P  | CSQ1                       | Close  | 1000   | 19     | 19     |  |
| PAICE4P  | CSQ1                       | Put    | 1000   | 154    | 149    |  |

Where

| Jobname | Is the job name                                                                                                    |
|---------|----------------------------------------------------------------------------------------------------|
| Queue   | Is the queue name, or blank for commit, backout and "Other".                                                                               |
| Verb    | The MQI verb used. "Other" is used for some internal verbs, and when data cannot be collected, for example an when an <b>MQOPEN</b> fails. |
| Number  | The number of times this verb was used                                                                                                    |
| Avg et  | The average elapsed time per call in microseconds                                                                                          |
| Avg CT  | The average cpu time per call in microseconds                                                                                              |
|         |                                                                                                    |

### **PUT contents**

The records in this data set give an overview of MQPUT and MQPUT1 verbs.

| Jobname  | Queue V                  | Valid Put | Put  | Put1 | Put_Bytes | PutMax | PutMin |
|----------|--------------------------|-----------|------|------|-----------|--------|--------|
| CSQ1CHIN | SERVER                   | 5872      | 5872 | 0    | 5872000   | 1000   | 1000   |
| CSQ1CHIN | SYSTEM.ADMIN.CHANNEL.EVE | I I       | 0    | 1    | 124       | 124    | 124    |
| CSQ1CHIN | SYSTEM.CHANNEL.SYNCQ     | 5872      | 5872 | 0    | 2513216   | 428    | 428    |
| PAICE4P  | CSQ1                     | 1000      | 1000 | 0    | 1000000   | 1000   | 1000   |
| Where    |                          |           |      |      |           |        |        |

Jobname Is the jobname

Queue Is the queue name used

| Valid Put | Is the number of valid <b>MQPUT</b> and <b>MQPUT1</b> requests                                                                                                    |
|-----------|----------------------------------------------------------------------------------------------------|
| Put       | Is the number of MQPUT requests                                                                                                    |
| Put1      | Is the number of MQPUT1 requests                                                                                                    |
| Put_Bytes | Is the number of bytes put to the queue.                                                                                                    |
|           | Note: This is potentially a very large number so this may not display properly.<br>You may decide to modify this to be a floating point number or use MegaByte<br>units. |
| PutMax    | Is the maximum message size in bytes                                                                                                    |
| PutMin    | Is the minimum message size in bytes.                                                                                                    |

# **GET contents**

The records in this data set give an overview of the **MQGET** verb.

There are entries for multiple channels and applications. There is a jobname/queue record for each. If the channel name was specified it would be clearer.

| Jobname  | Queue                | Get   | Valid Get | Bytes   | MaxGet | MinGet | MaxTOQ  | MinTOQ  | AvgTOQ  |
|----------|----------------------|-------|-----------|---------|--------|--------|---------|---------|---------|
| CSQ1CHIN | SYSTEM.CHANNEL.SYNCQ | 5874  | 5873      | 2513644 | 428    | 428    | 8.6E+09 | 3.2E+04 | 1.5E+06 |
| CSQ1CHIN | SYSTEM.CHANNEL.SYNCQ | 11743 | 11741     | 5166052 | 452    | 428    | 1.1E+06 | 9.3E+03 | 2.7E+04 |
| CSQ1CHIN | VQM1                 | 17616 | 11744     | 8385216 | 1428   | 0      | 1.7E+04 | 2.7E+03 | 4.0E+03 |
| CSQ1CHIN | SYSTEM.CHANNEL.SYNCQ | б     | 3         | 1284    | 428    | 428    | 1.3E+09 | 1.3E+09 | 4.2E+08 |
| PAICE4P  | CPVQM1               | 2000  | 2000      | 1000000 | 1000   | 0      | 2.1E+05 | 6.5E+03 | 4.1E+04 |
| 1.4.41   |                      |       |           |         |        |        |         |         |         |

Where

| Jobname   | Is the jobname                                                                                                    |
|-----------|----------------------------------------------------------------------------------------------------|
| Queue     | Is the queue name used                                                                                                    |
| Valid Get | Is the number of valid gets. See Required fixes on page 5                                                                 |
| Get       | Is the number of MQGET requests                                                                                           |
| Get_Bytes | Is the number of bytes got from the queue. Note this is potentially a very large number so this may not display properly. |
| Maxget    | Is the maximum message size in bytes                                                                                      |
| Minget    | Is the minimum message size in bytes                                                                                      |
| MaxTOQ    | Is the maximum time a message was on the queue in microseconds                                                            |
| MinTOQ    | Is the minimum time a message was on the queue in microseconds                                                            |
| AvgTOQ    | Is the average time a message was on the queue in microseconds.                                                           |
|           |                                                                                                    |

The time on queue is the difference in time from when the message was put onto the queue to the time it was got. This can be a very large number so it is displayed in floating point format.

# **DB2 contents**

The records in this data set are for the time a task spent in DB2.

| Jobname  | Count | Avg_ET_T | Avg_ET_S Ma | ax_Ti_T Ma | ax_Ti_S |
|----------|-------|----------|-------------|------------|---------|
| VQM1CHIN | 5     | 3179     | 3083        | 3344       | 3241    |
| VQM1CHIN | 5     | 3366     | 3260        | 3571       | 3462    |
| 14/1     |       |          |             |            |         |

Where

Jobname Is the jobname

Count Is the count of requests

Avg\_ET\_T Is the average wait time for the task in microseconds

Avg\_ET\_S Is the average wait time for the server in microseconds

Max\_Ti\_T Is the maximum wait time for the task in microseconds

Max\_Ti\_S Is the maximum wait time for the server in microseconds.

For information on task time and server time, see DB2 statistics from WebSphere MQ on page 18.

# **CF** contents

The records in this data set are for time spent processing Coupling Facility requests by jobname. See Coupling Facility statistics on page 23 for what the terms mean.

| Jobname E  |                | drive Avg                                                 | _E_time N  | A_calls M_re   | edrive Avg | _M_time |  |
|------------|----------------|-----------------------------------------------------------|------------|----------------|------------|---------|--|
| CSQ1CHIN   | 32             | 0                                                         | 51         | 16             | 0          | 288     |  |
| CSQ11      | 4667           | 0                                                         | 43         | 1333           | 0          | 55      |  |
| Where      |                |                                                           |            |                |            |         |  |
| Jobname    | Is the jobna   | ne                                                        |            |                |            |         |  |
| E_calls    | Is the count   | Is the count of IXLLSTE requests to the Coupling Facility |            |                |            |         |  |
| E_redrive  | Is the numb    | Is the number of redrives for IXLLSTE                     |            |                |            |         |  |
| Avg_E_time | Is the avera   | Is the average time for the IXLLSTE in microseconds       |            |                |            |         |  |
| M_calls    | Is the count   | Is the count if IXLLSTM requests to the Coupling Facility |            |                |            |         |  |
| M_redrive  | Is the numb    | er of redrives                                            | for IXLLST | Μ              |            |         |  |
| Avg_M_time | Is the average | ge time for the                                           | e IXLLSTM  | in microsecone | ds.        |         |  |

### **SCF** contents

The records in this data set are for the time spent processing Coupling Facility requests summarized by Coupling Facility structure name.

| ~                            | CFN CFname   Num_E Avg_E_T %Redrive Num_M Avg_M_T %Redrive Num_full |  |  |  |  |  |  |  |
|------------------------------|---------------------------------------------------------------------|--|--|--|--|--|--|--|
| 2000293 CSQ1                 |                                                                     |  |  |  |  |  |  |  |
| 2000293 CSQ1                 |                                                                     |  |  |  |  |  |  |  |
| 2000293 CSQ1<br>2000293 CSQ1 |                                                                     |  |  |  |  |  |  |  |
| Where                        | I APPLICATIONI 223032 45 0 111937 150 0 0                           |  |  |  |  |  |  |  |
| vvnere                       |                                                                     |  |  |  |  |  |  |  |
| Date                         | Is the date in yyyyddd format                                       |  |  |  |  |  |  |  |
|                              |                                                                     |  |  |  |  |  |  |  |
| QMGR                         | Is the queue manager name                                           |  |  |  |  |  |  |  |
| CFN                          | Is the Coupling Facility number                                     |  |  |  |  |  |  |  |
| -                            |                                                                     |  |  |  |  |  |  |  |
| CFname                       | Is the name of the Coupling Facility Structure                      |  |  |  |  |  |  |  |
| Num_E                        | Is the count if IXLLSTE requests                                    |  |  |  |  |  |  |  |
|                              |                                                                     |  |  |  |  |  |  |  |
| Avg_E_T                      | Is the average time for the IXLLSTM in microseconds                 |  |  |  |  |  |  |  |
| %Redrive                     | Is the number of redrives for IXLLSTE                               |  |  |  |  |  |  |  |
| %Reunve                      |                                                                     |  |  |  |  |  |  |  |
| Num_M                        | Is the count if IXLLSTM requests                                    |  |  |  |  |  |  |  |
|                              | · · · · · · · · · · · · · · · · · · ·                               |  |  |  |  |  |  |  |
| Avg_M_T                      | Is the average time for the IXLLSTM in microseconds                 |  |  |  |  |  |  |  |
| %Redrive                     | Is the number of redrives for IXLLSTM                               |  |  |  |  |  |  |  |
| /or courve                   |                                                                     |  |  |  |  |  |  |  |
| Num_full                     | Is the number of times the structure was full.                      |  |  |  |  |  |  |  |
|                              |                                                                     |  |  |  |  |  |  |  |
|                              |                                                                     |  |  |  |  |  |  |  |

#### **MM contents**

The records in this data set are for the message manager statistics

| Date    | Open | Close | Get   | Put  | Put1  | Inq | Inql | Set |
|---------|------|-------|-------|------|-------|-----|------|-----|
| 2000293 | 42   | 0     | 23193 | 5637 | 11914 | 0   | 0    | 0   |
| 2000293 | 0    | 0     | 5     | 0    | 0     | 0   | 0    | 0   |

#### **BM contents**

The records in this data set are for the buffer manager statistics.

| 2000293 CSQ10500000100000002000293 CSQ119900001000000002000293 CSQ129900001000000002000293 CSQ1399000010000000 | Date    | QMGR | BP | NumBuff | %now | %low | dwt | dmc | stl | stla | SOS |
|----------------------------------------------------------------------------------------------------|---------|------|----|---------|------|------|-----|-----|-----|------|-----|
| 2000293 CSQ1 2 99000 0 100 0 0 0 0 0                                                                           | 2000293 | CSQ1 | 0  | 50000   | 0    | 100  | 0   | 0   | 0   | 0    | 0   |
| ~                                                                                                    | 2000293 | CSQ1 | 1  | 99000   | 0    | 100  | 0   | 0   | 0   | 0    | 0   |
| 2000293 CSQ1 3 99000 0 100 0 0 0 0 0                                                                           | 2000293 | CSQ1 | 2  | 99000   | 0    | 100  | 0   | 0   | 0   | 0    | 0   |
|                                                                                                    | 2000293 | CSQ1 | 3  | 99000   | 0    | 100  | 0   | 0   | 0   | 0    | 0   |

See Buffer manager statistics on page 28 for information on the meaning of the columns.

#### **SDB2** contents

The records in this data set are for the WebSphere MQ usage of DB2 statistics

| Date    | Time        | QMGR | Max_Depth | Num_c | leadlock |
|---------|-------------|------|-----------|-------|----------|
| 2000308 | 00:30:00.40 | CSQG | 4         |       | 0        |
| 2000308 | 01:00:00.00 | CSQG | 1         |       | 0        |
| 2000308 | 01:30:00.00 | CSQG | 0         |       | 0        |

See DB2 statistics record (Q5ST) on page 20 for information on the meaning of the columns.

# **THREAD contents**

The records in this data set show the job name, jobtype and channel name of active WebSphere MQ threads.

| type        | Channel                                                                                                    | channel qualifier                                                                                                    |
|-------------|----------------------------------------------------------------------------------------------------|----------------------------------------------------------------------------------------------------|
| RRS         |                                                                                                    |                                                                                                    |
| Channel     |                                                                                                    |                                                                                                    |
| Channel     | TO.CSQG                                                                                                    | WINMVS2A(2163)                                                                                                    |
| Channel     | VQM1.TO.CSQ1                                                                                                    | 9.20.101.14                                                                                                    |
| Channel     | CSQ1.VQM1                                                                                                    | WINMVS25(2171)                                                                                                    |
| Channel     |                                                                                                    |                                                                                                    |
| Channel     | TO.CSQ1                                                                                                    | WINMVS25(2170)                                                                                                    |
| IMS Control |                                                                                                    |                                                                                                    |
| Channel     | VQM1.TO.CSQ1                                                                                                    | 9.20.101.14                                                                                                    |
| Channel     | CSQ1.VQM1                                                                                                    | WINMVS25(2171)                                                                                                    |
| Channel     |                                                                                                    |                                                                                                    |
| Channel     | TO.CSQ1                                                                                                    | WINMVS25(2170)                                                                                                    |
| Channel     | TO.CSQG                                                                                                    | WINMVS2A(2163)                                                                                                    |
|             | RRS<br>Channel<br>Channel<br>Channel<br>Channel<br>Channel<br>IMS Control<br>Channel<br>Channel<br>Channel<br>Channel | RRS<br>Channel<br>Channel TO.CSQG<br>Channel VQM1.TO.CSQ1<br>Channel CSQ1.VQM1<br>Channel TO.CSQ1<br>IMS Control<br>Channel VQM1.TO.CSQ1<br>Channel CSQ1.VQM1<br>Channel<br>Channel TO.CSQ1 |

See Meaning of the channel names on page 63 for information on the meaning of the columns.

#### LOG contents

The records in this data set are for the log manager statistics

| Date     | QMGR v | vr_wait | wr_nwait | wr_force | Wait_Buf | read_buf | read_act | read_arc | r_delay | N_CheckP | Num I/O |
|----------|--------|---------|----------|----------|----------|----------|----------|----------|---------|----------|---------|
| Num_CI_W | pagi   | ng      |          |          |          |          |          |          |         |          |         |
| 2000293  | CSQ1   | 0       | 273944   | 157      | 0        | 0        | 0        | 0        | 0       | 0        | 82188   |
| 82188    | 0      |         |          |          |          |          |          |          |         |          |         |
| 2000293  | CSQ1   | 0       | 0        | 0        | 0        | 0        | 0        | 0        | 0       | 0        | 0       |
| 0        | 0      |         |          |          |          |          |          |          |         |          |         |

#### Supplied programs to print out the SMF records

Three program executables (no source) are available with this SupportPac.

- MQ1150 This prints out WebSphere MQ statistics
- MQ116S This prints out the class(3) task and queue accounting records
- MQ1160 This prints out the class(1) accounting information.

These programs are suitable for displaying the contents of a few records, but are impractical for processing a large number of records as they can generate a large amount of output.

You should use products like Performance Reporter® or SAS® for long term processing of the statistics or accounting data.

To install these on Z/OS, upload the file MQLOAD to Z/OS in binary, for example using FTP, and use the TSO command "Receive indsn(xxx.xxx)" where xxx.xxx is the data set name on Z/OS

To extract the SMF records from the SMF datasets you can use a job similar to the one below.

Sample job to extract the WebSphere MQ SMF records from the SMF data sets. You can specify a time range in hhmm format using START() and END().

#### Figure 4. Job to extract data from SMF

```
//RUNPROG JOB 1,CLASS=A
//*
//* Extract the records from the SMF database
//*
          EXEC PGM=IFASMFDP, REGION=0M
//SMFDUMP
//DUMPOUT DD
                DSN=PAICE.MQSMF,DISP=(NEW,CATLG),SPACE=(CYL,(10),RLSE)
//SYSPRINT DD
                SYSOUT=*
                *
//SYSIN
           DD
 INDD(DUMPIN,OPTIONS(DUMP))
 START(0000)
 END(2359)
 OUTDD(DUMPOUT,TYPE(115,116))
               DSN=SYS1.MAN1,DISP=SHR,AMP=('BUFSP=65536')
//DUMPIN DD
```

#### Figure 5 Job to extract data from SMF log stream

```
//STEP1
            EXEC PGM=IFASMFDL
                DSN=PAICE.SMF,DISP=(NEW,CATLG),
//DUMPOUT DD
11
         SPACE=(CYL, (200, 100), RLSE)
//SYSPRINT DD
                      SYSOUT=A
           DD
               *
//SYSIN
DATE(2009344,2010108)
START(1800)
LSNAME(IFASMF.MQ,OPTIONS(ALL))
OUTDD(DUMPOUT,TYPE(116,115))
/*
```

The log stream IFASMF.MQ has been defined in SMF as LSNAME(IFASMF.MQ,TYPE(115,116)). You can use the MVS command DISPLAY SMF,O to display what log streams have been defined, and what SMF record types they collect.

#### Figure 6. Example JCL to run the supplied programs to print the SMF records

```
//PAICESM1 JOB NOTIFY=PAICE,MSGCLASS=H,MSGLEVEL=(0,0)
//S1 EXEC PGM=CSQW1150
//STEPLIB DD DISP=SHR,DSN=MQM.MQLOAD
//SYSPRINT DD SYSOUT=*
```

```
//SMFIN DD DISP=SHR, DSN=PAICE.MQSMF
//PAICESM2 JOB NOTIFY=PAICE, MSGCLASS=H, MSGLEVEL=(0,0)
//S1 EXEC PGM=CSQW1160
//STEPLIB DD DISP=SHR, DSN=MQM.MQLOAD
//SYSPRINT DD SYSOUT=*
//SMFIN DD DISP=SHR, DSN=PAICE.MQSMF
//PAICESM3 JOB NOTIFY=PAICE, MSGCLASS=H, MSGLEVEL=(0,0)
//S1 EXEC PGM=CSQW116S
//STEPLIB DD DISP=SHR, DSN=MQM.MQLOAD
//SYSPRINT DD SYSOUT=*
//SMFIN DD DISP=SHR, DSN=PAICE.MQSMF
```

#### Example output and description of the WebSphere MQ statistics printout

Example print out of WebSphere MQ statistics - part 1

|   | MVS:MV25 MC     | Q_Subsys:CSQ1 Da  | ate 2000297 Time 16:40:34.25 |  |
|---|-----------------|-------------------|------------------------------|--|
|   | Storage manag   | jer : QSST        |                              |  |
|   | fix. pools crea | ted: 1, Dealloc   | cated: 4                     |  |
|   | fix. segments   | freed: 0, expai   | nded: 0, contracted 0        |  |
|   | var. pools crea | ated: 3, Deallo   | ocated: 3                    |  |
|   | var. segments   | s freed: 4, expa  | anded: 4, contracted 0       |  |
|   | # Getmains:     | 2003, # Freemair  | ns: 2007, # non-zero Rcs 0   |  |
|   | # SOS bit:      | 0, # contractions | 0, # Abends 0                |  |
|   | Log manager :   | QJST              |                              |  |
|   | _               | 0 Write_Nowait    |                              |  |
|   |                 |                   | 0 Read_archive 0 TVC 0       |  |
|   | BSDS_reqs       | 0 CIs_created     | 0 BFWR 0 ALR 0               |  |
|   | ALW             | 0 CIs_offload     | •                            |  |
|   | WUR             | 0 LAMA            | 0 LAMS 0                     |  |
|   | Write_susp      | 0 Write_Reqs      |                              |  |
| l | Write_serl      | 0 Write_Thrsh     | 0 Buff_Pagein 0              |  |
|   |                 |                   |                              |  |

The header MVS:MV25 MQ\_Subsys:CSQ1 Date 2000297 Time 16:40:34.25 is taken from the SMF header.

The Storage manager : QSST section is only of interest to IBM.

For section Log manager: QJST

Log manager statistics on page 31. The fields are in the same order as Table 10 on page 61, and the fields have been given more meaningful names.

Example print out of WebSphere MQ statistics - part 2

| Example print out of websphere mod statistics - part 2                                                                                                    |  |  |  |  |
|----------------------------------------------------------------------------------------------------|--|--|--|--|
| MVS:MV25 MQ_Subsys:CSQ1 Date 2000297 Time 16:40:34.25                                                                                                    |  |  |  |  |
| Message manager : QMST                                                                                                    |  |  |  |  |
| #MQOPEN 6001 #MQCLOSE 2001 #MQGET 9051 #MQPUT 4000 #MQPUT1 0 #MQINQ 0 #MQSET                                                                                                    |  |  |  |  |
| 0                                                                                                    |  |  |  |  |
| Data manager : QIST                                                                                                    |  |  |  |  |
| #Create 0 #Put 0 #Delete 0 #Get 7000 #Locate 18003 #stgclass 0                                                                                                    |  |  |  |  |
| Buffer manager : QPST                                                                                                    |  |  |  |  |
| 00 #buff 50000 #low 49967 #now 49967 #getp 13944 #getn 0                                                                                                    |  |  |  |  |
| 00 Rio 0 STW 13944 TPW 0 WIO 0 IMW 0                                                                                                    |  |  |  |  |
| 00 DMC 0 STL 0 STLA 0 SOS 0                                                                                                    |  |  |  |  |
| 01 #buff 99000 #low 98664 #now 98664 #getp 8334 #getn 672                                                                                                    |  |  |  |  |
| 01 Rio 0 STW 6018 TPW 0 WIO 0 IMW 0                                                                                                    |  |  |  |  |
| 01 DMC 0 STL 0 STLA 0 SOS 0                                                                                                    |  |  |  |  |
| 02 #buff 99000 #low 94876 #now 94876 #getp 16176 #getn 1227                                                                                                    |  |  |  |  |
| 02 Rio 0 STW 11725 TPW 0 WIO 0 IMW 0                                                                                                    |  |  |  |  |
| 02 DMC 0 STL 0 STLA 0 SOS 0                                                                                                    |  |  |  |  |
| 03 #buff 99000 #low 99000 #now 0 #getp 0 #getn 0                                                                                                    |  |  |  |  |
| 03 Rio 0 STW 0 TPW 0 WIO 0 IMW 0                                                                                                    |  |  |  |  |
| 03 DMC 0 STL 0 STLA 0 SOS 0                                                                                                    |  |  |  |  |
| Lock manager : QLST                                                                                                    |  |  |  |  |
| #lock gets 105821, already held 2998 releases 32873                                                                                                    |  |  |  |  |
| DB2 manager : Q5ST                                                                                                    |  |  |  |  |
| Tasks : Servers 10 Active 11 Conns 0 discs 0       High 1 Abend       0 Requeue 0         Number of decident conditions conditions conditions of the discussion of the discussion of the disc |  |  |  |  |
| Number of deadlock conditions: 0                                                                                                    |  |  |  |  |
| Reads: #: 304 Task Avg m/s: 2 Task Max m/s: 8 DB2 Avg m/s: 2 DB2 Max m/s: 8                                                                                                    |  |  |  |  |
| Writes : #: 24 Task Avg m/s : 9 Task Max m/s : 68 DB2 Avg m/s : 8 DB2 Max m/s : 68<br>Lists : #: 60 Task Avg m/s : 20 Task Max m/s : 38 DB2 Avg m/s : 20 DB2 Max m/s : 38                                                                                                    |  |  |  |  |
| Deletes: #: 24 Task Avg m/s : 28 Task Max m/s : 104 DB2 Avg m/s : 27 DB2 Max m/s : 104                                                                                                    |  |  |  |  |
| SCS Selects: #: 21 Task Avg m/s : 7 Task Max m/s : 92 DB2 avg m/s : 7 DB2 Max m/s : 91                                                                                                    |  |  |  |  |
| SCS Inserts: #: 71 Task Avg m/s : 20 Task Max m/s : 259 DB2 avg m/s : 20 DB2 Max m/s : 259                                                                                                    |  |  |  |  |
| SCS Updates: #: 71 Task Avg m/s : 13 Task Max m/s : 31 DB2 avg m/s : 13 DB2 Max m/s : 31                                                                                                    |  |  |  |  |
| CF manager : QEST                                                                                                    |  |  |  |  |
| Structure #: 0, Name CSQ_ADMIN , Structure-fulls 0                                                                                                    |  |  |  |  |
| Single 1000, Avg time uS 53, Single retries 0                                                                                                    |  |  |  |  |
| Multiple 0, Avg time uS 0, Multiple retries 0                                                                                                    |  |  |  |  |
| Max used entries 344, Max used elements 666                                                                                                    |  |  |  |  |
| Structure #: 1, Name APPLICATION1, Structure-fulls 0                                                                                                    |  |  |  |  |
| Single 1000, Avg time uS 73, Single retries 0                                                                                                    |  |  |  |  |
| Multiple 1000, Avg time uS 211, Multiple retries 0                                                                                                    |  |  |  |  |
| Max used entries 1313, Max used elements 7192                                                                                                    |  |  |  |  |
| The header MVS:MV25 MQ_Subsys:CSQ1 Date 2000297 Time 16:40:34.25 is taken from the SMF header.                                                                                                    |  |  |  |  |

For section Message manager : QMST see Message manager statistics on page 26. The fields are in the same order as but the fields have been given more meaningful names.

For section Data manager : QIST see Data manager statistics on page 27. The fields are in the same order as in Table 8 on page 52 and the fields have been given more meaningful names.

For section Buffer manager : QPST see Buffer manager statistics on page 28. The fields are in the same order as in Table 9 on page 53 but the fields have been given more meaningful names, and the first field in the line is the buffer pool number.

The Lock manager : QLST statistics are only of interest to IBM.

For section DB2 manager: Q5ST see DB2 statistics record (Q5ST) on page 20. The fields are taken from Table 6 on page 43. Rows which have all zero values are omitted, for example there was no Shared Sync Queue activity so all of the SSK\* counters are zero, and so the rows are omitted.

For section CF manager : QEST see Coupling Facility statistics on page 23. There are 0 or more subsections taken depending on the number of Coupling Facility structures which have had any activity The fields are taken from Table 6 on page 48. Row which have all zero values are omitted.

#### Example output and description of the WebSphere MQ accounting printout

Example print out of the old WebSphere MQ accounting records

MVS:MV25 MQ\_Subsys:CSQ1 Date 2000297 Time 16:39:42.04 QWHS: Job IMSV Job\_Userid IMSCREG Tran\_Userid IMSCREG Connection IMS Thread 4042322161 CSQQTRMN QWHC: Accounting token : , Network identifier : IMSV QMAC: CPU 00000318 MQPUT 0-99 0 100-999 0 1000-9999 0 >9999 0 QMAC: MQGET 0-99 0 100-999 2002 1000-9999 0 >9999 0 The bacder MV/S:MV/25 MQ\_Subaya:CSQ1 Date 2000207 Time 16:20:42 04 is taken from the SME bacder

The header MVS:MV25 MQ\_Subsys:CSQ1 Date 2000297 Time 16:39:42.04 is taken from the SMF header.

The fields are described in **Error! Reference source not found.** on page **Error! Bookmark not defined.**. The CPU field is the CPU time used in milliseconds.

#### Example output and description of the new WebSphere MQ accounting printout

The statistics are discussed in

Understanding and using class 3 accounting data on page 11 , and the records have information on

- Task identification, described in Table 17. Layout of theTask Id structure(WTID) on page 62. See page 48 for example printout.
- Task accounting data, described in Table 16. Layout of the task related information (WTAS) structure on page 59. See page 48 for example printout.
- Queue accounting data, described in Queue records (WQ)on page 55 . See page 49 for example printout.

#### Figure 7. Example print out of the class(3) WebSphere MQ accounting records - task identification

| MVS:MV25,WebSphere MQ sys:CSQ1,Jobname:PAICEIMS,Userid:PAICE1,Date 2000297,Time                 |
|-------------------------------------------------------------------------------------------------|
| 16:37:36.61                                                                                     |
| ====> New task record found <========                                                           |
| == Thread type> MVS/TSO                                                                         |
| == Connection name> PAICEIMS                                                                    |
| == Operator id> PAICE1                                                                          |
| == User identifier> PAICE1                                                                      |
| == Channel name>                                                                                |
| == Chl Connection>                                                                              |
| == Correlator Id>                                                                               |
| == Correlator Id(HEX)> 40404040404040404040404040                                               |
| == Context token>                                                                               |
| == Context token(HEX)> 000000000000000000000000000000000000                                     |
| == NID>                                                                                         |
| == NID(HEX)> 4040404040404000000000000000000000000                                              |
| == accounting token>                                                                            |
| == accounting token(HEX)> 000000000000000000000000000000000000                                  |
| == UOW identifier> ,OI·x                                                                        |
| == UOW identifier(HEX)> 4040404040404040404040404040404040B4D611B3A73D0001                      |
| The header MVS:MV25 MQ_Subsys:CSQ1 Date 2000297 ,Time 16:37:36.61 is taken from the SMF header. |

#### Figure 8. Example print out of the class(3)WebSphere MQ accounting records - task identification

== Task Token : 23/10/2000, 15:36:47.79, 7f14b7b8, 2741f038

| == Interval : START 23/10/2000, 15:36:47.79                 |    |
|-------------------------------------------------------------|----|
| == Interval : END 23/10/2000, 15:37:56.61                   |    |
| == Commit : Count 2000 ,avg elapse 130 ,avg CPU             | 34 |
| == Suspend : Count 2000 ,avg elapse 100                     |    |
| == Pages : New 20878 ,Old 1672                              |    |
| == Task Token : 23/10/2000, 15:36:47.79, 7f14b7b8, 2741f038 |    |

The row with == Commit gives the number of commit requests, and the average elapsed time for the commit requests in microseconds and the average CPU time used on the users TCB in microseconds of CPU.

#### Figure 9. Example print out of the class(3) WebSphere MQ accounting records - task identification

| Open name CP0000 , Base name CP0000                                  |
|----------------------------------------------------------------------|
| First opened : 23/10/2000, 15:36:47.80                               |
| Last closed : 23/10/2000, 15:37:56.60                                |
| Pageset identifier: 2, Bufferpool: 2                                 |
| Current opens : 0, Total Requests : 6000                             |
| GETs : Valid 4000 Max size 70 Min Size 0 Total bytes 0000000000222E0 |
| GETs : Dest-S 0, Dest-G 4000, Brow-S 0 Brow-G 0                      |
| Gets : Maximum latency 00000 0:00:00.940                             |
| Gets : Minimum latency 00000 0:00:00.002                             |
| GETs : Average latency 00000 0:00:00.003                             |
| Generated messages : 0                                               |
| MQCall N ET CT Susp LOGW PSET Epages skip expire                     |
| Open 1000 62 60                                                      |
| Close 1000 26 25                                                     |
| Get 4000 63 62 0 0 0 2218 0 0                                        |

The row with GETs : Valid gives the number of gets which returned a message(valid gets) the maximum and minimum message sizes in bytes, and the total number of bytes processed as an 8 character hex number. It is displayed in hex because this number could be very large and normal 31 bit arithmetic may not work.

The row with GETs : Dest-S gives

- the number of destructive gets where a message id or correlation id was specified (Dest-S)
- the number of destructive gets where a message id or correlation id was not specified (Dest-G)
- the number of browse requests where a message id or correlation id was specified (Brow-S)
- the number of browse requests where a message id or correlation id was not specified (Brow-G) The rows giving latency times give the value in yyddd hh:mm:ss.ttt format.

The row with MQCall N ET CT Susp LOGW PSET Epages skip expire is a heading for information about the verbs following. The columns have the following meaning

| MQCall | MQOPEN, | MQPUT etc |
|--------|---------|-----------|
|        |         |           |

- N Number of times the verb was issued
- ET Average elapsed time in microseconds
- CT Average CPU time used in microseconds
- Susp Some verbs can be suspended, this gives the average time in microseconds if the verb was suspended
- LOGW This is the average time in microseconds the verb was suspended waiting for log I/O
- PSET The average time in microseconds waiting for page set I/O in microseconds (when the page set was not page set 0)
- Epages The number of empty pages scanned during a get
- skip the number of messages that were skipped when looking for the required message
- expire the number of expired messages that were skipped when looking for the required message

# Sample C program to dump statistics and accounting

A program CSQ4SMFD is now provided as part of the base product. See SCSQPROC(CSQSMFJ) and SCSQLOAD(CSQ4SMFD) and MQM.V700.SCSQC37S(CSQ4SMFD)

This program is provided to show each statistics and accounting control block in an unaltered dump like format. It can be used to view the contents of the each complete block, or individual fields within the control block.

Integer fields are displayed as decimal number whereas doubleword and character fields are displayed in hexadecimal and displayable character format.

#### Execute the sample code

Example JCL to run the C program is in given below

```
//S1 EXEC PGM=MQCDUMP
//STEPLIB DD DISP=SHR, DSN=++HLQ++.MP1B.LOAD
//SYSPRINT DD SYSOUT=*,DCB=(LRECL=132,RECFM=F)
//QMAC
           DD SYSOUT=*, DCB=(LRECL=233, RECFM=F, BLKSIZE=233)
//QWHS
           DD SYSOUT=*, DCB=(LRECL=233, RECFM=F, BLKSIZE=233)
//WTID
           DD SYSOUT=*, DCB=(LRECL=233, RECFM=F, BLKSIZE=233)
//WTAS
           DD SYSOUT=*, DCB=(LRECL=233, RECFM=F, BLKSIZE=233)
           DD SYSOUT=*, DCB=(LRECL=233, RECFM=F, BLKSIZE=233)
//WQ
           DD SYSOUT=*, DCB=(LRECL=233, RECFM=F, BLKSIZE=233)
//Q5ST
//QEST
           DD SYSOUT=*, DCB=(LRECL=233, RECFM=F, BLKSIZE=233)
//QIST
           DD SYSOUT=*, DCB=(LRECL=233, RECFM=F, BLKSIZE=233)
//QJST
           DD SYSOUT=*, DCB=(LRECL=233, RECFM=F, BLKSIZE=233)
//QLST
           DD SYSOUT=*, DCB=(LRECL=233, RECFM=F, BLKSIZE=233)
//QMST
           DD SYSOUT=*, DCB=(LRECL=233, RECFM=F, BLKSIZE=233)
//QPST
           DD SYSOUT=*, DCB=(LRECL=233, RECFM=F, BLKSIZE=233)
//QSST
           DD SYSOUT=*, DCB=(LRECL=233, RECFM=F, BLKSIZE=233)
//SMFIN
           DD DSN=++SMFIN++(0),DISP=SHR
```

The files referenced in the JCL are explained below. All of the files need to be defined, but they can be set to "DD DUMMY" if required.

### SMFIN data set

The SMFIN data set is the SMF records which have been extracted from SMF using a job like that on page.45 This data set is typically Variable Blocked Spanned with a 32760 record length.

#### Sample output (QMST)

```
message manager statistics data
--O-M-S-T---H-E-X---P-R-I-N-T----
Address = 19309A48
00000000 : D40F0030 D8D4E2E3 00000000 00000000 <M...QMST.....>
--Q-M-S-T---F-O-R-M-A-T-T-E-D----
     = d40f
qmstid
      = 0048
qmstll
qmsteyec = QMST
qmstopen = 00000000
qmstclos = 00000000
qmstget = 00000000
qmstput = 0000000
qmstput1 = 00000000
```

| qmstinq  | = | 00000000 |
|----------|---|----------|
| qmstinql | = | 00000000 |
| qmstset  | = | 00000000 |
| qmstendw | = | 00000000 |
| qmstcalh | = | 00000000 |

#### Sample output (WTID)

Class 3 Accounting - Thread identification data --W-T-I-D---H-E-X---P-R-I-N-T----Address = 19309A28 00000000 : F70000D0 E6E3C9C4 00000002 C1F8C5C1 <7..}WTID....A8EA> 00000010 : C4C5D740 C1F8C5C1 C4C54040 40404040 < DEP A8EADE 00000020: 40404040 00000000 00000000 40404040 < ...... > 00000030 : 40404040 40404040 40404040 40404040 < > 00000040 : 40404040 40404040 BA138276 3CBC0001 < ..b....> 00000050 : 00000000 00000000 00000000 0000000 <.....> 00000060 : 00000000 00000000 00000000 <.....> 00000080 : 00000000 00000000 00000000 <.....> 00000090 : 00000000 00000000 00000000 <.....> 000000A0 : 00000000 00000000 00000000 <.....> 000000B0 : 00000000 0000000 0000C1F8 C5C1C4C5 <......A8EADE> --W-T-I-D---F-O-R-M-A-T-T-E-D---wtidshex = f700wtidlen = 0208wtidevec = WTID wtidatyp = 0000002wtidccn : (addr) '19309A34' (hex) 'C1F8C5C1C4C5D740' : (disp) 'A8EADEP ' wtidopid : (addr) '19309A3C' (hex) 'C1F8C5C1C4C54040' : (disp) 'A8EADE ' wtidnid : (addr) '19309A44' (hex) '404040404040400000000000000000' : (disp) ' .....' wtidcori : (addr) '19309A54' (hex) '40404040404040404040404040' : (disp) '

# Appendix A. Overall layout of WebSphere MQ SMF records

### SMF record layout

The standard layout for SMF records involves three parts:

| Part of record             | What it is used for                                                                     |
|----------------------------|-----------------------------------------------------------------------------------------|
| SMF header                 | Provides format, identification, and time and date information about the record itself. |
| Self-defining section      | Defines the location and size of the individual data records within the SMF record.     |
| Data records               | The actual data from WebSphere MQ that you want to analyze.                             |
| For more information about | ut SMF record formats, see the MVS System Management Facilities (SMF) manual.           |

# SMF record header description

The SMF header is the same for subtypes 115 and 116 and the layout is given in Table 11. The fields are labeled SM116\* to match the description of other SMF records in the MVS System Management Facilities (SMF) manual.

Note: The length of the record subtype(SM116ST) is now two bytes instead of 1 byte, to conform with the standard SMF record layout.

| Offs | ets  |           |     |          |                                                                                                    |
|------|------|-----------|-----|----------|----------------------------------------------------------------------------------------------------|
| Dec  | Hex  | Туре      | Len | Name     | Description                                                                                                    |
| 0    | (0)  | Structure | 28  | SM116    | SMF record header.                                                                                                    |
| 0    | (0)  | Unsigned  | 2   | SM116LEN | SMF record length.                                                                                                    |
| 2    | (2)  |           | 2   |          | Reserved.                                                                                                    |
| 4    | (4)  | Unsigned  | 1   | SM116FLG | System indicator.                                                                                                    |
| 5    | (5)  | Unsigned  | 1   | SM116RTY | Record type. The SMF record type, for WebSphere MQ accounting records this is always 116 (X'74'). For WebSphere MQ statistics this is 115 (X'73'). |
| 6    | (6)  | Unsigned  | 4   | SM116TME | Time when SMF moved record.                                                                                                    |
| 10   | (A)  | Unsigned  | 4   | SM116DTE | Date when SMF moved record.                                                                                                    |
| 14   | (E)  | Character | 4   | SM116SID | Z/OS subsystem ID. Defines the Z/OS subsystem on which the records were collected.                                                                 |
| 18   | (12) | Character | 4   | SM116SSI | WebSphere MQ subsystem ID.                                                                                                    |
| 22   | (16) | Unsigned  | 2   | SM116STY | Record subtype.                                                                                                    |
| 24   | (18) | Character | 3   | SM116REL | WebSphere MQ version, release and modification                                                                                                    |
| 27   | (1B) |           | 1   | SM116SEQ | Reserved.                                                                                                    |
| 28   | (1C) | Character | 0   | SM116END | End of SMF header and start of self-defining section.                                                                                              |

Table 12. SMF record header description

# Processing accounting records (SMF type 116)

Each SMF 116 record has a subtype, field SM116STY. The subtypes used are

| Subtype | Description                                                                                                    |
|---------|----------------------------------------------------------------------------------------------------|
| 0       | Message manager accounting. This is described in Error! Reference source not found. on page Error! Bookmark not defined.                                                                                  |
| 1       | Queue level accounting. It has data on task identification, task related statistics and queue records. It is described in                                                                                 |
|         | Understanding and using class 3 accounting data on page 9.                                                                                                    |
| 2       | Queue level accounting extension records. This is used when there are too many queue records to fix into a subtype 1 record. It has sections on task identification and queue records. It is described in |
|         | Understanding and using class 3 accounting data on page 9.                                                                                                    |

### Processing statistics records (SMF type 115)

The SMF header is identical in structure to the SMF type 116 records, and these fields(SM116\*) can be used to access the fields.

Each SMF 115 record has a subtype. The subtypes used are

| Subtype | Description |
|---------|-------------|
|---------|-------------|

| 1 | Log manager statistics. These are described in Log manager statistics on page.31                                                                                                    |
|---|----------------------------------------------------------------------------------------------------|
| 2 | Message manager, data manager, buffer manager, DB2 manager and Coupling Facility manager These are described in                                                                                                    |
|   | Message manager statistics on page 26, Data manager statistics on page 27, Buffer manager statistics on page 28, Error! Reference source not found. on page Error! Bookmark not defined. and Coupling Facility statistics on page 23 |

# Self-defining sections

A self-defining section of an SMF record tells you where to find the different records, how long they are, and how many times that type of record is repeated. The self-defining sections follow the header, at a fixed offset from the start of the SMF record.

The table below summarizes the offsets from the start of the SMF record header.

| Table 13. | SMF record header descri | ption |
|-----------|--------------------------|-------|
|           |                          |       |

| Offsets are from the start o      | f the SMF re  | cord and a  | re fixed for each type of accounting source.                                                                                                    |
|-----------------------------------|---------------|-------------|----------------------------------------------------------------------------------------------------|
|                                   | Offsets       |             |                                                                                                    |
| Source of accounting data         | Dec           | Hex         | See                                                                                                    |
| Accounting SMF type 116,          | subtype 0     |             |                                                                                                    |
| Common WebSphere MQ<br>SMF header | 28            | (X'1C')     | Table 12. SMF record header description on page 52                                                                                                    |
| Message manager                   | 44            | (X'2C')     | Table 7. Structure of the message manager statisticsrecord QMST on page 26                                                                                                    |
| Accounting SMF type 116,          | subtype 1     |             |                                                                                                    |
| Common WebSphere MQ<br>SMF header | 28            | (X'1C')     | Table 20. Structure of the Common WebSphere MQ SMFheader record QWHS on page 63                                                                                                    |
| Task identification               | 36            | (X'24')     | Table 17. Layout of the Task Id structure (WTID) on page 62                                                                                                    |
| Task accounting                   | 44            | (X'2C')     | Task related information(WTAS) on page 59                                                                                                    |
| Queue records                     | 52            | (X'34')     | Queue records (WQ) Present if QWHSNSDA is larger than<br>3. See Table 20. Structure of the Common WebSphere<br>MQ SMF header record QWHS on page 63.<br>Note that this section may not be present, if the application<br>did not process any queues in the time period. |
| Accounting SMF type 116,          | subtype 2     |             | · · · · · · · ·                                                                                                    |
| Common WebSphere MQ<br>SMF header | 28            | (X'1C')     | Table 20. Structure of the Common WebSphere MQ SMF header record QWHS on page 63                                                                                                    |
| Task identification               | 36            | (X'24')     | Table 17. Layout of the Task Id structure (WTID) on page 96                                                                                                    |
|                                   |               |             | There is no task accounting section in the subtype 2 record                                                                                                    |
| Queue records                     | 44            | (X'2C')     | Table 15. Layout of the Queue (WQ) structure on page 55                                                                                                    |
| Statistics SMF type 115, su       |               | (           |                                                                                                    |
| Storage manager                   | 100           | (X'64')     | This is of use only to IBM                                                                                                    |
| Log manager                       | 116           | (X'74')     | Table 10. Structure of the log manager statistics record QJST on page 31                                                                                                    |
| Statistics SMF type 115, su       | ibtype 2      | •           | · · · · ·                                                                                                    |
| Message manager                   | 36            | (X'24')     | Table 7. Structure of the message manager statisticsrecord QMST on page 26                                                                                                    |
| Data manager                      | 44            | (X'2C')     | Table 8. Structure of the data manager statistics recordQIST on page 27                                                                                                    |
| Buffer manager                    | 52            | (X'34')     | Table 9. Structure of the buffer manager statistics recordQPST on page 28                                                                                                    |
| Lock manager                      | 60            | (X'3C')     | This is of use only to IBM                                                                                                    |
| DB2 manager                       | 68            | (X'44')     | Table 5. DB2 statistics record on page 20                                                                                                    |
| Coupling Facility manager         | 76            | (X'4C')     | Table 6. Coupling Facility record layouton page on page23                                                                                                    |
| Note: Other self-defining se      | ections refer | to data for | IBM use only.                                                                                                    |

Each self-defining record is two fullwords long and has this format: ssssssslllnnnn

where:

- sssssss Fullword containing the offset from start of the SMF record.
- IIII Halfword giving the length of this data record.
- nnnn Halfword giving the number of data records in this SMF record.
- Note: Always use offsets in the self-defining sections rather than the absolute position in SMF record to locate the accounting records, because if the length of a section, or the number of sections change, the absolute position in the SMF record will change.

#### Table 14. Structure of the Common WebSphere MQ SMF header record QWHS

|       | This structure is the same as <u>Structure of the WebSphere MQ SMF header QHWS</u> 101except the fields, such as connection name, refer to the task that creates the SMF records, and not to the application. |           |     |          |                                                      |  |  |
|-------|----------------------------------------------------------------------------------------------------|-----------|-----|----------|------------------------------------------------------|--|--|
| Offse | ets                                                                                                    |           |     |          |                                                      |  |  |
| Dec   | Hex                                                                                                    | Туре      | Len | Name     | Description                                          |  |  |
| 0     | (0)                                                                                                    | Structure | 128 | QWHS     |                                                      |  |  |
| 0     | (0)                                                                                                    |           | 6   |          | Reserved.                                            |  |  |
| 6     | (6)                                                                                                    | Character | 1   | QWHSNSDA | Number of self defining sections in the SMF records. |  |  |
| 7     | (7)                                                                                                    |           | 5   |          | Reserved.                                            |  |  |
| 12    | (0C)                                                                                                    | Character | 4   | QWHSSSID | Subsystem name.                                      |  |  |

# Appendix B: Detail layout of WebSphere MQ accounting and statistics records

#### Queue records (WQ)

This member is defined in CSQDWQ.

This data is present in SMF 116 subtype 1 records, (if the number of self defining sections is greater than 3. See Table 20. Structure of the Common WebSphere MQ SMF header record QWHS on page 54. and in SMF 116 subtype 2 records. See\_Self-defining sections on page.53

#### Table 15. Layout of the Queue (WQ) structure

| Offse | ts   |           |     |          |                                                          |
|-------|------|-----------|-----|----------|----------------------------------------------------------|
| Dec   | Hex  | Туре      | Len | Name     | Description                                              |
| 0     | 0    | Structure | 576 | WQSTAT   |                                                          |
| 0     | 0    | Signed    | 2   | WQID     | Control block hex ID                                     |
| 2     | (2)  | Signed    | 2   | WQLL     | Length of the block                                      |
| 4     | (4)  | Character | 4   | WQEYE    | Eye catcher (WQST)                                       |
| 8     | (8)  | Signed    | 4   | WQVER    | Version number                                           |
| 12    | (C)  | ADDRESS   | 4   | WQNEXT   | Reserved                                                 |
| 16    | (10) | Character | 16  | CORREL   | Correlator to tie block to owning WTAS                   |
| 32    | (20) | Character | 48  | OBJNAME  | Object name as opened                                    |
| 80    | (50) | Character | 48  | BASENAME | Base name or generate name if applicable                 |
| 128   | (80) | Character | 8   | OPENTIME | Time queue opened (this is the first time if data is     |
|       |      |           |     |          | accumulated)                                             |
| 136   | (88) | Character | 8   | CLOSTIME | Time the queue was closed (this is the last time if data |
|       |      |           |     |          | is accumulated)                                          |

#### Object information

| 144 | (90) | Signed | 4 | QTYPE    | Queue type (for example, local)        |
|-----|------|--------|---|----------|----------------------------------------|
| 148 | (94) | Signed | 4 | INDXTYPE | Index type of queue                    |
| 152 | (98) | Signed | 4 | QSGDISP  | QSGDISP (for example, SHARED or GROUP) |

#### MQOPEN

| 156 | (9C) | Character | 4 | OPENEYE | Eye catcher (OPEN)                               |
|-----|------|-----------|---|---------|--------------------------------------------------|
| 160 | (A0) | Character | 8 | OPENET  | Total elapsed time for <b>MQOPEN</b> processing  |
| 168 | (A8) | Character | 8 | OPENCT  | Total amount of CPU time processing MQOPEN calls |
| 176 | (B0) | Unsigned  | 4 | OPENN   | Number of MQOPEN calls                           |

#### MQCLOSE

| 180 | (B4) | Character | 4 | CLOSEEYE | Eye catcher (CLOS)                          |
|-----|------|-----------|---|----------|---------------------------------------------|
| 184 | (B8) | Character | 8 | CLOSEET  | Total elapsed time for MQCLOSE processing   |
| 192 | (C0) | Character | 8 | CLOSECT  | Total CPU times used for MQCLOSE processing |
| 200 | (C8) | Unsigned  | 4 | CLOSEN   | Number of MQCLOSE calls                     |

#### MQGET

| - '  |                                                                      |                                                                                                    |                                                                                                    |                                                                                                    |
|------|----------------------------------------------------------------------|----------------------------------------------------------------------------------------------------|----------------------------------------------------------------------------------------------------|----------------------------------------------------------------------------------------------------|
| (CC) | Character                                                            | 4                                                                                                    | GETEYE                                                                                                    | Eye catcher (GET)                                                                                                    |
| (D0) | Character                                                            | 8                                                                                                    | GETET                                                                                                    | Elapsed time processing MQGET calls                                                                                                    |
| (D8) | Character                                                            | 8                                                                                                    | GETCT                                                                                                    | CPU times used processing MQGET calls                                                                                                    |
| (E0) | Unsigned                                                             | 4                                                                                                    | GETN                                                                                                    | Total number of MQGET calls                                                                                                    |
| (E4) | Unsigned                                                             | 4                                                                                                    | GETBRWA                                                                                                    | Number of MQGET browses (any)                                                                                                    |
| (E8) | Unsigned                                                             | 4                                                                                                    | GETBRWS                                                                                                    | Number of MQGET browses (specific)                                                                                                    |
| (EC) | Unsigned                                                             | 4                                                                                                    | GETA                                                                                                    | Number of <b>MQGET</b> calls (any)                                                                                                    |
| (F0) | Unsigned                                                             | 4                                                                                                    | GETS                                                                                                    | Number of MQGET calls (specific)                                                                                                    |
| (F4) | Unsigned                                                             | 4                                                                                                    | GETERR                                                                                                    | Number of unaccountable MQGETs                                                                                                    |
| (F8) | Character                                                            | 8                                                                                                    | GETJWET                                                                                                    | Elapsed time waiting for a journal write to complete                                                                                                    |
|      | (CC)<br>(D0)<br>(D8)<br>(E0)<br>(E4)<br>(E8)<br>(EC)<br>(F0)<br>(F4) | (CC)Character(D0)Character(D8)Character(E0)Unsigned(E4)Unsigned(E8)Unsigned(EC)Unsigned(F0)Unsigned(F4)Unsigned | (CC)Character4(D0)Character8(D8)Character8(E0)Unsigned4(E4)Unsigned4(E8)Unsigned4(EC)Unsigned4(F0)Unsigned4(F4)Unsigned4 | (CC)Character4GETEYE(D0)Character8GETET(D8)Character8GETCT(E0)Unsigned4GETN(E4)Unsigned4GETBRWA(E8)Unsigned4GETBRWS(EC)Unsigned4GETA(F0)Unsigned4GETS(F4)Unsigned4GETERR |

# Interpreting accounting and statistics data for WebSphere MQ for z/OS V7

|     |       |           |   |          | This is for getting persistent messages.                                                                              |
|-----|-------|-----------|---|----------|----------------------------------------------------------------------------------------------------|
| 256 | (100) | Unsigned  | 4 | GETJWN   | Number of journal write requests                                                                                      |
|     |       |           |   |          | This is for getting persistent messages.                                                                              |
| 260 | (104) | Character | 8 | GETPSET  | Elapsed time waiting for a read from a page set                                                                       |
| 268 | (10C) | Unsigned  | 4 | GETPSN   | Number of reads from a page set                                                                                       |
| 272 | (110) | Character | 8 | GETSUSET | Total suspend time for <b>MQGET</b> calls                                                                             |
| 280 | (118) | Unsigned  | 4 | GETSUSN  | Number of times suspended                                                                                             |
| 284 | (11C) | Unsigned  | 4 | GETEPAGE | Number of empty pages skipped over when doing an <b>MQGET</b>                                                         |
| 288 | (120) | Unsigned  | 4 | GETSMSG  | Number of messages skipped when doing an <b>MQGET</b> , either by <i>MsgId</i> or <i>CorrelId</i>                     |
| 292 | (124) | Unsigned  | 4 | GETEXMSG | Number of expired messages processed (this causes an increase in time because the event messages need to be produced) |

#### MQPUT

| 296 | (128) | Character | 4 | PUTEYE   | Eye catcher (PUT)                                   |
|-----|-------|-----------|---|----------|-----------------------------------------------------|
| 300 | (12C) | Character | 8 | PUTET    | Total elapsed time for the MQPUT calls              |
| 308 | (134) | Character | 8 | PUTCT    | CPU time used during <b>MQPUT</b> processing        |
| 316 | (13C) | Unsigned  | 4 | PUTN     | Number of MQPUT requests                            |
| 320 | (140) | Character | 8 | PUTJWET  | Elapsed time waiting for a journal write request.   |
|     |       |           |   |          | This is for putting persistent messages.            |
| 328 | (148) | Unsigned  | 4 | PUTJWN   | Number of journal write requests.                   |
|     |       |           |   |          | This is for putting persistent messages.            |
| 332 | (14C) | Character | 8 | PUTSUSET | Elapsed time the task was suspended for             |
| 340 | (154) | Unsigned  | 4 | PUTSUSN  | Number of times suspended                           |
| 344 | (158) | Character | 8 | PUTPSET  | Time taken to read from a page set for <b>MQPUT</b> |
| 352 | (160) | Signed    | 4 | PUTPSN   | Number of page set put requests                     |

#### MQPUT1

| 356 | (164) | Character | 4 | PUT1EYE   | Eye catcher (PUT1)                                |
|-----|-------|-----------|---|-----------|---------------------------------------------------|
| 360 | (168) | Character | 8 | PUT1ET    | Total elapsed time for the MQPUT1 calls           |
| 368 | (170) | Character | 8 | PUT1CT    | CPU time used during MQPUT1 processing            |
| 376 | (178) | Unsigned  | 4 | PUT1N     | Number of MQPUT1 requests                         |
| 380 | (17C) | Character | 8 | PUT1JWET  | Elapsed time waiting for a journal write request. |
|     |       |           |   |           | This is for putting persistent messages.          |
| 388 | (184) | Unsigned  | 4 | PUT1JWN   | Number of journal write requests.                 |
|     |       |           |   |           | This is for putting persistent messages.          |
| 392 | (188) | Character | 8 | PUT1SUSET | Elapsed time the task was suspended               |
| 400 | (190) | Unsigned  | 4 | PUT1SUSN  | Number of times suspended                         |
| 404 | (194) | Character | 8 | PUT1PSET  | Time taken to read from a page set for MQPUT1     |
| 412 | (19C) | Signed    | 4 | PUT1PSN   | Number of page set MQPUT1 requests                |

MQINQ

| IVI Gen V |       |           |   |        |                                        |  |  |
|-----------|-------|-----------|---|--------|----------------------------------------|--|--|
| 416       | (1A0) | Character | 4 | INQEYE | Eye catcher (INQ)                      |  |  |
| 420       | (1A4) | Character | 8 | INQET  | Total elapsed time for the MQINQ calls |  |  |
| 428       | (1AC) | Character | 8 | INQCT  | CPU time used during MQINQ processing  |  |  |
| 436       | (1B4) | Unsigned  | 4 | INQN   | Number of MQINQ requests               |  |  |
|           |       |           |   |        |                                        |  |  |
| MOSE      | FT    |           |   |        |                                        |  |  |

# MOSET

| IVIQOE | = 1   |           |   |         |                                                 |
|--------|-------|-----------|---|---------|-------------------------------------------------|
| 440    | (1B8) | Character | 4 | SETEYE  | Eye catcher (SET)                               |
| 444    | (1BC) | Character | 8 | SETET   | Total elapsed time for the <b>MQSET</b> calls   |
| 452    | (1C4) | Character | 8 | SETCT   | CPU time used during MQSET processing           |
| 460    | (1CC) | Unsigned  | 4 | SETN    | Number of MQSET requests                        |
| 464    | (1D0) | Character | 8 | SETJWET | Elapsed time waiting for journal write requests |
| 472    | (1D8) | Unsigned  | 4 | SETJWN  | Number of journal write requests                |

| Othe       | r statisti | cs                  |          |                      |                                                                             |
|------------|------------|---------------------|----------|----------------------|-----------------------------------------------------------------------------|
|            | (1DC)      |                     | 4        | NPS                  | Page set number                                                             |
| 480        | (1E0)      | Character           | 12       | CFSTRUCNAME          | Name of CF structure                                                        |
| 492        |            | Unsigned            | 4        | NBUFFPOOL            | Buffer pool number                                                          |
|            |            | dput = average m    |          |                      |                                                                             |
|            |            |                     |          | of message got. Fail | led put                                                                     |
|            |            |                     |          | ut only those succes |                                                                             |
| calls      | get cou    | nted below          |          | -                    |                                                                             |
| 496        | (1F0)      | Character           | 8        | PUTBYTES             | Total number of bytes put successfully                                      |
| 504        | (1F8)      | Character           | 8        | GETBYTES             | Total number of bytes got successfully                                      |
| 512        | (200)      | Unsigned            | 4        | VALIDPUT             | Number of MQPUTs writing data                                               |
| 516        | (204)      | Unsigned            | 4        | VALIDGET             | Number of MQGETs with data                                                  |
| 520        | (208)      | Unsigned            | 4        | NGEN                 | Number of messages generated (including COA, COD,                           |
|            |            |                     |          |                      | event, and expiry messages)                                                 |
| 524        | (20C)      | Signed              | 4        | GETMAXMS             | Get maximum messages size                                                   |
| 528        | (210)      | Signed              | 4        | GETMINMS             | Get minimum messages size                                                   |
| 532        | (214)      | Signed              | 4        | PUTMAXMS             | Put maximum messages size                                                   |
| 536        | (218)      | Signed              | 4        | PUTMINMS             | Put minimum messages size                                                   |
| 540        | (21C)      | Character           | 8        | MAXLATNT             | Maximum latency of message                                                  |
| 548        | (224)      | Character           | 8        | MINLATNT             | Minimum latency of message                                                  |
| 556        | (22C)      | Character           | 8        | TOTLATNT             | Total latency of messages                                                   |
| 564        | (234)      | Unsigned            | 4        | *                    | Reserved                                                                    |
| 568        | (238)      | Signed              | 4        | USE_COUNT            | Use count (plus 1 for <b>MQOPEN</b> , minus 1 for <b>MQCLOSE</b> )          |
| 572        | (23C)      | Signed              | 4        | TOTAL_USE            | Total number of calls using this queue                                      |
| The f      | ollowing   | n fields are only a | vaila    | ble in MO V6 and a   | bove, where MQ_VER > 2                                                      |
| 576        | (240)      | Signed              | 4        | GETPMSG              | Number of persistent messages created using MQGET                           |
| 580        | (244)      | Signed              | 4        | PUTPMSG              | Number of persistent messages retrieved using MQPUT                         |
| 584        | (248)      | Signed              | 4        | PUT1PMSG             | Number of persistent messages created using MQPUT1                          |
| 588        | (24C)      | Signed              | 4        | MAXQDPTH             | Maximum queue depth encountered during PUT/GET                              |
| 000        | (240)      | olgrica             | -        |                      | operations                                                                  |
| 592        | (250)      |                     | 4        | *                    | Reserved                                                                    |
| 596        | (254)      |                     | 4        | GETDVAL              | Number of successful destructive MQGET calls                                |
| 600        | (258)      |                     | 8        | GETJCET              | Elapse time waiting for force journal writes to complete                    |
| 000        | (200)      |                     | Ũ        | 0210021              | during MQGET calls                                                          |
| 608        | (260)      |                     | 4        | GETJCN               | Number of force journal writes during MQGET calls                           |
| 612        | (264)      |                     | 4        | PUTPWG               | Number of MQPUT calls where message was passed                              |
|            | . ,        |                     |          |                      | directly to waiting MQGETter.                                               |
|            |            |                     |          |                      | (This occurs when the message is out-of-syncpoint, non-                     |
|            |            |                     |          |                      | persistent the message satisfies an outstanding MQGET                       |
|            |            |                     |          |                      | call)                                                                       |
| 620        | (268)      |                     | 8        | PUTJCET              | Elapse time waiting for force journal writes to complete                    |
|            | (          |                     | <u> </u> |                      | during MQPUT calls                                                          |
| 624        | (270)      |                     | 4        | PUTJCN               | Number of force journal writes during MQPUT calls                           |
| 628        | (274)      |                     | 4        | PUT1PWG              | Number of MQPUT1 calls where message was passed                             |
|            |            |                     |          |                      | directly to waiting MQGETter.                                               |
|            |            |                     |          |                      | (This occurs when the message is out-of-syncpoint, non-                     |
|            |            |                     |          |                      | persistent the message satisfies an outstanding MQGET                       |
| 620        | (270)      |                     | 0        |                      | call)                                                                       |
| 632        | (278)      |                     | 8        | PUT1JCET             | Elapse time waiting for force journal writes to complete                    |
| 640        | (200)      |                     | Λ        | PUT1JCN              | during MQPUT1 calls                                                         |
| 640<br>644 | (280)      |                     | 4<br>8   | SETJCET              | Number of force journal writes during MQPUT1 calls                          |
| 044        | (284)      |                     | 0        | SEIJOEI              | Elapse time waiting for force journal writes to complete during MQSET calls |
| 652        | (28C)      |                     | 4        | SETJCN               | Number of force journal writes during MQSET calls                           |
| 656        | (290)      |                     | 4<br>16  | * (4)                | Reserved                                                                    |
| 000        | (290)      | 1                   | 10       | (+)                  | IVESEIVEU                                                                   |

# Interpreting accounting and statistics data for WebSphere MQ for z/OS V7

| FOIIOV | -oliowing fields only available for MQ V7, if WQ_VER is 5 or above |          |   |          |                                                  |  |  |  |
|--------|--------------------------------------------------------------------|----------|---|----------|--------------------------------------------------|--|--|--|
| 672    | (2a0)                                                              | Unsigned | 4 | SELCOUNT | Count of selector calls                          |  |  |  |
| 676    | (2a4)                                                              | Unsigned |   | SELMAXLN | Maximum length of selector                       |  |  |  |
| 680    | (2a8)                                                              | Char     | 4 |          | EyeCatcher 'CB '                                 |  |  |  |
| 684    | (2ac)                                                              | Unsigned | 8 | CBET     | Total elapsed time for the <b>MQC</b> B requests |  |  |  |
| 692    | (2b4)                                                              | Unsigned | 8 | CBCT     | Total amount of CPU time for processing MQCB     |  |  |  |
|        |                                                                    |          |   |          | requests                                         |  |  |  |
| 700    | (2bc)                                                              | Unsigned | 4 | CBN      | Number of MQCB requests                          |  |  |  |

#### Following fields only available for MQ V7, if WQ\_VER is 5 or above

#### Following fields only available for MQ V701, if WQ\_VER is 6 or above

| 704  | (2c0c) | Unsigned    | 8   | OPENSUET      | Open Suspend time in STCK format                                                           |
|------|--------|-------------|-----|---------------|--------------------------------------------------------------------------------------------|
| 712  | (2c8)  | Unsigned    | 4   | OPENSUN       | Open Suspend count                                                                         |
| 716  | (2cc)  | Unsigned    | 8   | CLOSESUET     | Close suspend time in STCK format                                                          |
| 724  | (2d4)  | Unsigned    | 4   | CLOSESUN      | Close suspendcount                                                                         |
| 728  | (2d8)  | Unsigned    | 4   | OPENCF0       | Number of Shared queue open requests which did not require and coupling facility accesses  |
| 732  | (2dc)  | Unsigned    | 4   | CLOSECF0      | Number of Shared queue close requests which did not require and coupling facility accesses |
| 736  | (2e0)  | VERBCFSTATS | 400 | OPENCFSTATS   | See below                                                                                  |
| 1136 | (470)  | VERBCFSTATS | 400 | CLOSECFSTATS  |                                                                                            |
| 1536 | (600)  | VERBCFSTATS | 400 | GETCFSTATS    |                                                                                            |
| 1936 | (790)  | VERBCFSTATS | 400 | PUTCFSTATS    |                                                                                            |
| 2336 | (920)  | VERBCFSTATS | 400 | PUT1CFSTATS   |                                                                                            |
| 2736 | (AB0)  | Unsigned    | 4   | PublishedN    | The total number of messages published, may be 0 or more for each Put to a topc            |
| 2740 | (AB4)  | *           | 12  | Reserved      |                                                                                            |
| 2752 | (AC0)  | Unsigned    | 8   | TopicOpenSRB  | CPU time used ( in STCK format) used during open of a topic                                |
| 2760 | (AC8)  | Unsigned    | 8   | TopicPutSRB   | CPU time used ( in STCK format) used during MQPUT to a topic                               |
| 2768 | (AD0)  | Unsigned    | 8   | TopicPut1SRB  | CPU time used ( in STCK format) used during MQPUT1 to a topic                              |
| 2776 | (AD8)  | Unsigned    | 8   | TopicCloseSRB | CPU time used ( in STCK format) used during<br>MQCLOSE of a topic                          |

# Layout of the VERBCFStats structure

| 0   | (0)   |         | 400 | VERBCFSTATS | For each MQ verb, the times spent doing various CF |
|-----|-------|---------|-----|-------------|----------------------------------------------------|
|     |       |         |     |             | requests.                                          |
| 0   | 0     | CFSTATS | 20  | Lock        |                                                    |
| 20  | (14)  | CFSTATS | 20  | UnLock      |                                                    |
| 40  | (28)  | CFSTATS | 20  | WriteLC     | Write LControls                                    |
| 60  | (3c)  | CFSTATS | 20  | SigXCF      | Signal using XCF                                   |
| 80  | (50)  | CFSTATS | 20  | SigCF       | Signal using the CF                                |
| 100 | (64)  | CFSTATS |     | READ        |                                                    |
| 120 | (78)  | CFSTATS |     | WRITE       |                                                    |
| 140 | (8c)  | CFSTATS |     | StartMon    | Start monitor                                      |
| 160 | (a0)  | CFSTATS |     | StopMon     | Stop monitor                                       |
| 180 | (b4)  | CFSTATS |     | Unused      |                                                    |
| 200 | (c8)  | CFSTATS |     | New         |                                                    |
| 220 | (dc)  | CFSTATS |     | Move        |                                                    |
| 240 | (f0)  | CFSTATS |     | MoveEnt     | Move entry list                                    |
| 260 | (104) | CFSTATS |     | Delete      |                                                    |
| 280 | (118) | CFSTATS |     | Unused(6)   |                                                    |

| 0  | (0)  |          | 20 | CFSTATS   | Detailed CF request information                  |
|----|------|----------|----|-----------|--------------------------------------------------|
| 0  | 0    | Unsigned | 4  | CFCount   | Number of times in the routine                   |
| 20 | (14) | Unsigned | 4  | CFSyncN   | Number of times the request was synchronous      |
| 40 | (28) | Unsigned | 4  | CFSyncET  | Total elapsed time doing synchronous request in  |
|    |      |          |    |           | microseconds                                     |
| 60 | (3c) | Unsigned | 4  | CFASyncN  | Number of times the request was Asynchronous     |
| 80 | (50) | Unsigned | 4  | CFASyncET | Total elapsed time doing Asynchronous request in |
|    |      |          |    |           | microseconds                                     |

#### Layout of the CFSTATS structure

### Task related information(WTAS)

This data is present in SMF 116 subtype 1 records. See Self-defining sections on page 53.

#### Table 16. Layout of the task related information (WTAS) structure

| Offse | ts    |           |     |          |                                                      |
|-------|-------|-----------|-----|----------|------------------------------------------------------|
| Dec   | Hex   | Туре      | Len | Name     | Description                                          |
| 0     | (0)   | Structure | 712 | WTAS     |                                                      |
| 0     | (0)   | Signed    | 2   | WTASSHEX | Hex ID of block                                      |
| 2     | (2)   | Signed    | 2   | WTASLEN  | Length of block                                      |
| 4     | (4)   | Character | 4   | WTASEYEC | Eye catcher                                          |
| 8     | (8)   | Character | 16  | WTASCORR | Correlator identifier                                |
| 8     | (8)   | Character | 8   | WTASSTRT | When WTAS allocated                                  |
| 16    | (10)  | Character | 8   | WTASHASH | Reserved                                             |
| 16    | (10)  | Signed    | 4   | WTASMTHR | Reserved                                             |
| 20    | (14)  | Signed    | 4   | WTASWTAS | Reserved                                             |
| 24    | (18)  | Character | 8   | WTASLATC | Reserved                                             |
| 32    | (20)  | Signed    | 4   | WTASHSHI | Reserved                                             |
| 36    | (24)  | ADDRESS   | 4   | *        | Reserved                                             |
| 40    | (28)  | Bitstring | 4   | *        | Reserved                                             |
| 44    | (2C)  | Signed    | 4   | WTASWQCT | Count of WQ blocks for this thread                   |
| 48    | (30)  | Character | 384 | WTASTHST | Thread stats, of interest to all users of accounting |
| 48    | (30)  | Character | 8   | *        | Reserved                                             |
| 304   | (130) | INTEGER   | 4   |          | Reserved                                             |

#### Non-queue 'other' statistics

| 432 | (1B0) | Character | 8 | WTASOTET | Other MQI calls elapsed time |
|-----|-------|-----------|---|----------|------------------------------|
| 440 | (1B8) | Character | 8 | WTASOTCT | Other MQI calls CPU time     |
| 448 | (1C0) | Unsigned  | 4 | WTASOTN  | Number of other calls        |
| 452 | (1C4) | Character | 8 | WTASMLW  | Maximum latch wait time      |
| 460 | (1CC) | Signed    | 4 | WTASMLWN | Maximum wait latch number    |
| 464 | (1D0) | Character | 4 | *        | Reserved                     |
| 468 | (1D4) | Signed    | 4 | *        | Reserved                     |

#### Commit statistics

| 472 | 2 ( | (1D8) | Character | 8 | WTASCMET | Commit elapsed time |
|-----|-----|-------|-----------|---|----------|---------------------|
| 480 | ) ( | (1E0) | Character | 8 | WTASCMCT | Commit CPU time     |

| 488 | (1E8) Signed | 4 | WTASCMN | Commit number of calls |
|-----|--------------|---|---------|------------------------|

**Backout statistics** 

| 492 | (1EC) | Character | 8 | WTASBAET | Backout elapsed time    |
|-----|-------|-----------|---|----------|-------------------------|
| 500 | (1F4) | Character | 8 | WTASBACT | Backout CPU time        |
| 508 | (1FC) | Signed    | 4 | WTASBAN  | Backout number of calls |
| 512 | (200) | Character | 4 | *        | Reserved                |

# Journal and logging information

| 516 | (204) | Character | 8 | WTASJWET | Log write elapsed time in STCK format                  |
|-----|-------|-----------|---|----------|--------------------------------------------------------|
| 524 | (20C) | Unsigned  | 4 | WTASJWN  | Number of log writes WTASJWB if required               |
| 528 | (210) | Unsigned  | 4 | WTASJWB  | Number of bytes written to the log                     |
| 532 | (214) | Character | 8 | WTASJCET | Elapsed time waiting for log data to be forced to DASD |
| 540 | (21C) | Unsigned  | 4 | WTASJCN  | Number of times the log was forced                     |
| 544 | (220) | Unsigned  | 4 | WTASSUSN | Number of times the task was suspended                 |
| 548 | (224) | Character | 8 | WTASSUSE | Total suspend time                                     |

# Page set 0 logging activity

| 556 | (22C) | Character | 8 | WTASPSE0 | Elapse time logging page set 0 |
|-----|-------|-----------|---|----------|--------------------------------|
| 564 | (234) | Unsigned  | 4 | WTASPSN0 | Logging requests page set 0    |

#### DB2 manager

| 568 | (238) | Character | 8 | WTASDBET | DB2 elapse thread         |
|-----|-------|-----------|---|----------|---------------------------|
| 576 | (240) | Character | 8 | WTASDBES | DB2 elapse server         |
| 584 | (248) | Character | 8 | WTASDBMT | DB2 maximum elapse thread |
| 592 | (250) | Character | 8 | WTASDBMS | DB2 maximum elapse server |
| 600 | (258) | Signed    | 4 | WTASDBCT | DB2 requests              |

#### CF manager

| 604 | (25C) | Unsigned  | 4 | WTASCSEC | Number of IXLLSTE calls    |
|-----|-------|-----------|---|----------|----------------------------|
| 608 | (260) | Unsigned  | 4 | WTASCMEC | Number of IXLLSTM calls    |
| 612 | (264) | Unsigned  | 4 | WTASRSEC | Number of IXLLSTE redrives |
| 616 | (268) | Unsigned  | 4 | WTASRMEC | Number of IXLLSTM redrives |
| 620 | (26C) | Character | 8 | WTASSSTC | Time spent IXLLSTE calls   |
| 628 | (274) | Character | 8 | WTASMSTC | Time spent IXLLSTM calls   |
| 640 | (280) | Character | 8 | * (3)    | Reserved                   |

Interval data, page counts and chain pointers

| 664 | (298) | Character | 8 | WTASINTS | Interval start - for post processing   |
|-----|-------|-----------|---|----------|----------------------------------------|
| 672 | (2A0) | Character | 8 | WTASINTE | Interval end - for post processing     |
| 680 | (2A8) | Signed    | 4 | WTASGPO  | Get pages old                          |
| 684 | (2AC) | Signed    | 4 | WTASGPN  | Get rages new                          |
| 688 | (2B0) | Character | 8 | * (3)    | Reserved                               |
| 696 | (2B8) | Signed    | 4 | WTASVER  | From version 6 - Version of WTAS block |

# Interpreting accounting and statistics data for WebSphere MQ for z/OS V7

| 700 | (2BC) | Character | 4 | *        | Reserved                               |
|-----|-------|-----------|---|----------|----------------------------------------|
| 704 | (2C0) | Signed    | 8 | WTASDBPT | Number of message bytes written to DB2 |
| 712 | (2C8) | Signed    | 8 | WTASDBGT | Number of message bytes read from DB2  |

#### The following fields are only available in MQV701 and above, when WTAS\_VER > 4

| 720 | (2D0) | <u>,</u>  | 8 | *        | Reserved                             |
|-----|-------|-----------|---|----------|--------------------------------------|
| 728 | (2d8) | Character | 8 | *        | Reserved                             |
| 736 | (2e0) | Character | 8 | *        | Reserved                             |
| 744 | (2e8) | Character | 8 | *        | Reserved                             |
| 752 | (2f0) | Character | 4 | *        | Reserved                             |
| 756 | (2f4) | Unsigned  | 8 | WTASSUET | Total MQSUB Elapse time              |
| 764 | (2fc) | Unsigned  | 8 | WTASSUCT | Total MQSUB CPU time                 |
| 772 | (304) | Unsigned  | 4 | WTASSUN  | Number of MQSUB requests             |
| 776 | (308) | Unsigned  | 4 | WTASSUSC | MQSub Count of selectors             |
| 780 | (30c) | Unsigned  | 4 | WTASSUSL | MQSUB maxlength selector for MQSUBRQ |
| 784 | (310) | Unsigned  | 8 | WTASSQET | Total MQSUBRQ elapsed time           |
| 792 | (318) | Unsigned  | 8 | WTASSQCT | Total MQSUBRQ CPU time               |
| 800 | (320) | Unsigned  | 4 | WTASSQN  | Count of MQSUBRQ requests            |
| 804 | (324) | Unsigned  | 8 | WTASCTET | Total MQCTL elapsed time             |
| 812 | (32c) | Unsigned  | 8 | WTASCTCT | Total MQCTL CPU time                 |
| 820 | (334) | Unsigned  | 4 | WTASCTN  | Count of MQCTL requests              |
| 824 | (338) | Unsigned  | 8 | WTASSTET | Total MQSTAT elapsed time            |
| 832 | (340) | Unsigned  | 8 | WTASSTCT | Total MQSTAT CPU time                |
| 840 | (348) | Unsigned  | 4 | WTASSTN  | Count of MQSTAT requests             |
| 848 | (350) | Unsigned  | 8 | WTASCTSR | CPU time under SRB                   |

# The following fields exist in MQ V701, where WTAS\_VER >= 5

| 864  | (360) | VERBCFStats | 400 | COMMITCF | CF requests          |
|------|-------|-------------|-----|----------|----------------------|
| 1264 | (4f0) | *           | 800 | *        | Reserved             |
| 2064 | 810   | *           | *   | *        | End of control block |

|       |      |           | r   |          |                         |
|-------|------|-----------|-----|----------|-------------------------|
| Offse | ets  |           |     |          |                         |
| Dec   | Hex  | Туре      | Len | Name     | Description             |
| 0     | (0)  | Structure | 208 | WTID     |                         |
| 0     | (0)  | Signed    | 2   | WTIDSHEX | Hex ID of block         |
| 2     | (2)  | Signed    | 2   | WTIDLEN  | Length of block         |
| 4     | (4)  | Character | 4   | WTIDEYEC | Eye catcher             |
| 8     | (8)  | Character | 186 | WTASID   |                         |
| 8     | (8)  | Signed    | 4   | WTIDATYP | CCBCTCOD 1=CICS etc     |
| 12    | (C)  | Character | 8   | WTIDCCN  | CCBNAME connection name |
| 20    | (14) | Character | 8   | WTIDOPID | CCBOPID operator ID     |
| 28    | (1C) | Character | 16  | WTIDNID  | NID                     |
| 44    | (2C) | Character | 12  | WTIDCORI | Correlator              |
| 56    | (38) | Character | 24  | WTIDUOWI | LUWID                   |
| 80    | (50) | Character | 22  | WTIDACCT | Accounting token        |
| 102   | (66) | Character | 20  | WTIDCHL  | Channel name            |
| 122   | (7A) | Character | 48  | WTIDCHLC | Channel connection name |
| 170   | (AA) | Character | 16  | WTIDCTXT | Current context token   |
| 186   | (BA) | Character | 8   | WTIDTRAN | CCBUSER MVS user ID     |
| 194   | (C2) | Character | 2   | *        | Reserved                |
| 196   | (C4) | ADDRESS   | 4   | WTIDCFWD | Reserved                |
| 200   | (C8) | ADDRESS   | 4   | WTIDCBWD | Reserved                |
| 204   | (CC) | ADDRESS   | 4   | WTIDWTAS | Reserved                |
| 208   | (D0) | Character | 0   | *        | Reserved                |

Table 17. Layout of theTask Id structure(WTID)

# How to interpret the correlator field

# Table 18. Structure of the WTIDCORI for a CICS system

| Offs | ets  |                   |     | 1        |                        |
|------|------|-------------------|-----|----------|------------------------|
| Dec  | Hex  | Туре              | Len | Name     | Description            |
| 44   | (2C) | Hex               | 4   | WTICTNO  | CICS thread number.    |
| 48   | (30) | Character         | 4   | WTIDCTRN | CICS transaction name. |
| 52   | ` '  | Packed<br>Decimal | 4   | WTIDCTSK | CICS task number.      |

### Table 19. Structure of WTIDCORI for an IMS system

| 10010 101 |      |     |      |             |  |  |  |  |
|-----------|------|-----|------|-------------|--|--|--|--|
| Offsets   |      |     |      |             |  |  |  |  |
| Dec Hex   | Туре | Len | Name | Description |  |  |  |  |

| 44 | (2C) | Character | 4 | WTIDPST | IMS partition specification table (PST) region identifier. |
|----|------|-----------|---|---------|------------------------------------------------------------|
| 48 | (30) | Character | 8 | WTIDPSB | IMS program specification block (PSB) name.                |

#### Meaning of the channel names

The channel name in the WTID has the following meaning. For a sender channel from queue manager VQM1 to VQM2 the following fields are set with examples of their contents

| Field name               | Meaning                                                                       | Example        |  |  |  |  |  |  |
|--------------------------|-------------------------------------------------------------------------------|----------------|--|--|--|--|--|--|
| For queue manager VQM1   | For queue manager VQM1 the sender channel has the following fields set:       |                |  |  |  |  |  |  |
| WTIDCCN                  | The job name                                                                  | VQM1CHIN       |  |  |  |  |  |  |
| WTIDCHL                  | The channel name                                                              | VQM1.VQM2      |  |  |  |  |  |  |
| WTIDCHLC                 | This is defined in the CONNAME of the                                         | WINMVS2B(2162) |  |  |  |  |  |  |
|                          | channel                                                                       |                |  |  |  |  |  |  |
| For the queue manager VQ | For the queue manager VQM2 the receiver channel has the following fields set: |                |  |  |  |  |  |  |
| WTIDCCN                  | The job name                                                                  | VQM2CHIN       |  |  |  |  |  |  |
| WTIDCHL                  | The channel name                                                              | VQM1.VQM2      |  |  |  |  |  |  |
| WTIDCHLC                 | Where the channel came from                                                   | 9.20.101.14    |  |  |  |  |  |  |

#### Structure of the WebSphere MQ SMF header QHWS

#### Table 20. Structure of the Common WebSphere MQ SMF header record QWHS

| Offs | ets  |           |     |          |                                                                      |
|------|------|-----------|-----|----------|----------------------------------------------------------------------|
| Dec  | Hex  | Туре      | Len | Name     | Description                                                          |
| 0    | (0)  | Structure | 128 | QWHS     |                                                                      |
| 0    | (0)  |           | 6   |          | Reserved.                                                            |
| 6    | (6)  | Character | 1   | QWHSNSDA | Number of self defining sections in the SMF records.                 |
| 7    | (7)  |           | 5   |          | Reserved.                                                            |
| 12   | (0C) | Character | 4   | QWHSSSID | Subsystem name.                                                      |
| 16   | (10) |           | 24  |          | Reserved.                                                            |
| 40   | (28) | Character | 8   | QWHCAID  | User ID associated with the Z/OS job.                                |
| 48   | (30) | Character | 12  | QWHCCV   | Thread cross reference (see Thread cross reference data on page 11)  |
| 60   | (3C) | Character | 8   | QWHCCN   | Connection name.                                                     |
| 68   | (44) |           | 8   |          | Reserved.                                                            |
| 76   | (4C) | Character | 8   | QWHCOPID | User ID associated with the transaction.                             |
| 84   | (54) | Signed    | 4   | QWHCATYP |                                                                      |
|      |      |           |     |          | region, 4=IMS MPP or BMP, 5=Command server, 6=Channel initiator,     |
|      |      |           |     |          | 7=RRS Batch).                                                        |
| 88   | (58) | Character | 22  | QWHCTOKN | Accounting token set to the Z/OS accounting information for the user |
| 110  | (6E) | Character | 16  | QWHCNID  | Network identifier                                                   |
| 126  | (7E) |           | 2   |          | Reserved.                                                            |

### Appendix C. Bibliography

This section describes the IBM documentation referred to in the document.

- z/OS System Management Facilities(SMF) SA22-7630-19
- DFSORT ICETOOL Mini-User Guide GC27-1997-00

#### Sending your comments to IBM

#### MP1B:WebSphere MQ for z/OS 7.0 Interpreting accounting and statistics data Version WebSphere MQ for z/OS V7.0

If you especially like or dislike anything about this book, please use one of the methods listed below to send your comments to IBM.

Feel free to comment on what you regard as specific errors or omissions, and on the accuracy, organization, subject matter, or completeness of this book. Please limit your comments to the information in this book and the way in which the information is presented.

To request additional publications, or to ask questions or make comments about the functions of IBM products or systems, you should talk to your IBM representative or to your IBM authorized remarketer.

When you send comments to IBM, you grant IBM a nonexclusive right to use or distribute your comments in any way it believes appropriate, without incurring any obligation to you.

You can send your comments to IBM in any of the following ways:

• By mail, to IBM United Kingdom Laboratories AIM WW Technical Sales (MP102) Hursley Park Hursley Hampshire, SO21 2JN, England

- By fax:
- From outside the U.K., after your international access code use 44 1962 841409
- From within the U.K., use 01962 841409
- Electronically, use the appropriate network ID:
- IBMLink: IBMGB(AIMPACS)
- Internet: aimpacs@uk.ibm.com

Whichever you use, ensure that you include:

- The publication number and title
- The page number or topic to which your comment applies
- Your name and address/telephone number/fax number/network ID.

# **Readers' Comments**

# MP1B:WebSphere MQ for z/OS V7.0 Interpreting accounting and statistics data Version WebSphere MQ for z/OS V7.

Use this form to tell us what you think about this manual. If you have found errors in it, or if you want to express your opinion about it (such as organization, subject matter, appearance) or make suggestions for improvement, this is the form to use.

To request additional publications, or to ask questions or make comments about the functions of IBM products or systems, you should talk to your IBM representative or to your IBM authorized remarketer. This form is provided for comments about the information in this manual and the way it is presented.

When you send comments to IBM, you grant IBM a nonexclusive right to use or distribute your comments in any way it believes appropriate without incurring any obligation to you.

Be sure to print your name and address below if you would like a reply.

Name

Address

Company or Organization

Telephone

Email

MP1B:WebSphere MQ for z/OS V7

Interpreting accounting and statistics data Version 7 WebSphere MQ for z/OS V7.